# **IMPORTANTE**

A differenza degli altri appunti che ho messo a disposizione sul web, questi sono i miei appunti delle lezioni. Anche se sono "carini" e scritti al computer, restano comunque degli appunti presi durante il corso, pertanto possono risultare a tratti incomprensibili, incoerenti o insufficienti.

Di questa materia ho soltanto questi appunti in quanto non ho mai dovuto sostenere l'esame. L'ho infatti seguita per puro spirito di interesse, perché mi piaceva l'argomento.

Tutte le avvertenze fatte per gli altri appunti (cioè che non sostituiscono il libro, che soltanto questi appunti sono insufficienti per studiare, etc…) valgono anche e soprattutto per questi! Gli argomenti sono presentati in ordine di come sono stati spiegati e non c'è l'indice.

Il linguaggio usato è "così come si parla" perché in classe non avevo di certo tempo di mettermi a tradurre le parole del prof in una forma indeterminata tipica dei libri (o dei miei altri appunti).

# **F.A.Q.**

## D: Perché prendi gli appunti al computer?

R: Perché sono molto più veloce a scrivere a macchina che non a mano.

# D: E come fai con le formule?

R: Su Word 2010 basta premere MAIUSC+ALT+0 per far comparire il campo di Equation Editor e poi c'è una sintassi rapida che una volta imparata è facilissima. Per esempio sapevate che se scrivete C\_0^4 e date spazio il risultato visivo è  $C_0^4$ ? Oppure che se scrivete \int\_0^\tau x(t) d\tau il risultato è  $\int_0^\tau x(t) d\tau$ ? No? Beh ora ne sapete una nuova!

## D: E come fai a inserire le immagini al volo?

R: Molto spesso le immagini che i prof proiettano sono le stesse che stanno sui libri di testo consigliati. Altre volte ci sono delle dispense dal prof. Una volta che uno ha a disposizione il libro o le dispense in pdf viene in aiuto lo "strumento di cattura". Che cos'è? Provate a cercare "strumento di cattura" nella barra di ricerca di windows 7. È un programmino molto utile! Personalmente gli ho impostato la scorciatoia da tastiera CTRL+ALT+Q, così lo richiamo al volo quando mi serve.

In questo caso specifico i disegni li ho fatti io con Simulink o a mano con gli strumenti di Word.

# **Indice delle Lezioni**

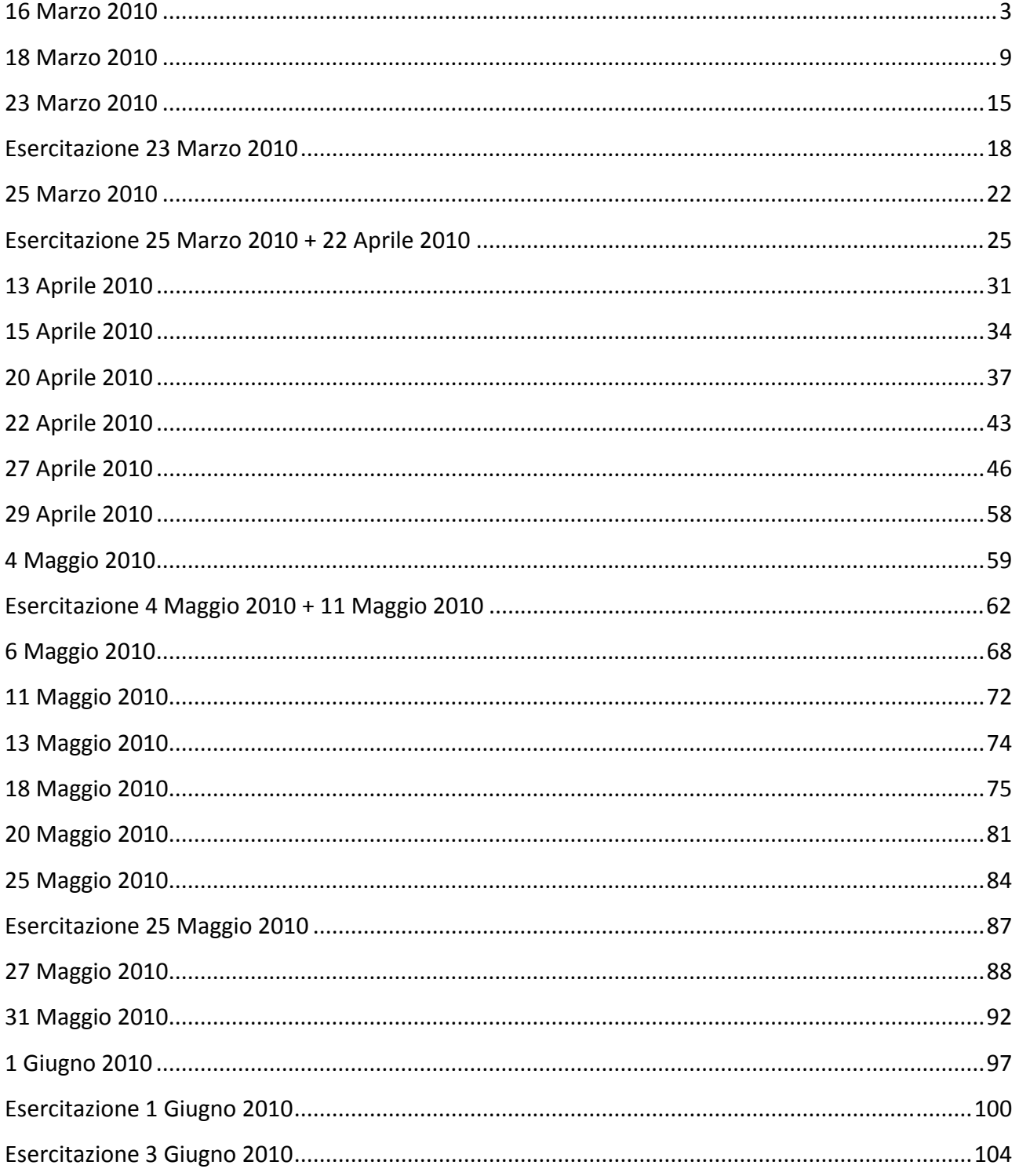

## **Richiami di Teoria dei Sistemi**

Vogliamo studiare il fenomeno dell'inserzione delle macchine elettriche considerando anche i regimi transitori. Prima di effettuare la modellazione delle macchine elettriche è opportuno fare delle considerazioni generali sulla teoria dei sistemi.

Un sistema fisico può essere rappresentato tramite un sistema di equazioni differenziali:

$$
\begin{cases} \underline{\dot{x}} = f(\underline{x}, \underline{u}) \\ \underline{y} = g(\underline{x}, \underline{u}) \end{cases}
$$

Dove

- u è il vettore degli ingressi. Un ingresso è una variabile che rappresenta una modalità di immettere energia nel sistema.
- y è il vettore delle uscite. Una uscita è una variabile che rappresenta una modalità con cui il sistema può cedere energia all'esterno.
- x è il vettore delle variabili di stato. Una variabile di stato è una variabile che rappresenta dei modi tramite il quale il sistema può accumulare (o cedere) energia. Agli stati è associata l'equazione differenziale, che descrive il modo con cui la variabile x varia la propria energia (in risposta a u o y). Gli stati si distinguono in:
	- o Stati raggiungibili: sono gli stati di cui si può cambiare il loro valore grazie a degli ingressi;
	- o Stati osservabili: sono gli stati che producono una variazione di energia in uscita;

Se consideriamo un sistema lineare e tempo-invariante, il sistema di equazioni differenziali diventa:

$$
\begin{cases} \frac{\dot{x}}{y} = \frac{Ax}{cx} + Bu \\ \frac{y}{x} = \frac{Cx}{x} + Du \end{cases}
$$

Un sistema del genere prende il nome di sistema proprio o causale. Una categoria più ristretta è rappresentata dai sistemi strettamente propri, caratterizzati da una matrice D pari a zero.

La funzione di trasferimento di un sistema è la funzione che lega ingressi e uscite:

$$
F(s) = \frac{Y(s)}{U(s)}
$$

Per un sistema proprio risulta che

$$
F(s) = \underline{C(sI - A)}^{-1} \underline{B} + \underline{D}
$$

Le funzioni di trasferimento sono usualmente rappresentate da un rapporto di polinomi:

Appunti di Azionamenti Elettrici – prof. F. Giulii Capponi

$$
F(s) = \frac{N(s)}{D(s)} = \frac{a_m s^m + a_{m-1} s^{m-1} + \dots + 1}{b_n s^n + b_{n-1} s^{n-1} + \dots + 1}
$$

Nei sistemi propri risulta che  $m=n$ , mentre nei sistemi strettamente propri  $m < n$ . Si può anche scrivere che:

$$
F(s) = K \frac{\prod_{z=1}^{m} (1 + \tau_z s)}{\prod_{p=1}^{n} (1 + \tau_p s)}
$$

Con K che viene detto "guadagno".

Si dato un sistema con ingresso u, funzione di trasferimento F(s) e uscita y. Un sistema in controreazione è un sistema che permette di controllare l'uscita y tramite ulteriori funzioni di trasferimento H(s) e G(s):

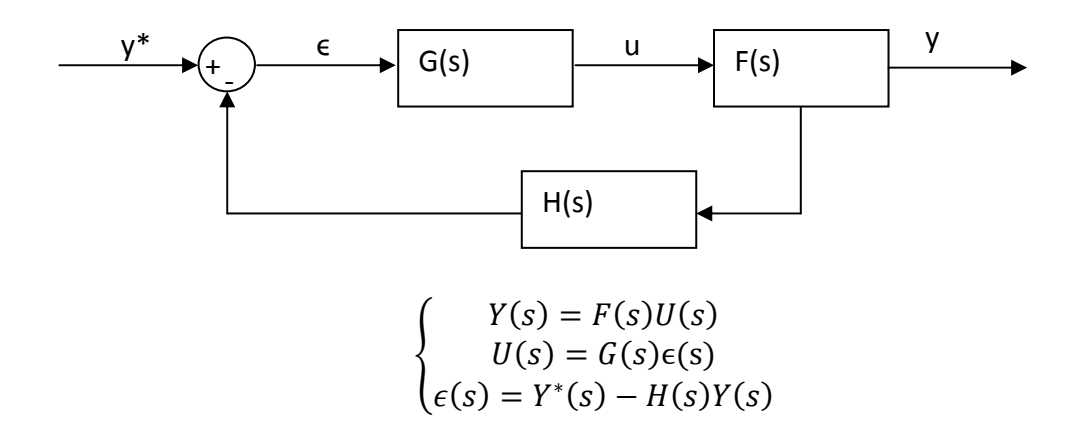

Combinando le tre ottengo:

$$
W(s) = \frac{Y(s)}{Y^*(s)} = \frac{G(s)F(s)}{1 + G(s)F(s)H(s)}
$$

Tutto lo schema si potrebbe sostituire con un unico blocco W(s). Una regola per ricavare velocemente la W(s) è la seguente: al numeratore ci va il prodotto delle funzioni (blocchi) che stanno tra il segnale al numeratore (in questo caso Y) e il segnale al denominatore (in questo caso Y\*), mentre al denominatore ci va uno meno il prodotto di tutte le funzioni che stanno nella catena di controreazione.

Oltre ad ingressi ed uscite nei sistemi esistono anche i disturbi. I disturbi sono altri modi con cui si fornisce energia al sistema. Tuttavia, rispetto agli ingressi, non abbiamo la capacità di modificarli. Un disturbo è un ingresso incontrollato. Il mio sistema diventa:

$$
\begin{cases} \n\frac{\dot{x}}{y} = \frac{Ax}{x} + Bu + Md \\
 \n\frac{y}{y} = \frac{Cx}{x} + Du + Md\n\end{cases}
$$

In presenza di un disturbo, quindi, il sistema cambia. Se il sistema è lineare posso applicare il principio di sovrapposizione degli effetti.

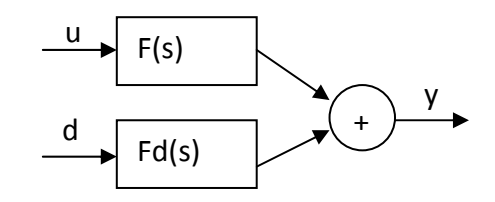

La mia F(s) rimane identica. La Fd(s) si può calcolare come:

$$
\underline{F}_d(s) = \underline{C}\big(s\underline{I} - \underline{A}\big)^{-1}\underline{M} + \underline{N}
$$

Con N nullo se non c'è legame tra disturbi e uscita.

Definisco

$$
F_1 = \frac{F(s)}{F_d(s)}
$$

$$
F_2 = F_d(s)
$$

Allora un generico sistema con disturbo e controreazione è il seguente:

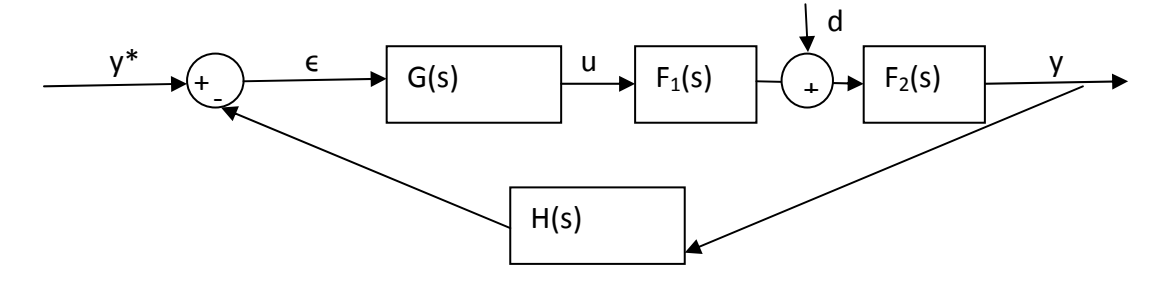

Posso definire W(s) e Wd(s):

$$
W(s) = \frac{Y(s)}{Y^*(s)} = \frac{GF_1F_2}{1 + GF_1F_2H}
$$

$$
W_d(s) = \frac{Y(s)}{D(s)} = \frac{F_2}{1 + GF_1F_2H}
$$

E quindi ridurre il mio sistema a:

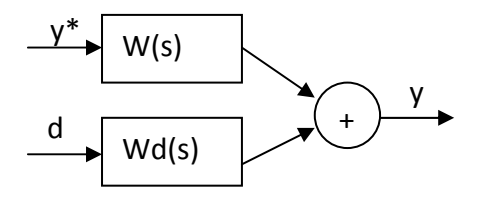

Per le macchine elettriche la H(s) è rappresentata dalla funzione di trasferimento del trasduttore. Un trasduttore ideale ha una funzione di trasferimento  $H(s) = 1$ . Noi lavoreremo in questa ipotesi. Nella realtà il trasduttore non è ideale, ma si comporta almeno come un filtro, quindi avrà una H(s) pari a:

Appunti di Azionamenti Elettrici – prof. F. Giulii Capponi

$$
H(s) = \frac{1}{1 + \tau_f s} = \frac{p}{s + p}
$$

Che corrisponde ad un diagramma di Bode come il seguente:

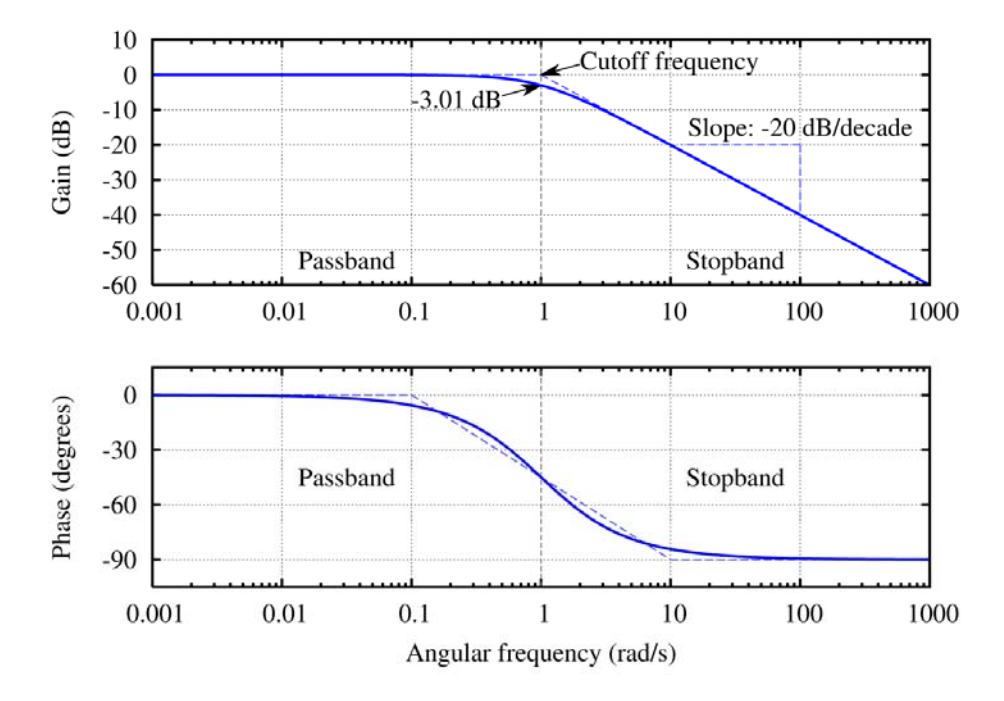

Considerare H(s)=1 vuol dire lavorare in una banda di frequenza ristretta, in cui il trasduttore non sfasa ingresso e uscita (come si può notare, l'assenza di sfasamento impone un vincolo maggiore in frequenza rispetto all'assenza di attenuazione del segnale).

Sistemi in controreazione: http://www.electroportal.net/vis\_resource.php?section=Lezio&id=164

## **Macchina in corrente continua**

Nelle macchine in corrente continua immagazziniamo energia sotto forma di energia del campo magnetico e sotto forma di energia cinetica del rotore. La prima è rappresentata da

$$
E_m = \frac{1}{2}Li^2
$$

Dove la i è sia quella di eccitazione, sia quella di armatura (rotore). Quindi l'energia magnetica è sia quella relativa al campo di eccitazione, sia quella relativa al rotore.

La seconda è rappresentata da

$$
E_c=\frac{1}{2}J\omega^2
$$

Le variabili di stato che ho individuato sono  $\omega$  e i.

Esistono anche altre energie nella macchina. Per esempio quella termica, di cui la variabile di stato è la temperatura. In realtà ci sono molte più variabili di stato, ma il mio modello deve essere

limitato, quindi devo scegliere solo alcune di queste variabili di stato. Come posso scegliere quali variabili di stato trascurare? Posso trascurare una variabile di stato quando, per i fenomeni che mi interessa studiare, per quella variabile di stato non ci sono variazioni di energia. Il che può voler dire due cose:

- le variazioni di quella variabile sono molto lente rispetto al fenomeno che studio (esempio: inerzia termica rispetto a transitori elettrici);
- le variazioni di quella variabile sono troppo veloci rispetto al fenomeno che studio (esempio: commutazione degli interruttori in un convertitore elettronico di potenza).

Tornando alla macchina in corrente continua le nostre variabili di stato sono corrente di eccitazione, corrente di armatura e velocità angolare. Trascuriamo, ad esempio, la temperatura. Le equazioni differenziali associate a queste variabili sono:

$$
v_e = R_e i_e + L_e \frac{di_e}{dt}
$$

$$
v_a = R_a i_a + L_a \frac{di_a}{dt} + e
$$

$$
T - T_L = J \frac{d\omega_r}{dt} + B\omega_r
$$

Ci servono altre equazioni, come quelle che legano coppia e corrente, velocità e tensione, flusso e corrente di eccitazione:

$$
T = k_T \Phi_e i_a
$$

$$
e = k_e \Phi_e \omega_r
$$

$$
\Phi_e = \Phi_e (i_e)
$$

Il flusso è legato alla corrente tramite una legge non lineare (per la presenza della saturazione). Per linearizzare il sistema si ricorre ad una semplificazione:

$$
\Phi_e = k_{\Phi} i_e
$$

$$
T = k'_t i_e i_a
$$

$$
e = k'_e i_e \omega_r
$$

Gli ingressi sono  $v_e$  e  $v_a$ . La mia coppia di carico  $T_L$  rappresenta un disturbo per il mio sistema.

Possiamo riscrivere il sistema come:

$$
\begin{cases}\nk'_{t}i_{e}i_{a} - T_{L} = J \frac{d\omega_{r}}{dt} + B\omega_{r} \\
v_{e} = R_{e}i_{e} + L_{e} \frac{di_{e}}{dt} \\
v_{a} = R_{a}i_{a} + L_{a} \frac{di_{a}}{dt} + k'_{e}i_{e}\omega_{r}\n\end{cases}
$$

Posso riscrivere il sistema come:

$$
\begin{cases}\n\frac{d\omega_r}{dt} = \frac{B}{J}\omega_r + \frac{k'_t}{J}i_e i_a - \frac{T_L}{J} \\
\frac{di_e}{dt} = \frac{R_e}{L_e}i_e + \frac{v_e}{L} \\
\frac{di_a}{dt} = \frac{R_a}{L_a}i_a - \frac{k'_e}{L_a}i_e \omega_r + \frac{v_a}{L_a}\n\end{cases}
$$

Questo sistema ancora non è lineare (nonostante la linearizzazione effettuata sul flusso), per via del prodotto tra variabili di stato. Vediamo come si rappresenta con uno schema a blocchi questo sistema.

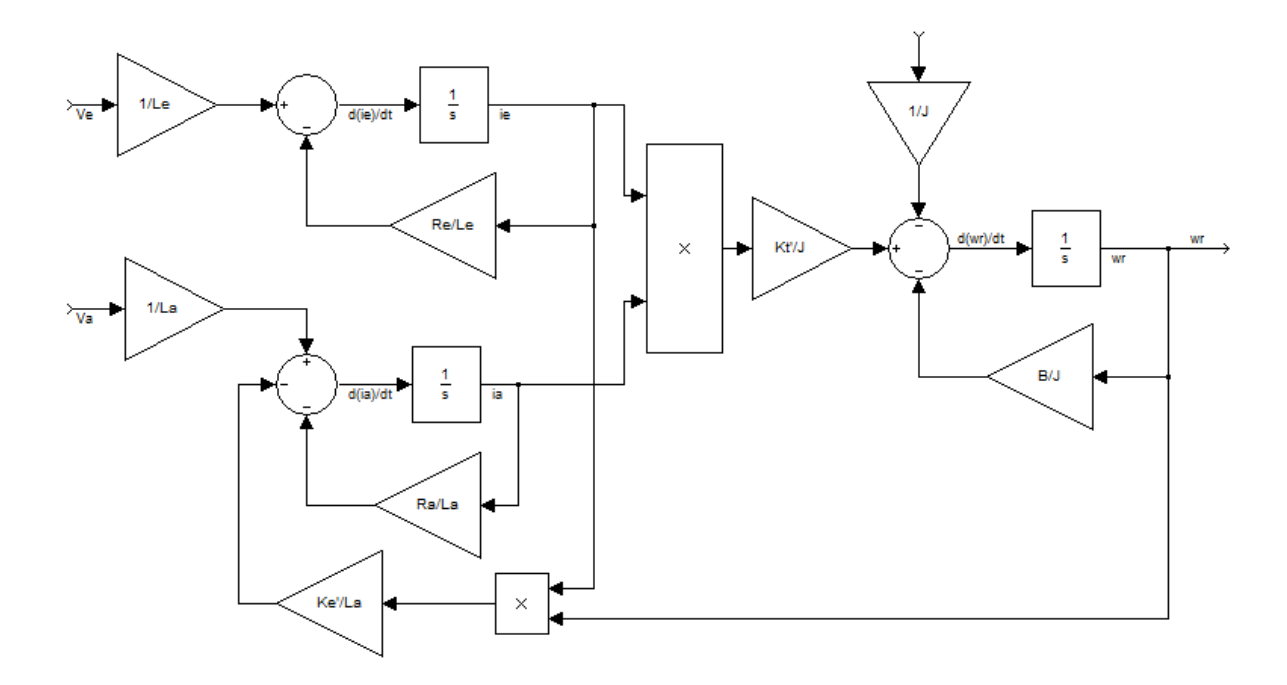

Si può giungere ad una rappresentazione più schematica utilizzando la variabile di Laplace. Per la corrente di eccitazione:

$$
v_e = R_e i_e + s L_e i_e
$$

$$
\tau_e = \frac{L_e}{R_e}
$$

Da cui

$$
v_e = R_e (1 + \tau_e s) i_e \rightarrow i_e = \frac{1/ \mathstrut R_e}{1 + \tau_e s} v_e
$$

Che, anti trasformata nel domino del tempo diventa:

$$
i_e(t) = \frac{V_e}{R_e} \left( 1 - e^{-t/\tau_e} \right)
$$

Analogamente, per l'armatura:

$$
v_a = R_a i_a + L_a \frac{di_a}{dt} + e
$$

$$
(v_a - e) = R_a i_a + sLi_a \rightarrow i_a = \frac{1/}{1 + \tau_a s} [V_a(s) - k'\Omega_r(s)I_p(s)]
$$

Mentre per il rotore:

$$
T - T_L = J \frac{d\omega_r}{dt} + B\omega_r = sJ\omega_r + B\omega_r
$$

 $\omega_r = \cdots$ 

(vedi sugli appunti del prof, queste formule ci sono)

Con queste equazioni si giunge ad uno schema a blocchi analogo al precedente, ma più "snello" e compatto (controlla sempre sulle dispense).

A questo punto dobbiamo linearizzare il sistema per poter risolvere il sistema di equazioni differenziali. In questo caso possiamo facilmente linearizzare il sistema rinunciando ad un grado di libertà considerando la corrente di eccitazione  $i_e$  costante. In questo modo è come se la macchina fosse a magneti permanenti.

## **Macchina a magneti permanenti**

In questa macchina la coppia dipende solo dalla corrente di armatura, il sistema si equazioni differenziali che ne scaturisce è un sistema lineare e si può rappresentare tramite uno schema a blocchi come quello sulle dispense del prof, che in pratica è lo stesso di prima in cui è stata rimossa la parte relativa al circuito di eccitazione.

Data la linearità del sistema è possibile risolvere il sistema di equazioni lineari.

## *18 Marzo 2010*

Possiamo utilizzare uno schema tipo:

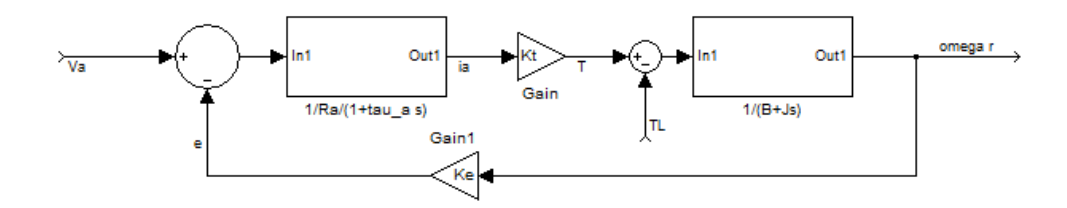

Che è un tipico schema con controreazione e disturbo.

 $\overline{a}$ 

Possiamo scrivere:

$$
\Omega_r(s) = G_1(s)V_a(s) + G_2(s)T_{L(s)}
$$

Con

$$
G_1(s) = \frac{\Omega_r(s)}{V_a(s)}|_{T_L(s) = 0} \qquad G_2(s) = \frac{\Omega_r(s)}{T_L(s)}|_{V_a(s) = 0}
$$

Che, esplicitate sono:

$$
G_1(s) = \frac{\frac{1}{1 + \tau_a s} \cdot K_t \cdot \frac{1}{B + sJ}}{1 + \frac{1}{1 + \tau_a s} \cdot K_t \cdot \frac{1}{B + sJ} \cdot K_e} = \frac{K_t}{\frac{(R_a + sL_a)(B + sJ) + K_t K_e}{R_a (1 + \tau_a s)}}
$$

$$
G_2(s) = -\frac{\frac{1}{B + sJ}}{1 + \frac{1}{1 + \tau_a s} \cdot K_t \cdot \frac{1}{B + sJ} \cdot K_e} = -\frac{R_a + sL_a}{(R_a + sL_a)(B + sJ) + K_t K_e}
$$

A questo punto facciamo altre semplificazione, trascurando gli attriti ( $B=0$ ), e che non vi sia inerzia dovuta al carico (la sola inerzia e quella dovuta al motore). Le funzioni di trasferimento diventano, quindi:

$$
G_1(s) = \frac{K_t}{sJ \cdot (R_a + sL_a) + K_t K_e}
$$

Definendo la costante di tempo meccanica

$$
\tau_m = \frac{R_a J}{K_t K_e}
$$

La  $G_1(s)$  diventa

$$
G_1(s) = \frac{K_t}{K_t K_e \cdot (1 + \tau_m s + \tau_m \tau_a s^2)}
$$

Facciamo un'altra ipotesi che è sempre, ragionevolmente, verificata:

$$
\tau_m \gg \tau_a \to \tau_m \approx (\tau_m + \tau_a)
$$

Quindi

$$
G_1(s) = \frac{K_t}{K_t K_e \cdot [1 + (\tau_m + \tau_a)s + \tau_m \tau_a s^2]} = \frac{1}{K_e (1 + \tau_m s)(1 + \tau_a s)}
$$

E, dato che il termine legato alla costante di tempo elettrica è trascurabile, si può scrivere semplificare ulteriormente la  $G_1(s)$  in questo modo:

$$
G_1(s) \approx \frac{1}{K_e(1 + \tau_m s)}
$$

Ciò significa, ad esempio, che se applico un gradino di tensione con coppia resistente nulla ottengo

$$
T_L = 0; \quad V_a(s) = \frac{\Delta V}{s} \quad \rightarrow \quad \Omega_r(s) = G_1(s) \cdot V_a(s) = \frac{\Delta V}{K_e} \frac{1}{s(1 + \tau_m s)}
$$

Per anti trasformare devo scrivere la funzione in termini dei poli, ossia come:

$$
\Omega_r(s) = \frac{A}{s} + \frac{B}{1 + \tau_m s} = \frac{A(1 + \tau_m s) + Bs}{s(1 + \tau_m s)}
$$

Per trovare A e B impongo

$$
A(1 + \tau_m s) + Bs = \frac{\Delta V}{K_e} \rightarrow \begin{cases} A = \frac{\Delta V}{K_e} \\ A\tau_m + B = 0 \rightarrow B = -\frac{\Delta V}{K_e} \tau_m \end{cases}
$$

Anti trasformando:

$$
\omega_r(t) = \frac{\Delta V}{K_e} \Big( 1 - e^{-t/\tau_m} \Big) + \omega_r(0)
$$

Graficando:

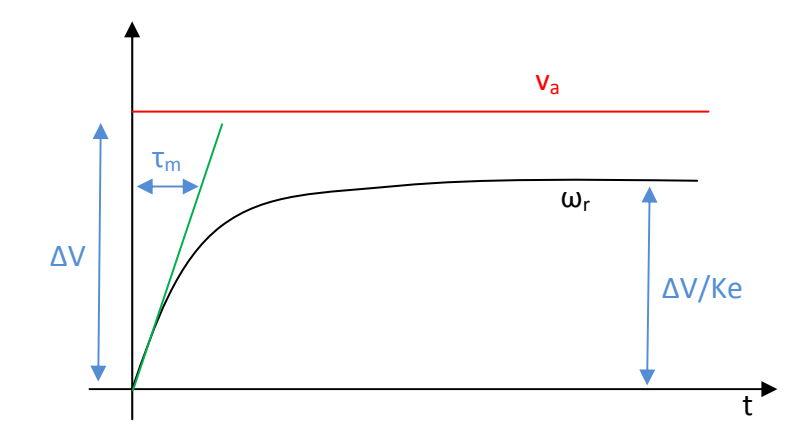

È evidente che, in queste condizioni, ad un gradino di tensione la macchina reagisce con un'accelerazione che ha l'andamento della curva nera.

Vediamo ora come cambia la  $G_2(s)$ , analogamente a quanto fatto prima. Il risultato finale è che

$$
G_2(s) \approx -\frac{R_a}{K_t K_e} \frac{1}{1 + \tau_m s}
$$

Antitrasformando (dopo aver applicato un gradino di carico):

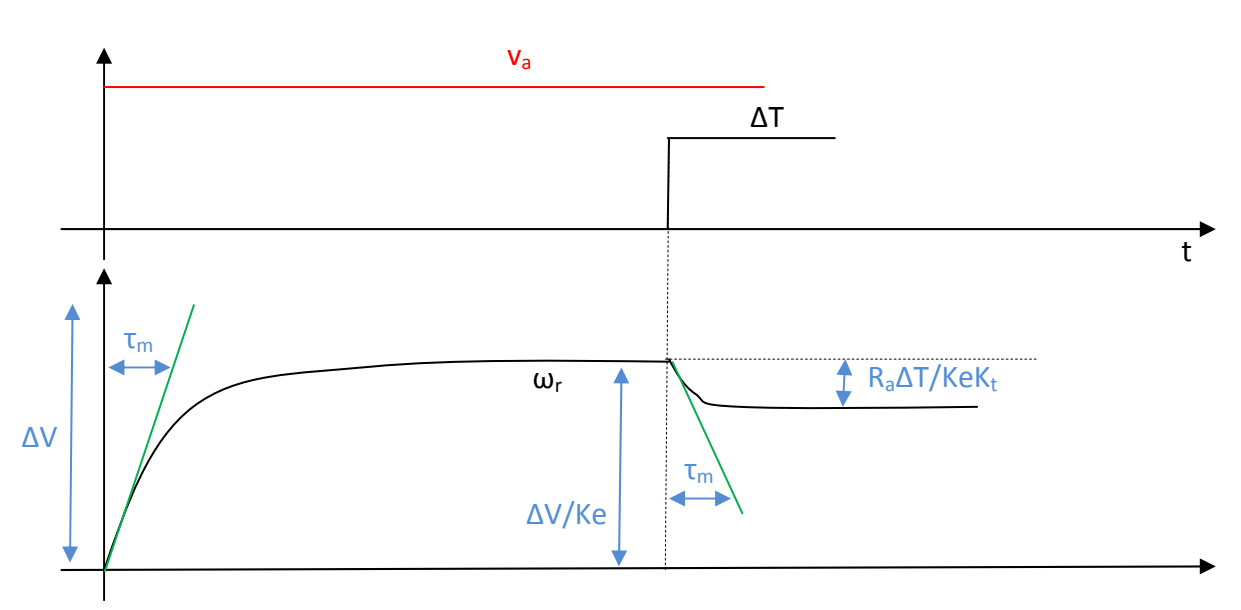

$$
\omega_r(t) = \frac{R_a \Delta T}{K_t K_e} \Big( 1 - e^{-t/\tau_m} \Big) + \omega_r(0)
$$

Oltre alla risposta della velocità è interessante vedere la risposta della corrente. La corrente si può scrivere come:

$$
I_a(s) = \frac{1/_{R_a}}{1 + \tau_a s} [V_e(s) - E(s)]
$$

Per cui si ha un comportamento tipo:

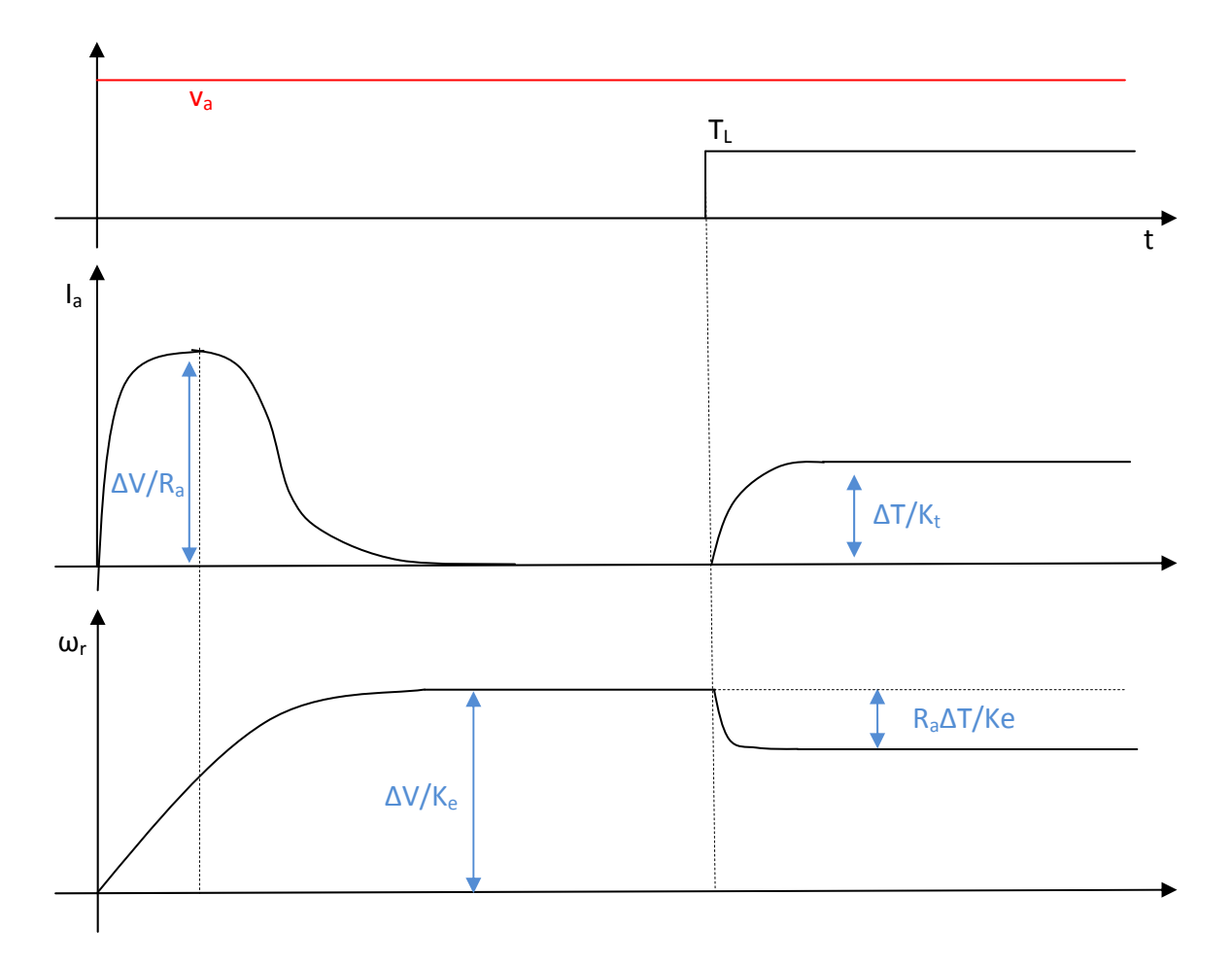

La corrente inizialmente ho una sopraelevazione della corrente di armatura con costante di tempo di armatura. Successivamente, per effetto dell'aumento della velocità (aumenta E(s)), la corrente diminuisce, ma con la costante di tempo meccanica.

Se le due costanti di tempo sono molto vicine allora i transitori sono molto "sovrapposti".

In regime permanente a vuoto possiamo scrivere:

$$
\begin{cases}\nV_a = R_a I_a + E \\
E = K_e \omega_r \\
T = K_t I_a = 0 \\
T = T_L = 0\n\end{cases}
$$

Quindi

$$
V_a = E = K_e \omega_{r_0} \quad \rightarrow \quad \omega_{r_0} = \frac{V_a}{K_e}
$$

Riepilogando:

- al gradino di tensione segue uno spike della corrente con costante di tempo elettrica
- la velocità del rotore aumenta con costante di tempo meccanica riducendo al tempo stesso la corrente di rotore, fino a farla scendere a zero, non essendo richiesta coppia.

- Quando si applica un gradino di coppia di carico la corrente diventa positiva e la velocità si riduce. Entrambi i fenomeni avvengono con una costante di tempo meccanica.

# **Azionamento della macchina in cc "pre - elettronica di potenza"**

Prima dell'avvento dell'elettronica di potenza si utilizzava come azionamento un cosiddetto gruppo Ward-Leonard. Si utilizzano tre macchine. Una macchina è un asincrono, collegato alla rete. Questa macchina serve per muovere un generatore in cc ad eccitazione indipendente. Ai morsetti di armatura del generatore cc si collega la macchina in cc di cui si vuole controllare la velocità. In questo modo, variando la tensione di armatura del motore cc o la sua eccitazione possiamo coprire tutti i campi di funzionamento della macchina.

Si può scrivere

 $V_a = E_a - R_{aa}I$ 

con

$$
E_g = K_{eg} \omega_r \Phi_{eg}
$$

La tensione dell'eccitazione del generatore cc si può variare con un reostato (in quanto non importa dissipare potenza su questo circuito, perché le potenze in gioco sul circuito di eccitazione sono basse). Per coprire il tratto a coppia costante vario l'eccitazione del generatore, mentre per coprire il tratto a potenza costante vario l'eccitazione del motore. In realtà posso avere un intervallo di variazione delle velocità inferiore, ma comunque compreso tra:

$$
\frac{\omega_n}{\omega_{min}} = 16 \div 20 \quad e \qquad \frac{\omega_{max}}{\omega_n} = 2 \div 3
$$

I vantaggi e gli svantaggi di questo sistema sono sulle slide del professore.

Anche se la potenza installata è a tutti gli effetti il triplo di quella necessaria, il costo non è detto che lo sia. Tipicamente l'utilizzatore ha necessità di coppie elevate e basse velocità. Tuttavia, il motore asincrono lo posso anche far girare a velocità elevate, pur trasmettendo tutta la potenza necessaria. Ciò significa che posso scegliere una macchina che, a pari potenza, debba erogare una coppia minore. Quindi è più piccola e contiene meno rame e meno ferro. Stessa cosa dicasi per il generatore cc. Quindi il costo è minore di ciò che ci aspetterebbe.

# **Azionamento della macchina in cc mediante convertitori**

Con l'ingresso nel mercato dei convertitori elettronici di potenza si è potuto sostituire lo schema di Ward-Leonard con un singolo convertitore. Il primo convertitore ad essere maturo per questo, è stato il ponte trifase di tiristori. Utilizzando due ponti a tiristori contrapposti ottengo un funzionamento nei quattro quadranti. Un tipico azionamento per questo sistema è indicato sulle slide in fig. 4.9 ("a block diagram of a modern, three-phase, dual-bridge drive").

Un'alternativa al ponte di tiristori è l'accoppiata ponte a diodi + convertitore DC-DC.

Nel ponte a tiristori la mia massima frequenza di variazione della tensione è di 300 Hz (1/6 di periodo), mentre per un convertitore DC-DC la velocità di variazione della tensione è nell'ordine dei kHz, dipende dalla frequenza della portante (triangolare) della modulazione PWM. Tuttavia sul mercato si hanno ci sono tutti ponti a tiristori. Questo perché storicamente quando sono entrati sul mercato gli IGBT si sono iniziati a fare azionamenti per macchine in corrente alternata tralasciando le macchine in corrente continua.

Tipicamente io ho necessità di controllare la velocità di rotazione, ma anche coppia e posizione.

## *23 Marzo 2010*

La struttura a cui si giunge, che consente di regolare sia la corrente in transitorio (per evitare il danneggiamento dei dispositivi), sia la velocità di rotazione, è la seguente:

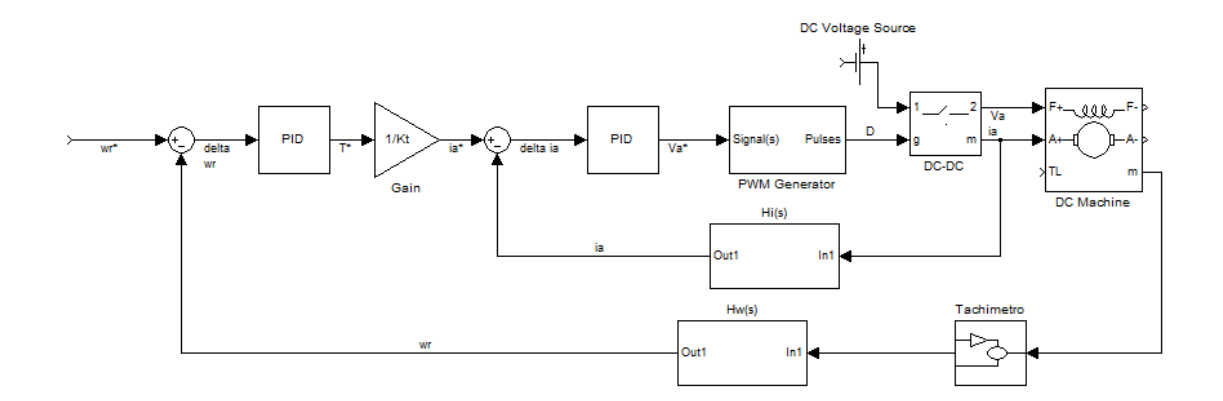

Controllando al corrente, inoltre, controllo la coppia del mio motore. È opportuno schematizzare la parte del motore, con la rappresentazione già eseguita per il motore DC-DC (lezione 16 Marzo). Inoltre, consideriamo la due funzioni di trasferimento  $H_{\omega}(s)$  e  $H_i(s)$  come funzioni di trasferimento unitarie (ossia consideriamo che l'effetto di filtro passa basso non interessi frequenze che ci interessano). Ci resta da modellare la struttura del convertitore. Consideriamo uno step-down.

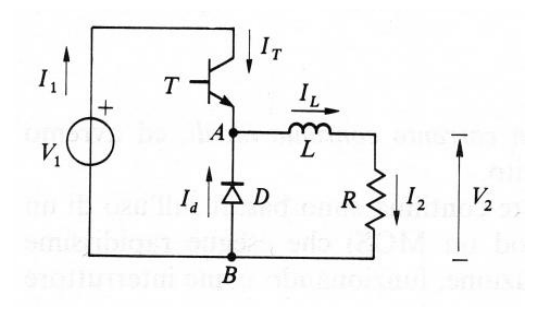

Con un modello rappresentato in base agli stati dello switch (q, T in figura), il sistema sarebbe:

$$
v_D = \begin{cases} v_{in} & q = 1 \\ 0 & q = 0 \end{cases}
$$

$$
v_L = \begin{cases} v_{in} - v_0 & q = 1 \\ -v_0 & q = 0 \end{cases}
$$

Posso rappresentare il modello anche con una rappresentazione media nel tempo:

$$
\overline{v_0} = D \cdot V_{in}
$$
  
(in figura V<sub>in</sub>=V<sub>1</sub> e V<sub>0</sub>=V<sub>2</sub>)

Quale dei due scegliere? Il primo è un modello con due stati. Il secondo lega direttamente la tensione in ingresso con quella di uscita. Dal momento che le variazioni di energia avvengono con regolarità proporzionale alla frequenza di modulazione. Nella maggior parte dei casi questi stati si possono trascurare, quindi il convertitore si può approssimare con il secondo sistema, quindi:

$$
v_a=D\cdot V_{dc}
$$

Ossia la tensione di armatura pari al Duty Cycle per la tensione continua i alimentazione. Il Duty Cycle è definito come:

$$
D = \frac{v_{control}}{\hat{V}_{tri}} \rightarrow v_a = \frac{v_{control}}{\hat{V}_{tri}}V_{dc}
$$

Per imporre la mia tensione di riferimento  $v_a^*$  devo comandare una modulante pari a:

$$
v_{control} = \frac{v_a^* \cdot \hat{V}_{tri}}{V_{dc}}
$$

In altre parole la mia funzione di trasferimento è semplicemente una funzione unitaria tale che:

$$
v_a=v_a^*
$$

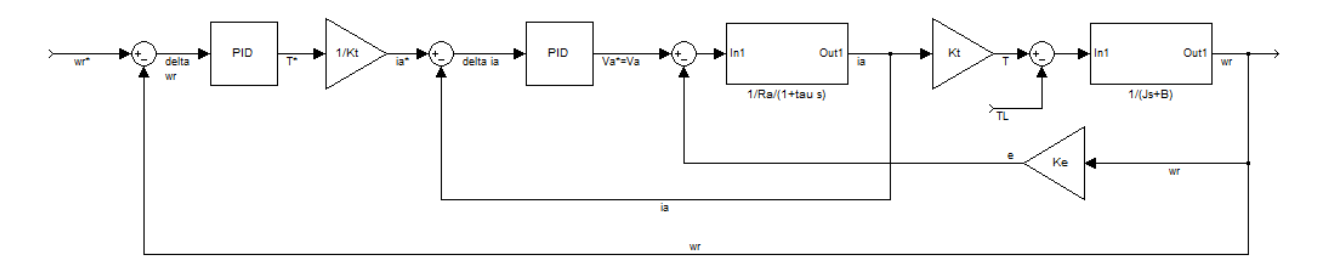

Il regolatore PID lo si schematizza come:

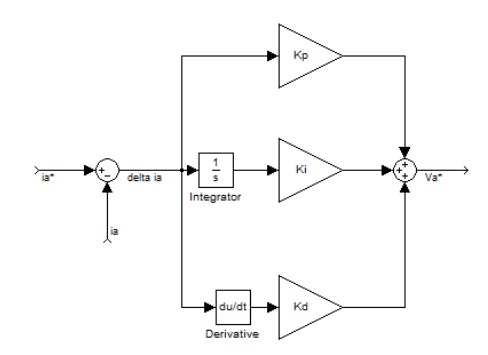

La funzione di trasferimento del regolatore, dati noti di coefficienti di proporzionalità K, si ricava come:

$$
v_a^* = K_p \Delta i_a + K_i \int \Delta i_a dt + K_d \frac{d}{dt} (\Delta i_a)
$$
  

$$
v_a^*(s) = K_p \Delta i_a(s) + \frac{1}{s} K_p \Delta i_a + s K_d \Delta i_a
$$
  

$$
G_i(s) = \dots
$$

Quando abbiamo un regolatore con due controreazioni possiamo impostare l'anello interno in modo che sia veloce rispetto all'anello esterno. Consideriamo l'anello interno:

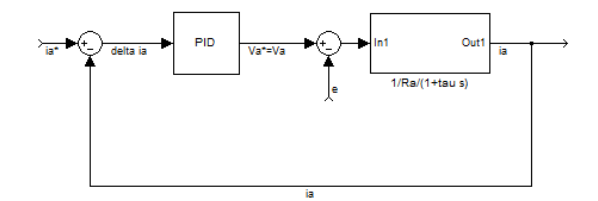

La funzione di trasferimento è, per definizione:

$$
W_i(s) = \frac{I_a(s)}{I_a^*(s)}
$$

Quindi:

$$
W_i(s) = \frac{G(s)F(s)}{1 + G(s)F(s)}
$$

Dove 1 sta per la funzione di trasferimento del convertitore. In questo sistema, la forza elettromotrice e è un disturbo.

$$
W_{di}(s) = \frac{I_a(s)}{E(s)} = -\frac{F(s)}{1 + G(s)F(s)}
$$

Posso modellare il mio sistema con un'unica funzione di trasferimento  $W_i(s)$ . Si può notare che la funzione di trasferimento della coppia è uguale a (perché si dovrebbe moltiplicare per 1/Kt e poi per Kt):

$$
W_T(s) = \frac{T(s)}{T^*(s)} = W_i(s)
$$

Quindi le caratteristiche dell'anello di corrente si riflettono sull'anello di coppia. Posso schematizzare nuovamente il mio sistema:

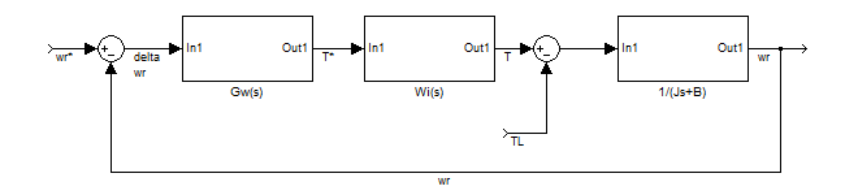

Per questo schema sarebbe ideale che  $W_i^*(s) = 1$ . In realtà ciò non è ottenibile perché un sistema in controreazione ha una sua tipica banda passante, si comporta come un filtro. Per questo ci "accontentiamo" di approssimare la funzione come:

$$
W_i^*(s) = \frac{1}{1 + \tau_{BW_i}s}
$$

Questo è un sistema che ha un diagramma di Bode tipico di un filtro.

Dire che l'anello interno (di corrente) deve essere più veloce dell'anello esterno (di velocità), vuol dire che le frequenze di interesse per l'anello di velocità sono considerevolmente più basse della banda passante dell'anello di corrente (in questo modo ci si trova a lavorare nella zona piatta del "filtro").

Il primo passo è scegliere le costanti K del regolatore PID tale che il comportamento dell'anello di corrente abbia la banda passante più alta possibile, in modo che l'anello di velocità veda il comportamento dell'anello di corrente come istantaneo.

## *Esercitazione 23 Marzo 2010*

## **"Richiami" sulla Trasformata di Laplace**

Partiamo da un circuito tipo RL, con un generatore di tensione continua V e un interruttore che viene chiuso all'istante t=0. Vogliamo analizzare i(t). Possiamo scrivere l'equazione differenziale come:

$$
v = Ri + L\frac{di}{dt}
$$

La trasformata di Laplace viene definita formalmente come

$$
F(s) = \int_0^\infty e^{-st} f(t) dt
$$

Dove s è la variabile (complessa) di Laplace, esprimibile come

$$
s=\sigma+j\omega
$$

Questa trasformazione mette in relazione una grandezza nel dominio nel tempo in una grandezza nel dominio di Laplace (s). Esistono, già tabellate, le relazioni tra dominio nel tempo e dominio di Laplace. Nel nostro caso avremo:

$$
V(s) = R \cdot I(s) + s \cdot L \cdot I(s)
$$

Questa espressione è di tipo algebrico, quindi più facile da trattare. Per questa equazione possiamo individuare la funzione di trasferimento definita come:

$$
H(s) = \frac{I(s)}{V(s)} = \frac{1}{R + sL} = \frac{1}{1 + \tau s}
$$

Con  $\tau = \frac{L}{R}$  $\overline{R}$ 

Andiamo a vedere alcune importanti proprietà della trasformata di Laplace:

#### **Linearità della trasformata:**

$$
\mathcal{L}[af(t) + bg(t)] = a\mathcal{L}[f(t)] + b\mathcal{L}[g(t)] = aF(s) + bG(s)
$$

**Teorema della derivazione:** 

$$
\mathcal{L}\left[\frac{df(t)}{dt}\right] = s\mathcal{L}[f(t)] - f(0) = sF(s) - f(0)
$$

**Teorema della traslazione:** 

$$
\mathcal{L}[f(t-T)\cdot u(t-T)] = e^{-sT}\mathcal{L}[f(t)]
$$

Altre proprietà importanti sono legate alla manipolazione di segnali nel tempo.

**Ingresso a gradino:**

$$
u(t) = \begin{cases} 0 & t < 0 \\ 1 & t > 0 \end{cases} \rightarrow L[u(t)] = \frac{1}{s}
$$

**Impulso di Dirac (ingresso impulsivo):** 

$$
\delta(t) = \begin{cases} \infty & t = 0 \\ 0 & t \neq 0 \end{cases}, \int_{-\infty}^{+\infty} \delta(t) \, dt = 1 \quad \to \quad \mathcal{L}[\delta(t)] = 1
$$

**Ingresso a rampa:** 

$$
u_1(t) = \begin{cases} 0 & t < 0 \\ t & t \ge 0 \end{cases} \rightarrow \mathcal{L}[u_1(t)] = \frac{1}{s^2}
$$

**Ingresso sinusoidale (e cosinusoidale):** 

$$
f(t) = \sin(\omega t); f(t) = 0 \text{ se } t < 0; \rightarrow \mathcal{L}[f(t)] = \frac{\omega}{s^2 + \omega^2}
$$

$$
f(t) = \cos(\omega t); f(t) = 0 \text{ se } t < 0; \rightarrow \mathcal{L}[f(t)] = \frac{s}{s^2 + \omega^2}
$$

Questi segnali di ingresso si possono comporre per generare un segnale nuovo. Ad esempio componiamo due ingressi a gradino per creare un ingresso rettangolare tale che

$$
\begin{cases}\nf(t) = 1 & 0 \le t \le t_1 \\
f(t) = 0 & t < 0 \,\forall \, t > t_1\n\end{cases}
$$

Questa onda è scomponibile come:

$$
f(t) = u(t) - u(t - t_1)
$$

Quindi

$$
\mathcal{L}[f(t)] = \mathcal{L}[u(t)] - \mathcal{L}[u(t - t_1)]
$$

Che diventa pari a:

$$
\mathcal{L}[f(t)] = \frac{1}{s} - \frac{e^{-st_1}}{s}
$$

Per esercizio fare la trasformata si Laplace con un segnale trapezoidale.

Tornando al nostro esercizio, vediamo come si risolve l'equazione integrale col metodo della trasformata di Laplace.

$$
H(s) = \frac{I(s)}{V(s)} = \frac{1}{R + sL} = \frac{1}{1 + \tau s}
$$

La mia  $V(s)$  è la trasformata di un gradino (nel tempo). Per cui ( $v(0)$  è la tensione del generatore)

$$
V(s) = \frac{v(0)}{s}
$$

La  $I(s)$  sarà quindi pari a  $V(s)$  per la funzione di trasferimento:

$$
I(s) = \frac{V(s)}{s} \cdot \frac{1/}{1 + \tau s} = \frac{v(0)/}{s(1 + \frac{L}{R}s)}
$$

Ora scompongo la mia equazione in:

$$
I(s) = \frac{A}{s} + \frac{B}{\frac{L}{R}s + 1} = \frac{A(\frac{L}{R}s + 1) + Bs}{s(1 + \frac{L}{R}s)}
$$

I coefficienti A e B li trovo imponendo… ???

Quindi:

$$
I(s) = \frac{\frac{v(0)}{R}}{s} - \frac{\frac{v(0)L}{R^2}}{L_{R} / s + 1}
$$

Ora devo anti trasformare:

$$
\mathcal{L}^{-1}[I(s)] = \frac{\nu(0)}{R}u(t) - \frac{\nu(0)L}{R^2}\mathcal{L}^{-1}\left[\frac{1}{\frac{L}{R}s+1}\right] = \frac{\nu(0)}{R}u(t) - \frac{\nu(0)L}{R^2}\left[1 - e^{-\frac{R}{L}t}\right]u(t)
$$

Riepilogando:

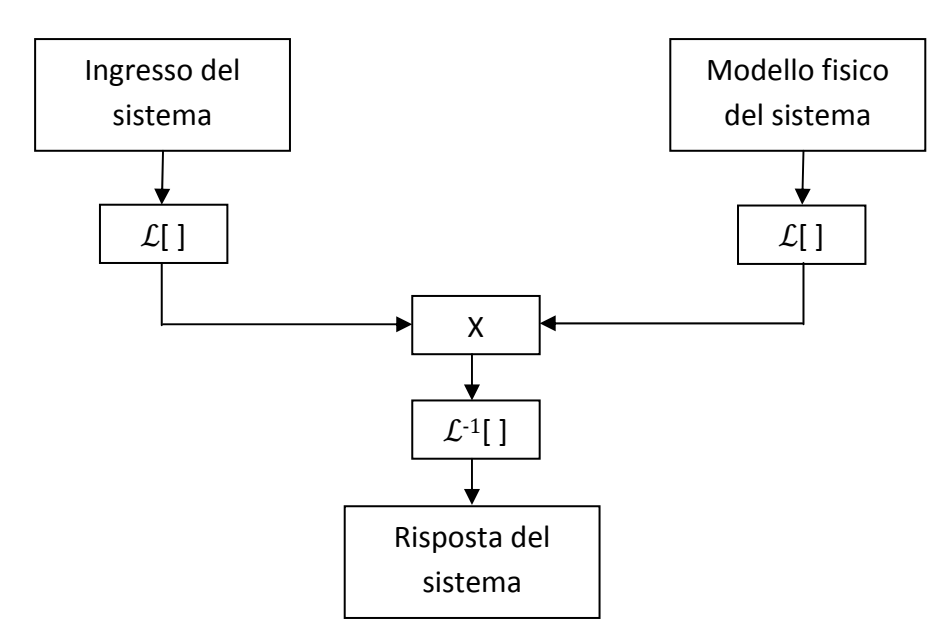

#### **Teorema del valore finale:**

Se  $s \cdot F(s)$  è analitica (tutti i poli, ossia le radici del denominatore, sono <0), allora

$$
\lim_{t\to\infty}f(t)=\lim_{s\to 0} s\cdot F(s).
$$

Nel nostro caso, ad esempio, torna che il limite per t $\rightarrow \infty$  torna che la corrente nel sistema tende a v/R.

#### **Controreazione Unitaria**

Consideriamo sempre lo stesso circuito precedente (RL), però si suppone che ai capi di L ci sia attaccato un altro carico. Si vuole mantenere costante la corrente i(t) che scorre nell'induttanza. Per far ciò si può prendere un sensore di corrente, che, misurando la corrente nel tratto interessato, comanda un controller che varia la mia tensione in modo da mantenere costante la corrente. Questo si può schematizzare come:

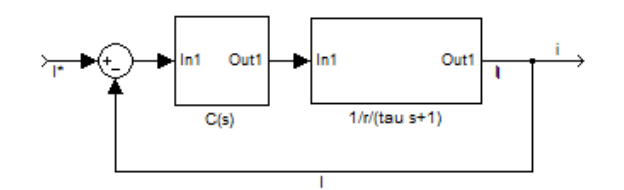

Dove C(s) è il controllo che effettuiamo. Come prima azione è possibile utilizzare una C(s)=1.

La funzione di trasferimento per questo sistema (ossia il rapporto tra uscita e ingresso) è definita come:

$$
\frac{I(s)}{I^*(s)} = \frac{\frac{1}{1+rs}}{1+\frac{1}{1+rs}} = \frac{\frac{1}{R}}{rs+1+\frac{1}{R}} = \frac{\frac{1}{R+1}}{\frac{\tau R}{R+1}s+1}
$$

Come si vede il polo è cambiato. Il polo è molto importante, perché ad esso sono associate varie caratteristiche del mio sistema.

#### *25 Marzo 2010*

Riassunto della puntata precedente:

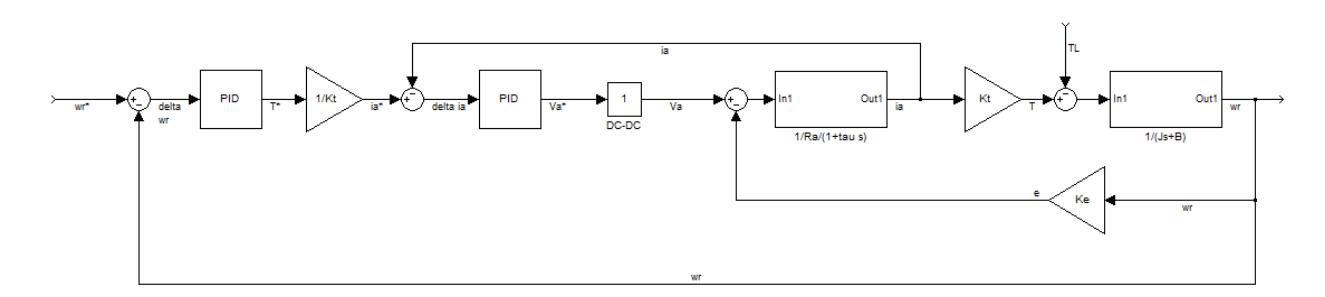

Considerando il solo anello di corrente possiamo scrivere la funzione di trasferimento tra i<sub>a</sub>\* e i<sub>a</sub>, come:

$$
W_i^*(s) = \frac{I_a(s)}{I_a^*(s)} = \frac{T(s)}{T^*(s)} = \frac{1}{1 + \tau_{BW}s}
$$

22

Appunti a cura di Emanuele Freddi - http://laeman.altervista.org/Blog/lecture-notes/

Dove possiamo ricavare la banda passante BW (bandwidth) come:

$$
BW_i = \frac{\omega_{BW_i}}{2\pi} = \frac{1}{2\pi\tau_{BW_i}}
$$

Noi possiamo scegliere la banda passante e, quindi, la risposta del sistema.

Data la forma della funzione di trasferimento si deduce che, ad un gradino di  $i_a^*(t)$ , la  $i_a(t)$  è di tipo esponenziale con costante di tempo  $\tau_{BW}$  e arriva a regime per t $\rightarrow \infty$ . La scelta di  $\tau_{BW}$  deve essere fatta in modo che l'intervallo di tempo di salita della corrente sia trascurabile rispetto al transitorio meccanico. In questo modo l'anello di velocità chiederà delle variazioni di coppia (e quindi di corrente) lente rispetto al transitorio di corrente.

Sotto queste ipotesi possiamo dire che

$$
W_i^*(s) = \frac{1}{1 + \tau_{BW}s} \cong 1
$$

Lo schema diventa:

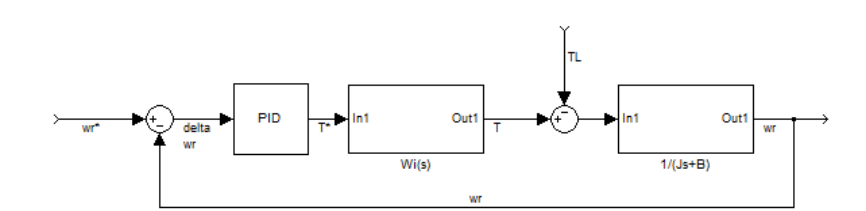

Ora vediamo quali valori di banda passante possiamo ritenere accettabili. Per quanto riguarda l'anello di corrente, il limite che non mi consente di portare a ∞ la banda passante è rappresentato dal convertitore DC-DC, che abbiamo schematizzato con una funzione di trasferimento unitaria. Nella realtà il convertitore ha un limite nel controllo della tensione, dettato dalla frequenza della modulazione PWM.

La corrente in uscita dal convertitore, non è perfettamente continua, bensì ha una componente di ripple alla frequenza della portante. Ciò significa che, se avessi un trasduttore di corrente con una banda passante molto ampia, questo ripple andrebbe a determinare una reazione del mio regolatore tale da individuare un errore anche in sua assenza. Quindi, anche in presenza di un trasduttore con funzione di trasferimento unitaria, è necessario un filtro nella catena di controreazione della corrente, tale che riesca a filtrare il ripple dovuto alla PWM (in rosso è rappresentato il filtro, in blu la ftaglio della catena di corrente):

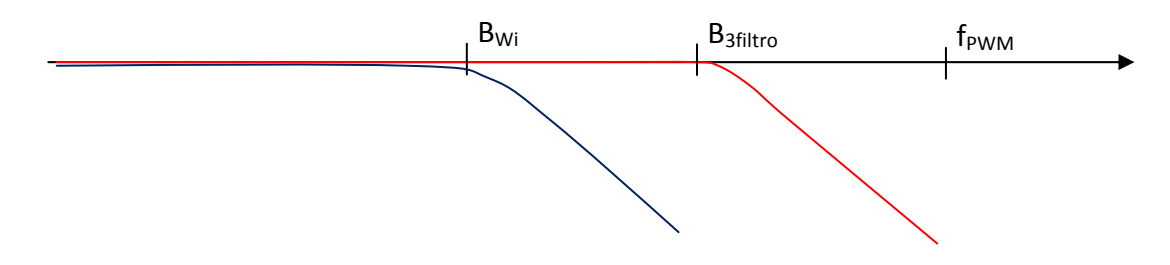

23 Appunti a cura di Emanuele Freddi - http://laeman.altervista.org/Blog/lecture-notes/

La banda passante del filtro deve essere almeno una decade al di sotto alla frequenza della PWM. La banda passante dell'anello di corrente deve essere almeno una decade sotto a quella del filtro. A esempio se la PWM è a 10 kHz, la banda passante del filtro è massima 1 kHz, la banda passante dell'anello di corrente è 100 Hz. Ma allora, proseguendo, la banda dell'anello di velocità dovrà essere di 10 Hz, e un eventuale anello di posizione al massimo di 1 Hz.

Idealmente sarebbe opportuno eliminare il filtro. In questo modo potremmo traslare tutte le bande passanti di un fattore 10. Vediamo come è possibile eliminare il filtro.

Presa una corrente con un certo ripple, è necessario effettuare una conversione di tipo analogico digitale. Se scelgo attentamente gli istanti di campionamento, campionando ogni volta che la corrente passa per lo zero, elimino la componente di ripple nel mio segnale. Questi istanti sono ben campionabili. In questo modo non ho bisogno di filtrare alcunché. Nella pratica non riesco a fare in modo che il mio anello di corrente abbia una banda di 1 kHz, ma, al massimo a 500 Hz, ossia ad 1/20 della frequenza della PWM (questo è un limite teorico che non dimostreremo). Un azionamento ben fatto (all'attuale stato dell'arte), ha una banda passante nell'ordine dei 400-500 Hz.

Tornando al convertitore, dato che oltre la tensione  $V_{dc}$  non ci si va, un modello più accurato può tener conto anche della saturazione:

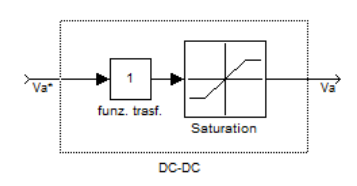

Dove la saturazione ha limiti superiori e inferiori pari a + $V_{dc}$  e – $V_{dc}$ . Se finisco a lavorare nella zona di saturazione il regolatore PID ne risente. Lo vedremo nelle esercitazioni.

Per compensare il disturbo dovuto alla forza elettromotrice indotta posso fare una stima di e, che chiamo  $\hat{e}$  in questo modo:

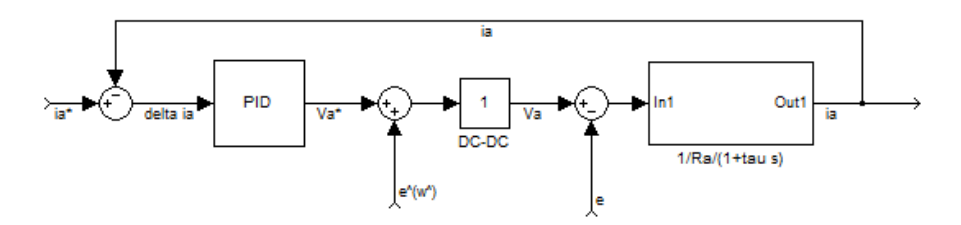

In questo modo posso evitare di aspettare il tempo di risposta del regolatore PID. Per esempio: un aumento di *e* provoca una diminuzione di i<sub>a</sub>, che viene compensata dal regolatore in un tempo τ. Se invece il faccio una stima dell'aumento di *e (e^ =Ke ^ ωr ^ )* , posso migliorare la risposta del sistema.

#### *Esercitazione 25 Marzo 2010 + 22 Aprile 2010*

La volta precedente avevamo preso in considerazione un circuito RL, determinata la funzione di trasferimento, e visto come si può controllare la corrente mediante controreazione:

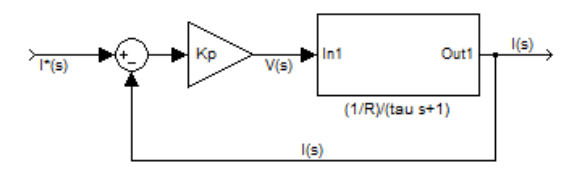

Indicando con W(s) la funzione di trasferimento ad anello chiuso:

$$
W(s) = \frac{I(s)}{I^*(s)} = \frac{K_p \frac{\frac{1}{R}}{\tau_{ap} + 1}}{1 + K_p \frac{\frac{1}{R}}{\tau_{ap} + 1}} = \frac{\frac{K_p}{R + K_p}}{\frac{R \cdot \tau_{ap}}{r + K_p} s + 1}
$$

Sfruttando il teorema del valore finale posso scrivere:

$$
i(t \to \infty) = \lim_{s \to 0} s \cdot \frac{1}{s} W(s) = \underbrace{\frac{K_p}{R + K_p}}_{\text{guadagno di } W(s)}
$$

Il valore di W(s) quando l'ingresso è un gradino si chiama "guadagno". Introduciamo una funzione errore nel dominio di Laplace definita come:

$$
E(s) = I^*(s) - I(s) = I^*(s) \left[ 1 - \frac{I(s)}{I^*(s)} \right] = I^*(s) \cdot [1 - W(s)]
$$

Vediamo come reagisce al gradino

$$
E(s) = \frac{1}{s}[1 - W(s)]
$$

E, per  $t \rightarrow \infty$  :

$$
e(t \to \infty) = \lim_{s \to 0} s \cdot E(s) = \lim_{s \to 0} [1 - W(s)] = \frac{R}{R + K_p}
$$

Per  $K_p \to \infty \implies e \to 0$ . La costante di tempo ad anello chiuso dipende da:

$$
\tau_{ac} = \frac{R \cdot \tau_{ap}}{r + K_p}
$$

Per  $K_p \to \infty \implies \tau_{ac} \to 0$ . Il problema del regolatore proporzionale è che esso è proporzionale all'errore. Nei primi istanti della variazione, l'errore è molto elevato, quindi l'azione del regolatore provoca un aumento di  $V(s)$  repentino (picchi di tensione) per poi scendere con andamento

Appunti a cura di Emanuele Freddi - http://laeman.altervista.org/Blog/lecture-notes/

esponenziale negativo. Questo picco può far entrare in saturazione l'attuatore, "dislinearizzando" il sistema. Per evitare di utilizzare un guadagno proporzionale possiamo usare un regolatore di tipo PI: proporzionale-integrale.

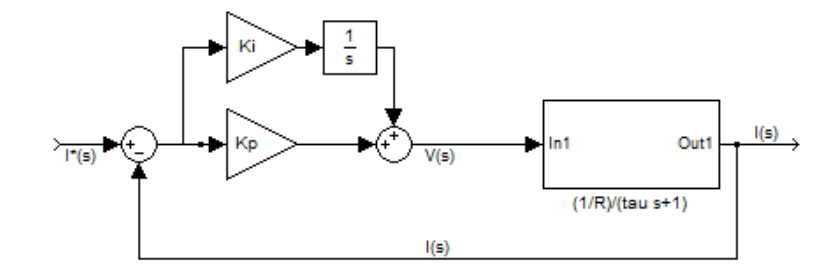

Il PI ha una funzione di trasferimento tipo:

$$
C(s) = \frac{K_p s + K_i}{s}
$$

In questo modo la funzione di trasferimento globale ad anello aperto (regolatore + sistema fisico ) è:

$$
C(s)G(s) = \frac{K_p s + K_i}{s} \cdot \frac{1/R}{\tau_{ap} + 1} = \frac{K_i \left(\frac{K_p}{K_i} s + 1\right)}{s} \cdot \frac{1/R}{\tau_{ap} + 1}
$$

Ipotizziamo (per ora) che

$$
\frac{K_p}{K_i} = \tau_{ap} = \frac{L}{R}
$$

In queste condizioni il polo del mio sistema fisico si elide con lo zero del regolatore:

$$
C(s)G(s) = \frac{K_i/R}{s}
$$

In questo caso la funzione di trasferimento ad anello chiuso vale:

$$
W(s) = \frac{C(s)G(s)}{1 + C(s)G(s)} = \frac{1}{\frac{R}{K_i}s + 1}
$$

E, l'errore a regime è nullo, infatti:

$$
e(t\to\infty)=\lim_{s\to 0}W(s)=0
$$

e la constante di tempo è pari a:

$$
\tau_{ac}=\frac{R}{K_i}
$$

Quindi, se volgiamo imporre una determinata  $\tau_{ac}$  basta dire:

Appunti a cura di Emanuele Freddi - http://laeman.altervista.org/Blog/lecture-notes/

Appunti di Azionamenti Elettrici – prof. F. Giulii Capponi

$$
K_i = \frac{R}{\tau_{ac}} \qquad e \quad \frac{K_p}{K_i} = \tau_{ap} \to K_p = K_i \cdot \tau_{ap} = \frac{L}{\tau_{ap}}
$$

In questo modo possiamo determinare univocamente le mie costanti K del regolatore PI.

Le specifiche di un sistema di controllo sono:

- 1) L'errore a regime permanente tende a zero.
- 2) La risposta nel tempo sia veloce (o almeno sufficientemente veloce in relazione al processo che sto controllando). Si può dire anche che il sistema deve avere una elevata dinamica, oppure un piccolo tempo di assestamento, oppure una elevata banda passante.
- 3) Le sovraelongazioni (overshoot) devono essere ridotte o assenti.
- 4) Il sistema sia insensibile ai disturbi.

#### **LUOGO DELLE RADICI**

Questo strumento ci permette di associare i guadagni dei regolatori con i poli dell'anello chiuso.

Partiamo dalla funzione di trasferimento ad anello aperto C(s)G(s):

$$
C(s)G(s) = K' \frac{\prod_{i=1}^{m} (s - z_i)}{\prod_{i=1}^{n} (s - p_i)} \quad con \ m < n
$$

La funzione in controreazione, in questa notazione, diventa:

$$
W(s) = K' \frac{\prod_{i=1}^{m} (s - z_i)}{\prod_{i=1}^{n} (s - p_i) + K' \prod_{i=1}^{m} (s - z_i)}
$$

Da queste due espressioni possiamo dire sicuramente che C(s)G(s) ha gli stessi zeri della W(s) ma non gli stessi poli. Per conoscere i poli di W(s) dobbiamo porre a zero il denominatore:

$$
\prod_{i=1}^{n} (s - p_i) + K' \prod_{i=1}^{m} (s - z_i) = 0
$$

Questa è un'equazione di ordine n. Quindi possiamo dire che il numero di poli di W(s) è uguale al numero di poli di C(s)G(s). Tra le radici di questa equazione ci possono essere dei "punti singolari" (poli a molteplicità >1, ossia che soddisfano anche la derivata posta a zero), ossia quei valori che soddisfano anche:

$$
\frac{\partial}{\partial s} \left[ \prod_{i=1}^{n} (s - p_i) + K' \prod_{i=1}^{m} (s - z_i) \right] = 0
$$

Se ci sono questi poli mi produrranno un effetto "particolare" ☺. Dall'equazione \* posso scrivere:

$$
K' = -\frac{\prod_{i=1}^{n} (s - p_i)}{\prod_{i=1}^{m} (s - z_i)}
$$

Che, sostituendo nell'equazione derivata diviene l'equazione dei punti singolari (per ricavare i punti singolari):

$$
\prod_{i=1}^{m} (s - z_i) \cdot \frac{\partial}{\partial s} \prod_{i=1}^{n} (s - p_i) - \prod_{i=1}^{n} (s - p_i) \cdot \frac{\partial}{\partial s} \prod_{i=1}^{m} (s - z_i) = 0
$$

NOTA: se  $K' \in \mathbb{R}$  →  $p_i$  è un punto singolare

Per sapere se un polo  $p_i$  è un punto singolare quando lo sostituisco in K' allora K' deve essere reale.

I punti singolari, inoltre, possono essere al massimo in numero pari a  $n-m+1$ , ossia all'ordine dell'equazione che mi fornisce i punti singolari.

# **Regole per il tracciamento del luogo delle radici**

- 1) Se la soluzione dell'equazione del luogo delle radici è reale allora esisterà un valore del parametro K' reale in grado di soddisfare l'equazione; ne segue che l'asse reale del piano complesso appartiene di certo al luogo delle radici.
- 2) Appartengono al luogo positivo tutti quei punti dell'asse reale tali da lasciare alla loro destra una somma dispari di zeri e poli della funzione di trasferimento ad anello aperto, contati con la loro molteplicità; appartengono al luogo negativo tutti i rimanenti punti.
- 3) Per il luogo negativo in cui K' va da -∞ a zero, con K' proveniente da -∞, m rami (quanti gli zeri) convergono dagli m zeri della funzione di trasferimento ad anello aperto, n-m rami vengono da ∞ secondo opportuni asintoƟ, e, con K'=0, n rami del luogo convergono agli n poli della funzione di trasferimento ad anello aperto. Per il luogo positivo in cui K' va da 0 a +∞, per K' che va da 0 a +∞, n rami del luogo partono dagli n poli della funzione di trasferimento ad anello aperto, di cui m rami convergono agli m zeri della funzione di trasferimento ad anello aperto, ed n-m rami tendono ad infinito secondo opportuni asintoti.
- 4) Esiste sempre almeno un asintoto sia per il luogo positivo che per quello negativo. Gli asintoti hanno un centro, detto centro degli asintoti, comune sia al luogo positivo che al luogo negativo, calcolabile mediante la seguente formula:

$$
s_0 = \frac{\sum_{i=1}^{n} p_i - \sum_{i=1}^{m} Z_i}{n-m}
$$

contando i vari contributi con le proprie molteplicità. Nel luogo positivo questi asintoti formano angoli, pari a:

$$
\varphi^{+} = \frac{\pi + 2\pi h}{n - m} \quad (h = 1, 2, ..., n - m)
$$

Nel luogo negativo questi asintoti formano angoli, pari a:

$$
\varphi^{-} = \frac{2\pi h}{n - m} \quad (h = 1, 2, ..., n - m)
$$

non è detto che il centro degli asintoti appartenga al luogo delle radici. Riassumiamo tutto

in una tabella (gli assi sono quelli del piano complesso):

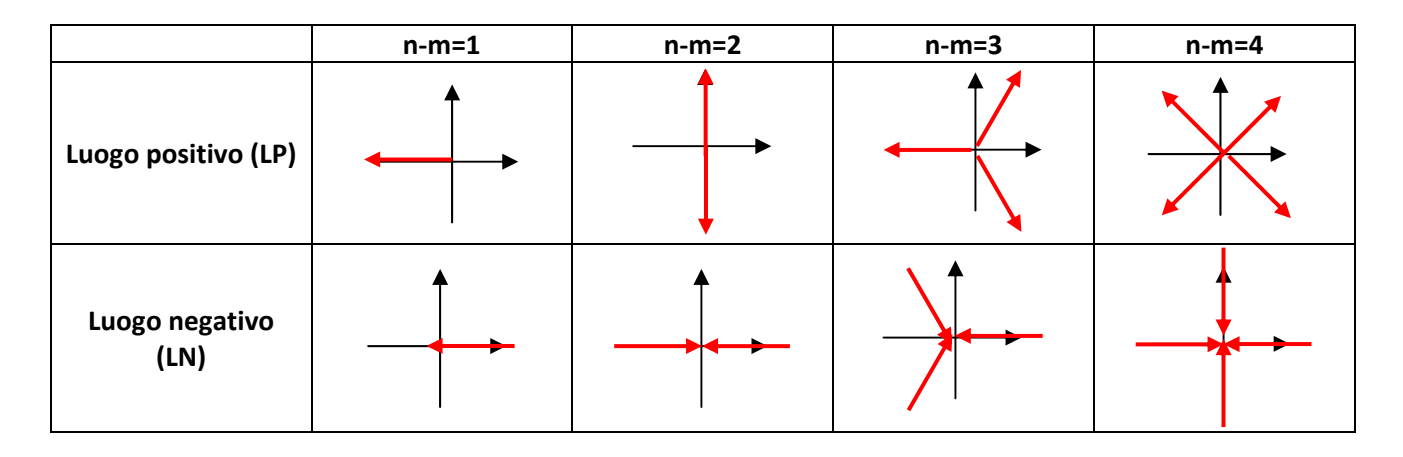

5) Se s\* è un punto singolare del luogo delle radici, con molteplicità pari a μ (con μ≥2) in tale punto confluiscono 2μ rami del luogo alternativamente convergenti e divergenti; questi rami tagliano il piano in 2μ "fette" uguali. Se il punto singolare coincide con un polo o uno zero di F(s) con molteplicità maggiore di 1, allora l'alternanza dei 2μ rami è una alternanza di luogo positivo e luogo negativo

#### **Esempio 1**

Sia  $F(s)$  una funzione di trasferimento non controre azionato, pari a:

$$
F(s) = \frac{k'}{s^2}
$$

Vogliamo tracciare il luogo delle radici. In questo caso l'ordine del polinomi al numeratore  $m=0$ , mentre l'ordine del polinomio al numeratore n=2. Quindi  $n-m=2$ . I poli sono  $P_{1,2}=0$  e sono quindi coincidenti. La molteplicità  $\mu$  è pari a  $\mu=2$ . Il centro degli asintoti si trova in

$$
s_0 = \frac{0}{2} = 0
$$

Quindi in questo caso il centro degli asintoti coincide con il centro degli assi. Inoltre, dalla tabella, è evidente che tutto l'asse reale appartiene al luogo negativo. Infine dobbiamo trovare i punti singolari. L'equazione caratteristica (numeratore + denominatore = 0) del sistema è

$$
s^2+k'=0
$$

Tutti i poli ad anello chiuso sono soluzione di questa equazione. Noi partiamo da questa equazione per tracciare il luogo delle radici. Per ricavare i punti singolari dobbiamo derivare questa equazione rispetto ad s, ed eguagliarla a zero:

$$
\frac{d(s^2 + k')}{ds} = 0 \to \begin{cases} s^2 + k' = 0 \\ 2s = 0 \end{cases} \to s = 0
$$

per essere sicuri che  $s=0$  sia un punto singolare si deve sostituire il punto nell'equazione e verificare che k' sia reale. Dato che  $k' = 0$  per  $s = 0$ , allora il punto è effettivamente un punto singolare. Traccio il luogo positivo e negativo, che, in questo caso, sono identici a quelli disegnati in tabella sopra. Tutta questa manfrina serve per decidere il valore di k' in modo da avere dei poli più o meno convenienti per ciò che vogliamo ottenere.

#### **Esempio 2**

$$
F(s) = \frac{k'}{s(s+1)(s+2)}
$$

In questo caso m=0, n=3. Quindi n-m=3. I poli sono:

$$
P_1 = 0
$$

$$
P_2 = -1
$$

$$
P_3 = -2
$$

Ognuno con molteplicità μ=1. Il centro del luogo delle radici è in:

$$
s_0 = -\frac{3}{3} = -1
$$

Posso avere massimo  $n + m - 1$  punti singolari (regola generale). In questo caso  $n + m - 1 = 2$ . L'equazione caratteristica del sistema è

$$
s(s + 1)(s + 2) + k' = (s3 + 3s2 + 2s) + k' = 0
$$

La cui derivata rispetto ad s uguagliata a zero è:

$$
3s^2+6s+2=0
$$

Le cui soluzioni sono:

$$
s_1 = \frac{-6 + \sqrt{12}}{6}
$$

$$
s_2 = \frac{-6 - \sqrt{12}}{6}
$$

Ora dobbiamo verificare che questi punti siano davvero singolari. Sostituendo nell'equazione caratteristica troviamo che  $k' \in \mathbb{R}$  per entrambi i valori. Per  $s_1 \to k' > 0$  mentre per  $s_2 \to k' < 0$ . Si può tracciare l'andamento:

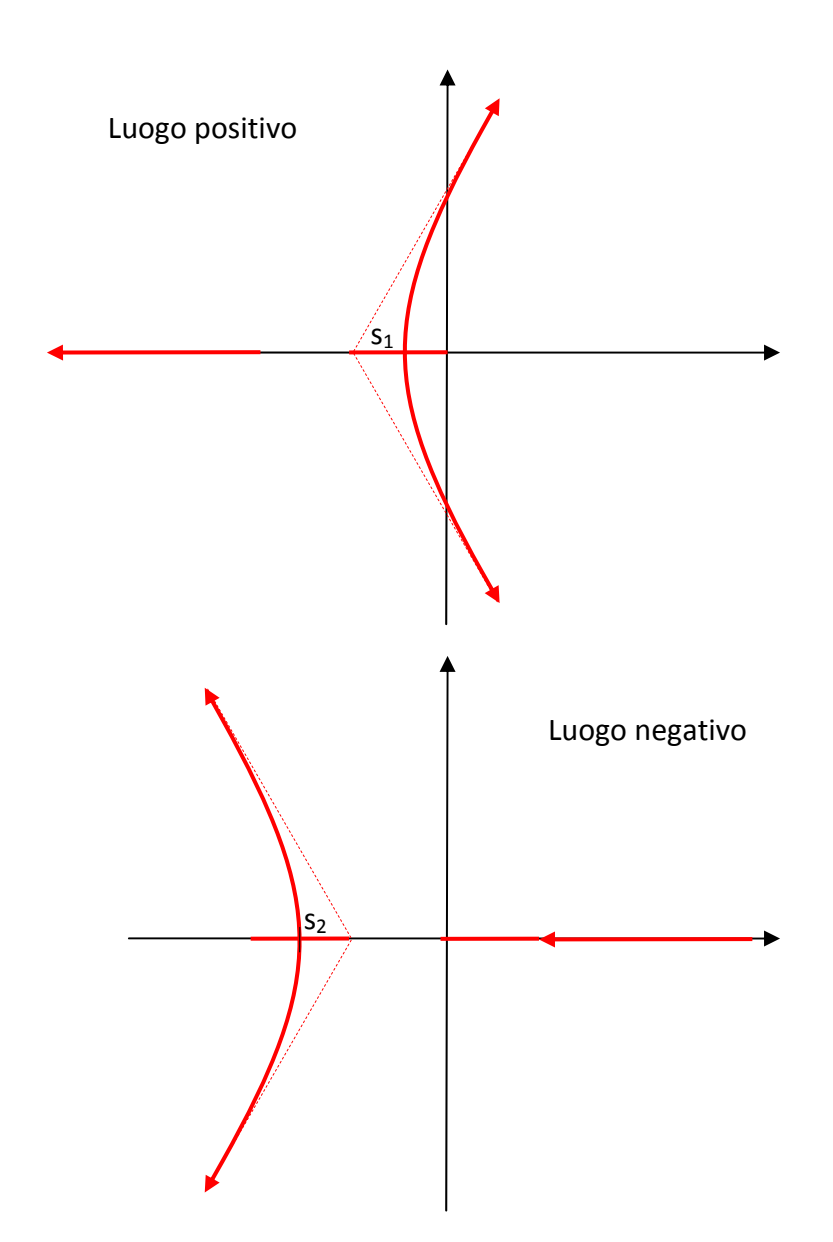

Ora implementiamo quanto fatto in matlab.

#### *13 Aprile 2010*

Preso un circuito RL, consideriamo convertitore che mi consente di variare istantaneamente la tensione ai capi della serie RL. A monte del convertitore inseriamo un sistema di controllo. Si tratta di calcolare Kp e Ki, coefficienti del regolatore PI.

Consideriamo la funzione di trasferimento del regolatore:

$$
G(s) = K_p + \frac{K_i}{s} = \frac{sK_p + K_i}{s} = \frac{K_i(1 + \tau_{PI}s)}{s} \quad con \tau_{PI} = \frac{K_p}{K_i}
$$

Per avere una funzione di trasferimento ideale, ossia:

$$
W^*(s) = \frac{1}{1 + \tau^*s}
$$

31

Appunti a cura di Emanuele Freddi - http://laeman.altervista.org/Blog/lecture-notes/

La prima cosa da fare è imporre

$$
\tau_{PI}=\tau
$$

In questo caso la nostra funzione di trasferimento diventa:

$$
W(s) = \frac{\frac{K_i/R}{s}}{1 + \frac{K_i/R}{s}} = \frac{K_i/R}{s + \frac{K_i}{R}} = \frac{1}{1 + \frac{R}{K_i}s}
$$

Alla banda passante BP, la frequenza di taglio corrispondente è

$$
\omega^* = 2\pi BP
$$

A cui corrisponde una costante  $K_i$ :

$$
\tau^* = \frac{1}{\omega^*} = \frac{1}{2\pi BP} = \frac{R}{K_i} \rightarrow K_i = 2\pi BP \cdot R
$$

La costante di tempo del regolatore è:

$$
\tau_{PI} = \frac{K_p}{K_i} = \frac{L}{R}
$$

Da cui  $K_p$ :

$$
K_p = \frac{L}{R} K_i = \frac{L}{R} 2\pi BP \cdot R = 2\pi BP \cdot L
$$

Quindi in questo modo sono in grado di stabilire sia  $K_i$  che  $K_p$  conoscendo i parametri del circuito e la BP richiesta. Creo il file di matlab:

```
clear; 
% Parametri circuito RL 
R=100e-3; %Ohm
L=3e-3; 8HVmax=40; 8V% Parametri regolatore PI 
BP=300; %Banda Passante, Hz
R_est=R; %R stimata, ohm
L est=L; %L stimata, H
Kp=2*pi*BP*L_est; 
Ki=2*pi*BP*R_est; 
% Parametri riferimento 
iref=15; %A
```
e lo schema simulink:

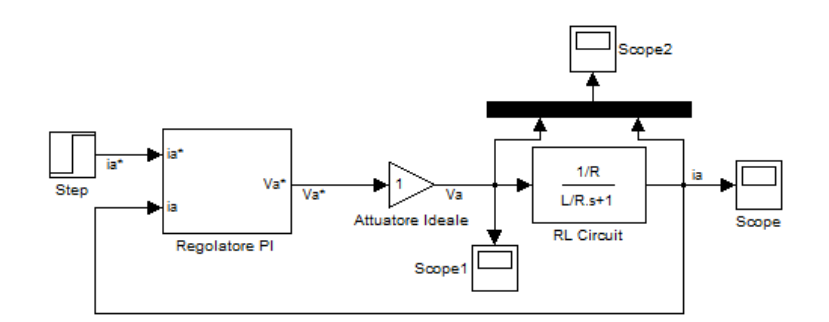

Dove il regolatore PI è così strutturato:

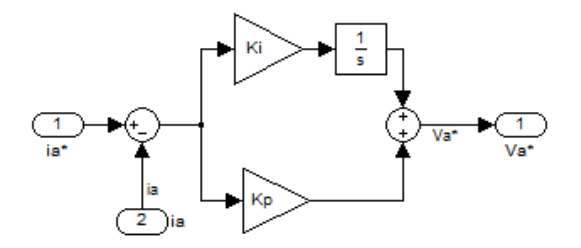

Nella realtà, però, il regolatore DC-DC deve essere schematizzato come:

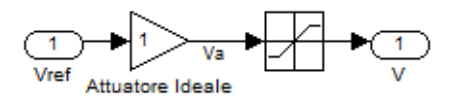

La presenza della saturazione porta ad un andamento della corrente caratterizzata da una sovra elongazione rispetto al mio valore di riferimento. Ciò è dovuto al fatto che l'integrale dell'errore nel periodo in cui il regolatore non riesce ad erogare la tensione richiesta cresce. Quando la corrente arriva al valore nominale la parte proporzionale si annulla, ma la parte integrale rimane alta, provocando la sovra elongazione. Questo fenomeno si chiama windup. Bisogna tener conto della saturazione, quindi si introduce un anti-windup. Il regolatore, quindi, deve essere "consapevole" della saturazione. Si introduce un "modellino" dell'attuatore nel regolatore, tale da poter tener conto dello scarto tra tensione da comandare e tensione comandata:

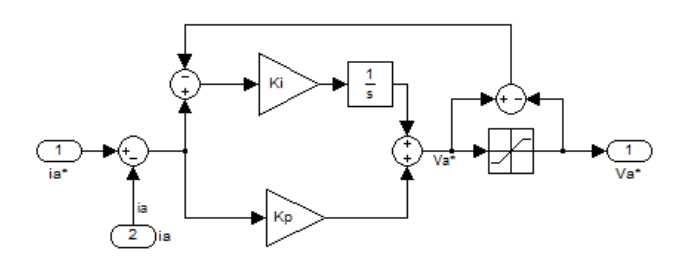

Vediamo cosa cambia con e senza anti-windup:

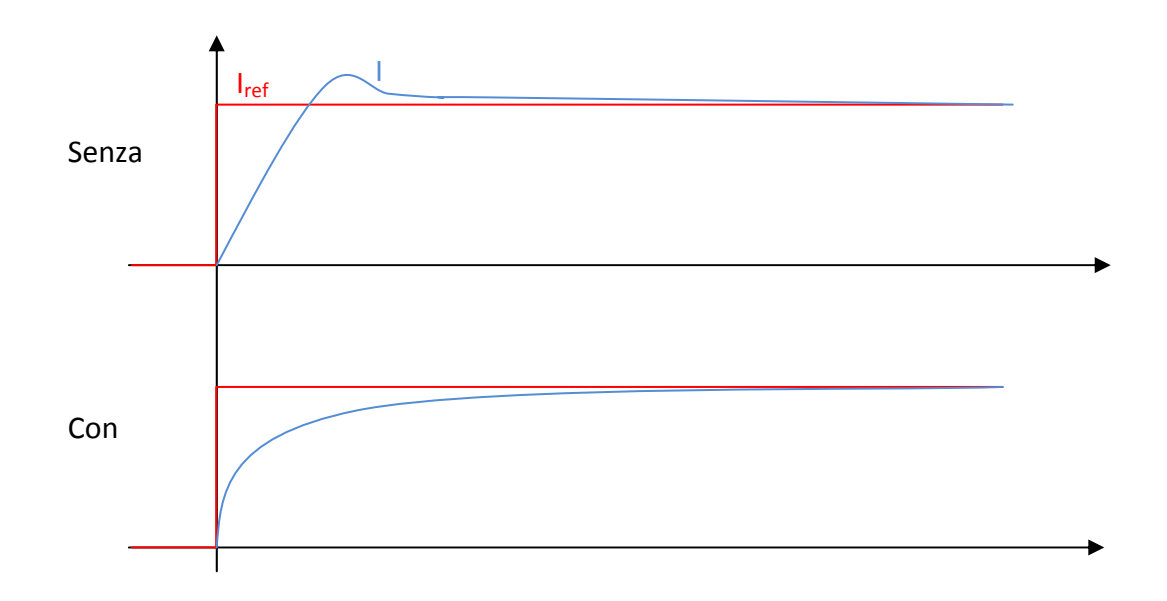

Per migliorare il tempo di risposta, sempre utilizzando l'anti-windup, si introduce una costante di anti-windup K<sub>aw</sub>:

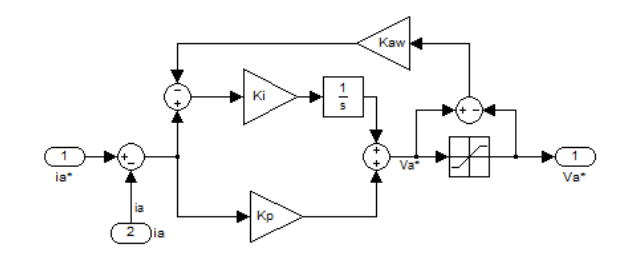

La formula che ottimizza questa costante è (non la dimostriamo):

$$
K_{aw} = \frac{1}{2\pi I_{rest} BP}
$$

# *15 Aprile 2010*

Consideriamo il solito schema dell'azionamento in controreazione per una macchina in corrente continua:

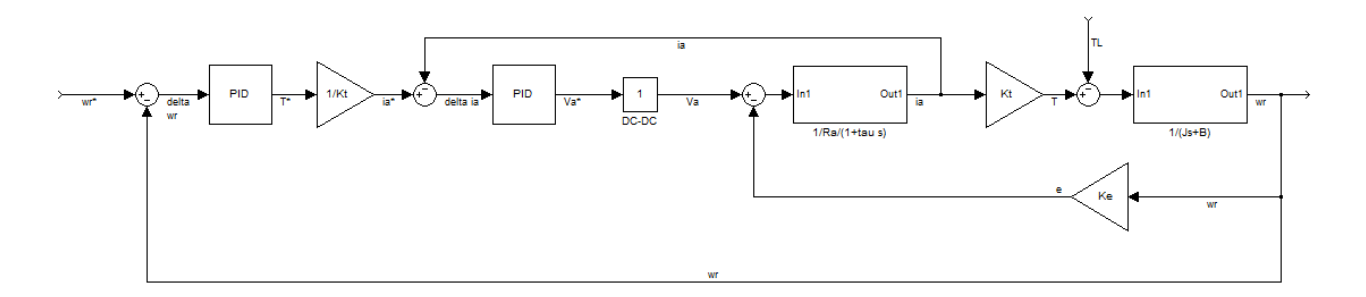

Concentriamoci su come implementare la parte a sinistra del diagramma, la parte di controllo. Come è fatto, nella realtà, un regolatore? Consideriamo la figura 4.16 (*a block diagram of a commercial PWM drive*). Il convertitore ci permette di variare la tensione in un intervallo ±V<sub>DC</sub>. La modulazione di tale convertitore dovrà tener conto dei tempi di spegnimento degli interruttori. Inoltre il regolatore del convertitore dovrà essere in grado di trasformare i segnali logici in segnali appropriati all'azionamento degli interruttori, in questo caso in tensioni da drain e source dei mosfet. Questo tipo di controllo si può utilizzare un sistema digitale. Tuttavia, esistono ancora sistemi analogici, basati su amplificatori operazionali.

# **Richiami di elettronica**

Un amplificatore operazionale è un componente che si indica così:

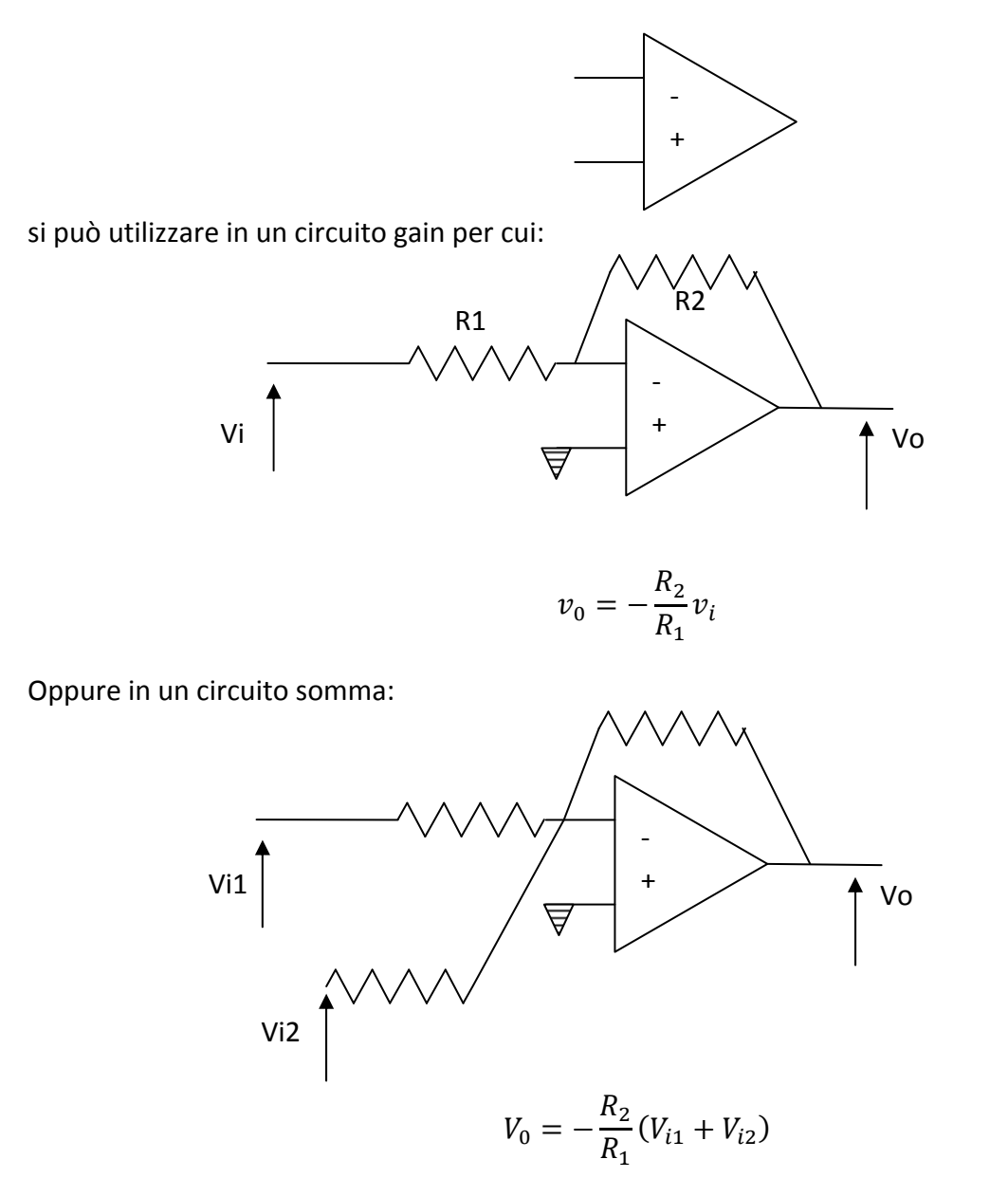

Circuito differenza (vedi su libro di elettronica) e circuito capacità.

Si può comporre il nostro regolatore esclusivamente con questi elementi. All'inizio ci sta un circuito differenza (per fare la differenza tra  $\omega$  e  $\omega_r$ ), successivamente un regolatore PI che si può realizzare in unico circuito mettendo in parallelo alla resistenza R1 un condensatore. A valle un altro circuito moltiplicatore (i/kt) e poi un circuito differenza. A questo punto si ha un errore di corrente. Segue un altro regolatore PI e un circuito moltiplicatore per -1.

Altro componente oltre all'amplificatore operazionale è il comparatore:

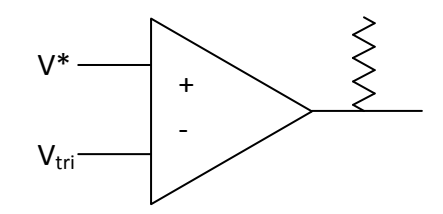

Il circuito per introdurre il banking time (tempo di spegnimento degli interruttori) è tipo:

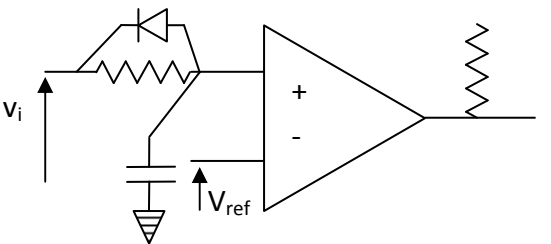

A seconda della capacità C e della  $V_{ref}$  ritardo più o meno il mio segnale di ingresso  $V_i$ .

Struttura PWM. Con al PWM regolo la tensione, ma a me interessa regolare al corrente. Ci metto un anello di controreazione e diventa una current regulated PWM. Un altro tipo di regolatore è il regolatore a isteresi. In questo tipo di regolatore, se l'errore di corrente è positivo, applico tutta la tensione positiva possibile, se l'errore è negativo applico tutta la tensione negativa disponibile. Si ottiene un comportamento tipo quello in fig 4.17 (*the operation of a current-controlled-hysteresis PWM system*).

Se, alla struttura, volessimo aggiungere un anello di posizione, per l'anello di posizione non è necessario un regolatore PID, ma basta un P.

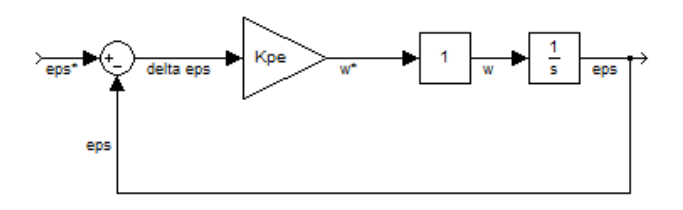

Consideriamo un "profilo ad S" della posizione (a cui corrisponde un profilo a triangolo di velocità). Con un modello di controllo come questo qua sopra, ottengo una curva reale diversa da quella voluta, e arrivo alla posizione finale in più tempo. Per risolvere il problema basta aumentare la Kpe. Aumentando Kpe, però, basta un piccolo errore per farmi comandare una velocità, quindi il
sistema a regime vibra nella posizione di equilibrio. Questo fenomeno si chiama chatterring. Per risolvere questo problema si aggiunge un "modello di riferimento".

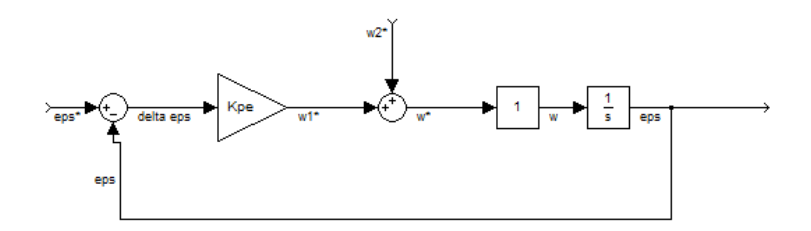

La ω2\* è un termine di feed-forward. Dato che io conosco il profilo di velocità che voglio avere nel transitorio (nel caso del profilo ad S, la velocità ha profilo triangolare), basta inserire quello al mio regolatore. In questo modo la ω1\* serve solo per compensare piccolissime variazione dal profilo voluto dovute ad imperfezioni del sistema. Lo stesso discorso si può applicare per un feed-forward per l'accelerazione.

In fig. 7.6 la parte nel riquadro è il motore in cc ad eccitazione costante, espresso in p.u.

In fig 7.13 il motore ha anche la regolazione sul flusso di eccitazione.

…

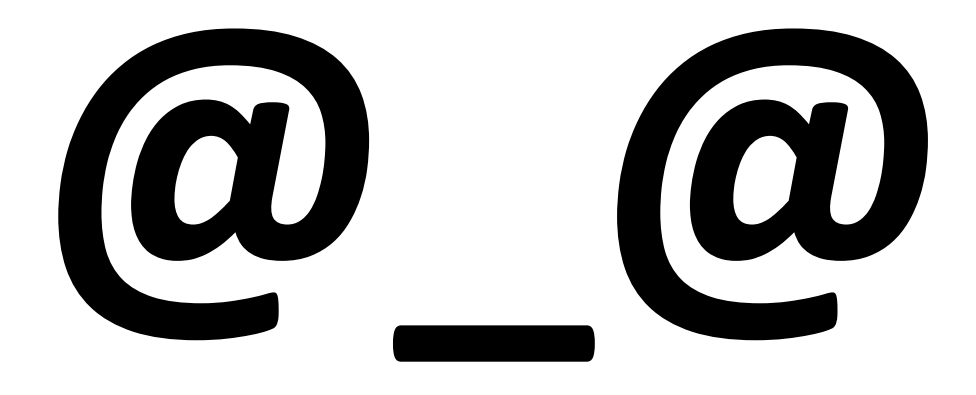

# *20 Aprile 2010*

Con riferimento alla fig. 7.13, che è un sunto di quanto visto fin'ora, voglio capire come "ottenere" la fem. È evidente che se fossimo a vuoto basterebbe misurare la tensione di armatura. Se però non si è a vuoto bisogna fare una stima. Per far ciò potremmo applicare la formula

$$
e=K_e\omega_r\Phi_e
$$

Il flusso di eccitazione potremmo calcolarlo a partire dalla corrente di eccitazione, attraverso la curva di magnetizzazione (in figura al posto di  $E_0$  ci va  $\Phi_e$ ):

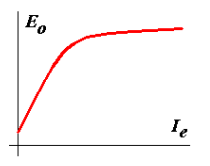

In questo caso occorre inserire un traduttore di corrente per ottenere  $i_e$  e occorre conoscere la caratteristica di magnetizzazione. Tuttavia, nella pratica, potrebbe essere sufficiente un legame lineare in quanto quando la  $i_e$  è massima (il regolatore di corrente va in saturazione) ci si porta a lavorare sul "ginocchio". Nel primo tratto di de flussaggio (quando si riduce la  $i_e$ ) la stima è inferiore al flusso reale (proprio per via del fatto che si lavora sul ginocchio). Tuttavia, se nel nostro regolatore abbiamo un minimo di margine in tensione si riesce a compensare questo fenomeno.

Un'altra strada per stimare la fem è la seguente. Si può passare per

$$
v_a = R_a i_a + L_a \frac{di_a}{dt} + e
$$

Per far ciò è necessario aggiungere un trasduttore di tensione e un filtro per calcolare  $v_a$ . Inoltre ci sono problemi per il termine della derivata di  $i_a$ . Per questo motivo non si utilizza questa strada, ma si può stimare ugualmente  $v_a$  come:

$$
\hat{v}_a = v_a^* = v_a
$$

Dove  $\hat{v}_a$  è la stima della nostra  $v_a$  e  $v_a^*$  è quella di riferimento, ipotizzando che il convertitore sia ideale. Con questa posizione la fem è calcolabile come:

$$
e = \hat{v}_a - R_a i_a - L_a \frac{di_a}{dt}
$$

All'atto pratico si trascura il termine derivativo e si calcola la fem semplicemente come

$$
e = \hat{v}_a - R_a i_a
$$

Questa equazione vale a regime ma non è valida nei transitori, specie se rapidi. Tuttavia, dato che la costante di tempo meccanica (o, comunque, dell'anello di velocità) da cui dipende la e, è molto più grande rispetto alla costante di tempo elettrica, si può supporre che la e varia in modo molto più lento rispetto alla variazioni di  $i_a$ , nel nostro intervallo di interesse, quindi, la corrente si può ritenere costante, perché va a regime molto rapidamente.

Il primo sistema ( $e=K_e\omega_r\Phi_e$ ) ha il vantaggio di non avere problemi legati alla dinamica. È quindi adatto a tutti quei casi in cui le costanti di tempo elettriche e meccaniche sono paragonabili.

# **Azionamenti per macchine sincrone a magneti permanenti (brushless)**

Il nome brushless deriva dal fatto che, essendo il rotore a magneti permanenti, non ci sono più le spazzole e gli anelli necessari per addurre la corrente al rotore. Una classificazione di queste macchine è la seguente:

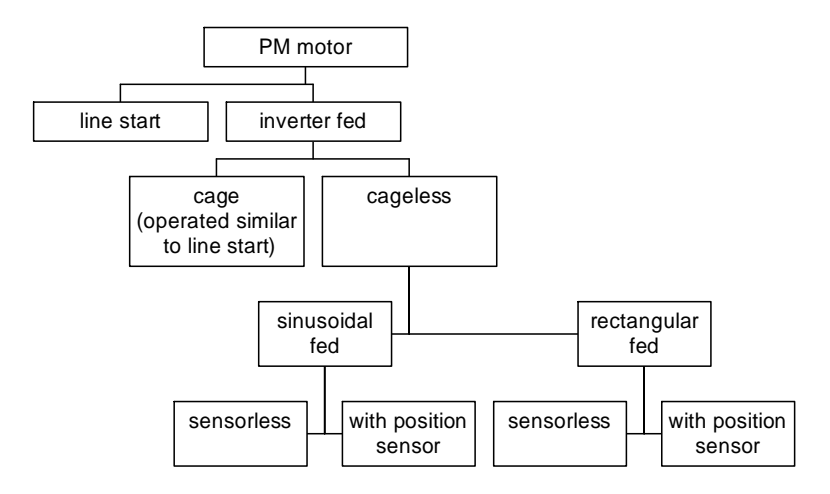

Il motore sincrono a magneti permanenti (Permanent Magnet motor) non possiede coppia di spunto.

Per poter essere alimentata da rete o si inserisce un inverter (inverter fed), oppure si inserisce una gabbia di scoiattolo per garantire lo spunto (line start).

Nella categoria a inverter, si possono trovare macchine con gabbia per smorzare le oscillazioni (cage) o macchine senza gabbia (cageless). Le macchine con gabbia sono pensate per lavorare a velocità costante (la gabbia smorza i transitori)

Le macchine senza gabbia possono essere alimentate con due forme d'onda di corrente diverse: sinusoidali (sinusoidal fed, AC brushless) o rettangolare (rectangular fed, DC brushless). Questa distinzione dipende dalla fem indotta (ossia al flusso al traferro). Nel caso di AC brushless il flusso e la fem sono sinusoidali. Nel caso di DC brushless il flusso e la fem sono trapezoidali. In entrambi i casi l'obiettivo è quello di realizzare una forma d'onda di corrente che mi garantisca una coppia uniforme, indipendente dalla posizione angolare.

Per alimentare un MP motor, ho bisogno di un trasduttore di posizione. Volendo variare la velocità di rotazione è necessario imporre una  $V_{a,control} = \hat{V}_a \sin(\omega_e t) = \hat{V}_a \sin(p\omega_r t) = \hat{V}_a \sin[p\theta_r(t)].$ Per questo motivo è possibile dividere gli azionamenti in azionamenti con sensore (sensor) o azionamenti in cui la  $\theta_r$  viene stimata mediante altri metodi (sensorless). Questa tipologia di azionamenti è attualmente oggetto di studio.

In figura 5.3 (*a block diagram showing the key features of a…*) è riportato uno schemi a blocchi che riporta la struttura tipica di un azionamento brushless.

# **Classificazione per costruzione**

La prima tipologia di macchina è quella in cui i magneti sono montati sul rotore (surface mounted). Questo tipo di macchine sono isotrope. La riluttanza è indipendente dalla posizione angolare. Il traferro è dato dalla somma del traferro in aria (meccanico) e del traferro magnetico (lo spessore dei magneti). Sono tipicamente macchine DC burshless.

La seconda tipologia è del tipo inset mounted, in cui nel rotore sono ricavati degli incavi contenenti i magneti. Questa macchina non è isotropa. Lo spessore del traferro è dato dal traferro meccanico più una quota parte dello spessore dei magneti.

La terza tipologia di macchina è quella in cui i magneti sono montati internamente al rotore (inseriti in delle specie di "cave", interior mounted). Questa macchina è ancora più anisotropa del tipo inset mounted.

Sia le macchine inset mounted che le macchine interior mounted posseggono sia una coppia di tipo "sincrono" che una coppia di riluttanza.

# **DC Brushless**

Consideriamo un motore di tipo SPM e andiamo a considerare l'effetto che il campo di rotore ha, su un avvolgimento di tre spire (della stessa fase) a<sub>1</sub>, a<sub>2</sub>, a<sub>3</sub>, sfasate di 30° l'una dall'altra, quando il rotore è posto in moto. Impostiamo una certa ascissa angolare θ come in figura. La forma d'onda che ne risulta  $B(\theta)$  è un'onda rettangolare positiva per 180° e un'onda rettangolare negativa per i successivi 180°. Il flusso concatenato con la spira  $a_1$ , è un'onda triangolare con picco ogni 180° e nulla per 90°, 270°, etc… di conseguenza la fem indotta è costante e negativa per i primi 180° (derivata del flusso negativa e costante), e diventa costante e positiva per i successivi 180° (derivata del flusso positiva e costante).

 I flussi concatenati con le altre tre spire sono analoghi, ma sfasati di +30° e -30° (α in figura) rispetto al primo e altrettanto può dirsi per le fem indotte.

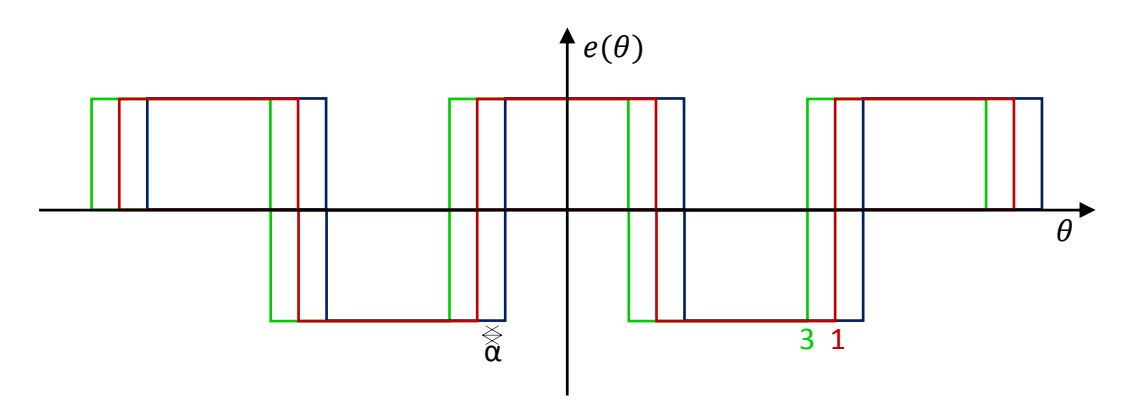

Ai capi dell'avvolgimento, quindi, avremo la somma di queste tre fem. La forma d'onda che ne risulta è una sorta di ziqqurat.

Per un numero di spire per avvolgimento che tende ad infinito, questa forma d'onda tende ad essere trapezoidale.

Il **modello matematico** è sintetizzabile come

$$
\Psi_{max} = N B \pi r l
$$

$$
\Psi(\theta) = \left[1 - \frac{\theta}{\pi / 2}\right] \Psi_{max}
$$

$$
e_{\frac{ph}{phase}} = 2N_{ph}B_{gl}r \omega
$$

Posso scrivere per la fase  $a$ , con ipotesi di linearità

$$
V_a = Ri_a + \frac{d}{dt}(\lambda_{s,a}) + \frac{d}{dt}(\lambda_{r,a}) = Ri_a + \frac{d}{dt}(\lambda_{tot,a})
$$

Dove

$$
\lambda_{s,a} = L_{aa}i_a + L_{ab}i_b + L_{ac}i_c
$$

Utilizzando l'operatore  $p$  come operatore di derivazione si può giungere ad un'espressione matriciale valida per tutte e tre le fasi:

$$
\begin{bmatrix} V_a \\ V_b \\ V_c \end{bmatrix} = \begin{bmatrix} R & 0 & 0 \\ 0 & R & 0 \\ 0 & 0 & R \end{bmatrix} \begin{bmatrix} i_a \\ i_b \\ i_c \end{bmatrix} + p \begin{bmatrix} L_{aa} & L_{ba} & L_{ca} \\ L_{ab} & L_{bb} & L_{cb} \\ L_{ac} & L_{bc} & L_{cc} \end{bmatrix} \begin{bmatrix} i_a \\ i_b \\ i_c \end{bmatrix} + \begin{bmatrix} e_a \\ e_b \\ e_c \end{bmatrix}
$$

Dato che la macchina trifase è simmetrica, si possono supporre uguali le mutue induttanze e le autoinduttanze:

$$
L_{aa} = L_{bb} = L_{cc} = L
$$

$$
L_{ab} = L_{ac} = L_{bc} = M
$$

Quindi:

$$
\begin{bmatrix} V_a \\ V_b \\ V_c \end{bmatrix} = \begin{bmatrix} R & 0 & 0 \\ 0 & R & 0 \\ 0 & 0 & R \end{bmatrix} \begin{bmatrix} i_a \\ i_b \\ i_c \end{bmatrix} + \begin{bmatrix} L & M & M \\ M & L & M \\ M & M & L \end{bmatrix} p \begin{bmatrix} i_a \\ i_b \\ i_c \end{bmatrix} + \begin{bmatrix} e_a \\ e_b \\ e_c \end{bmatrix}
$$

Dato che siamo in regime trifase è anche vero che

$$
i_a + i_b + i_c = 0 \rightarrow Mi_b + Mi_c = -Mi_a
$$

In queste ipotesi è possibile diagonalizzare la matrice delle induttanze, per cui:

Appunti di Azionamenti Elettrici – prof. F. Giulii Capponi

$$
\begin{bmatrix} V_a \\ V_b \\ V_c \end{bmatrix} = \begin{bmatrix} R & 0 & 0 \\ 0 & R & 0 \\ 0 & 0 & R \end{bmatrix} \begin{bmatrix} i_a \\ i_b \\ i_c \end{bmatrix} + \begin{bmatrix} L-M & 0 & 0 \\ 0 & L-M & 0 \\ 0 & 0 & L-M \end{bmatrix} p \begin{bmatrix} i_a \\ i_b \\ i_c \end{bmatrix} + \begin{bmatrix} e_a \\ e_b \\ e_c \end{bmatrix}
$$

Le tre equazioni del sistema trifase sono divenute disaccoppiate. In questo modo posso risolvere una sola equazione differenziale e trovare la soluzione per le altre fasi semplicemente sfasando il risultato di 120°. Per completare il modello è necessaria l'equazione di equilibrio dinamico delle coppie:

$$
J\frac{d\omega_r}{dt} = T_{em} - T_L - B\omega_r
$$

e dall'equazione della coppia elettromagnetica della macchina:

$$
T_{em} = \frac{P_{em}}{\omega_r} = \frac{e_a i_a + e_b i_b + e_c i_c}{\omega_r}
$$

Vediamo quale forma d'onda deve avere la corrente (linea rossa).

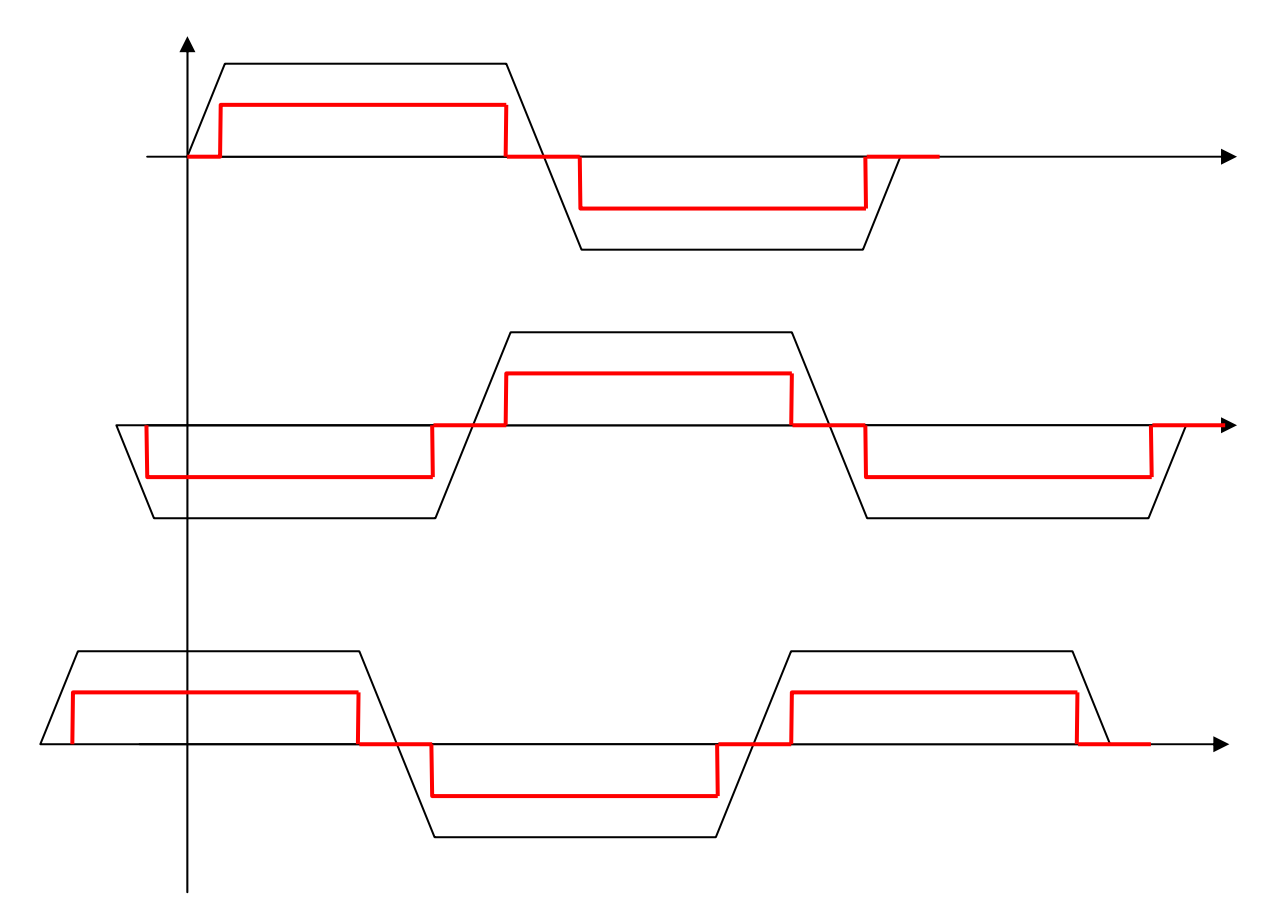

I tratti in cui la corrente è zero sono di 60°, quelli in cui è diversa da zero di 120°.

Presa una generica ascissa angolare si ha che

$$
P_{em}(\theta) = E_{ph}I_{Ph} + (-E_{ph})(-I_{Ph}) + e_b(teta) \cdot 0 = 2E_{ph}I_{Ph}
$$

Utilizzando un'alimentazione rettangolare, quindi, la coppia è pari a:

Appunti di Azionamenti Elettrici – prof. F. Giulii Capponi

$$
T_{em} = \frac{2E_{ph}I_{ph}}{\omega_r} = 2\lambda_{ph}I_{ph} = K I_{ph}
$$

Dove

$$
\lambda_{ph}=\frac{E_{ph}}{\omega_r}
$$

Il trasduttore di posizione angolare è necessario per costruire la forma d'onda della corrente. Ma come si realizza questa fora d'onda? Consideriamo un inverter trifase:

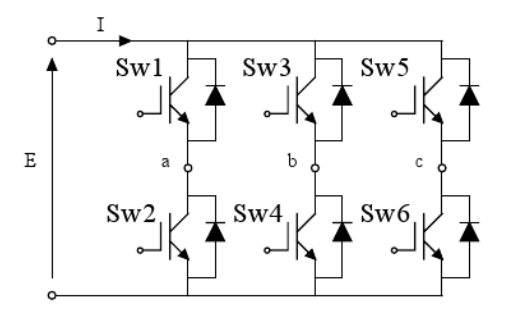

E supponiamo di collegare i punti a, b, c ai morsetti di statore di una macchina DC brushless.

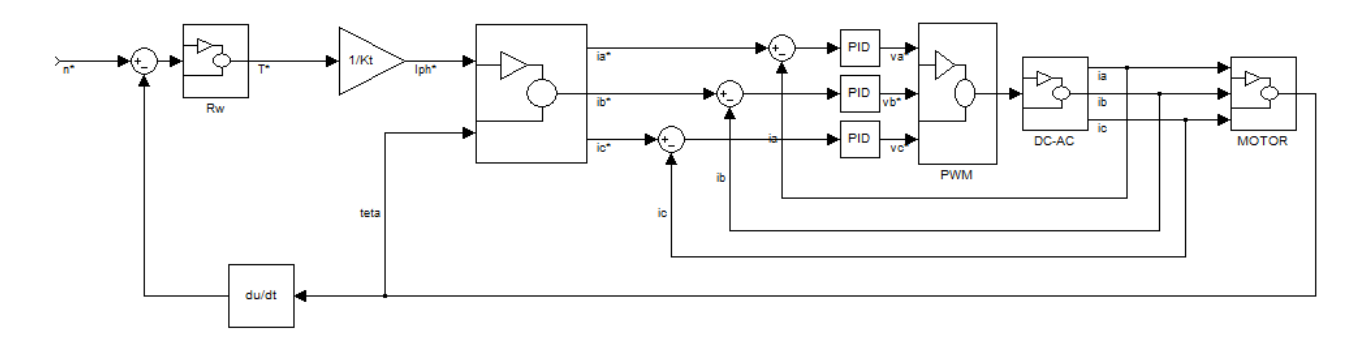

Posso utilizzare un trasduttore con una bassa risoluzione (mi serve l'informazione solo ogni 60°!). Che sensore posso usare? Vediamo di risparmiare un po'! Posso inserire "nel traferro" tre trasduttori a effetto hall sfasati di 120°. Questi dispositivi mi consentono, in pratica, di riconoscere la polarità del campo che li attraversa. Chiamiamo i tre dispositivi Ha, Hb e Hc. Ciò che ottengo è una terna di segnali rettangolari (0-1: è un segnale digitale!) sfasati di 120°. Combinando assieme questi segnali mi fornisce una transizione ogni 60°. Proprio l'informazione che cerco.

# *22 Aprile 2010*

Ognuno dei sensori mi fornisce un segnale alto-basso ogni volta che il rotore fa una rotazione di 180°, a seconda che il campo che lo investe sia nord o sud. Se io considero tutti gli istanti in cui le forme d'onda dei tre sensori hanno una transizione, determino l'informazione che cerco. Lo schema, quindi, diviene:

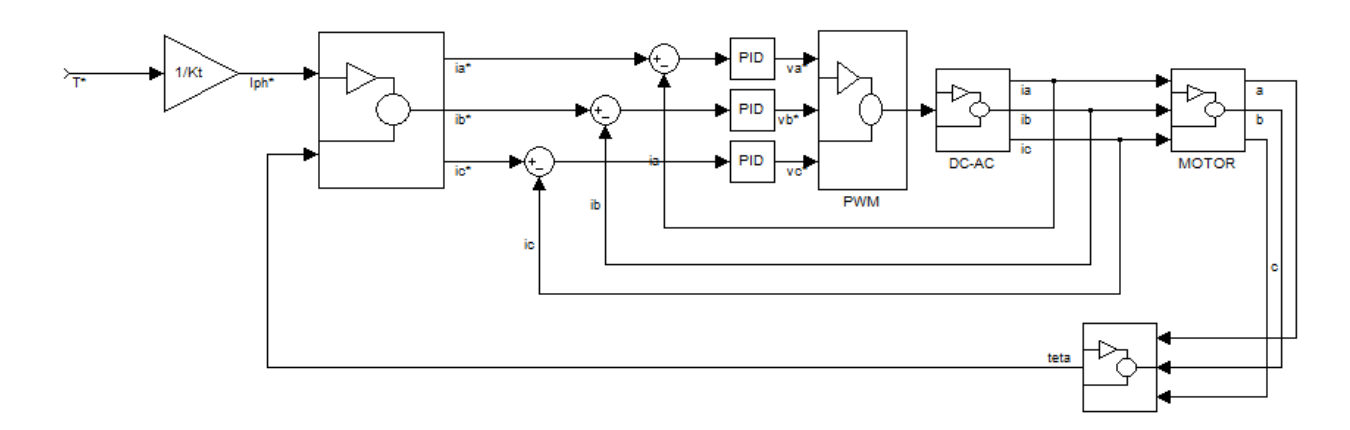

In cui sono state evidenziati segnali provenienti dai sensori a effetto hall. Vediamo come si devono combinare i segnali logici delle tre sonde. Possiamo distinguere 6 settori di 60° l'uno. In ogni settore i segnali logici variano così:

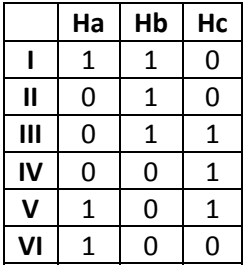

Dato che dobbiamo utilizzare 3 bit, le posizioni 000 e 111 non vengono utilizzate. Questo è positivo, perché se dovessero capitare vuol dire che ho un guasto su una delle sonde. Vediamo ora cosa fare. Dobbiamo associare ai segnali logici una terna di valori A, B, C che, moltiplicati per il modulo della corrente mi danno il valore voluto:

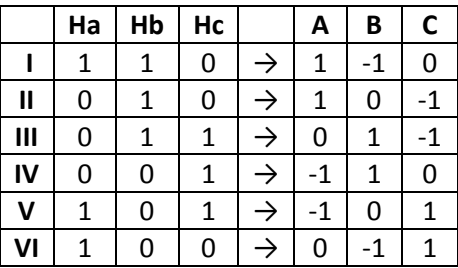

Ora modifichiamo questo sistema per giungere ad una soluzione più semplice. Analizzando le forme d'onda, si può subito notare che due fasi sono percorse in serie e una è inattiva. La corrente che si comanda dal link in dc, è di ampiezza pari a quella che voglio comandare. Quindi posso si possono separare i fenomeni di "regolazione" e di "commutazione", della corrente. I trasduttori a effetto hall realizzano la commutazione. La regolazione dell'ampiezza è opera del link in dc.

Nota generale: si definisce angolo elettrico:

$$
\theta_e = p\theta_m
$$

In questo modo, passando dall'angolo meccanico all'angolo elettrico ci consente di lavorare sempre come se avessimo una sola coppia di poli. Il circuito che mi consente di ricavare i segnali necessari per comandare i 6 switch è rappresentato in figura 5.21. a questo punto è necessario non parlare più di convertitore comandato in corrente, perché il nostro convertitore è un inverter ed è comandato in tensione. Dobbiamo utilizzare uno schema di regolazione in corrente (tipo controllo a isteresi), tale da controllare la corrente sul link. Il nostro anello di regolazione della corrente avrà come feedback proprio la corrente sul link in continua. Invece che tenere chiusi gli interruttori che man mano devono condurre, li chiudo con una tecnica PWM. In questo modo controllo la corrente. In poche parole: controllo la corrente sul dc link. Modulo questa corrente andando a modulare di volta in volta gli switch attivi. In particolare è inutile modulare tutti e due gli switch che conducono, perché sono in serie. Mi basta modulare, gli switch inferiori (quelli superiori hanno il problema del fatto che la tensione a cui fanno riferimento è variabile). Vedi fig. 5.20 (*sensor and transistor gating signal*)

Lo schema di controllo che ne deriva è:

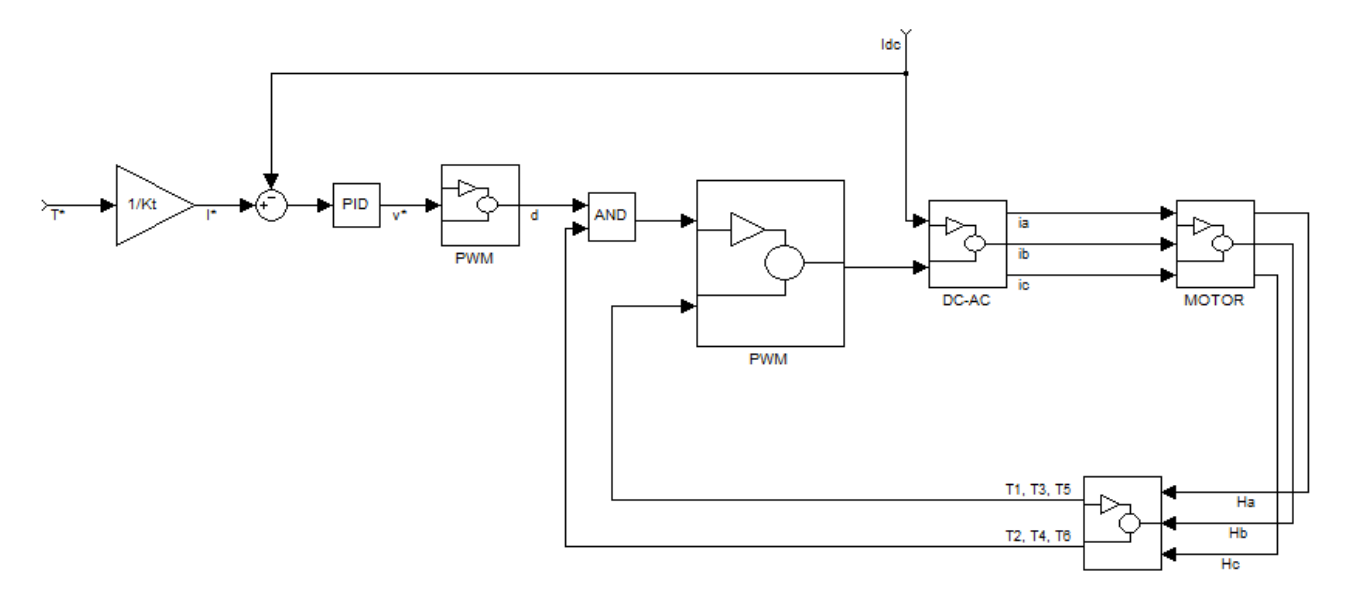

Che differenza c'è tra questo schema e quello da cui siamo partiti? Innanzi tutto nel costo.

Abbiamo risparmiato due sensori di corrente e due regolatori di corrente. Inoltre c'è un risparmio di tipo energetico, sulle perdite di commutazione. Nello schema precedente modulavamo tutti e 6 gli switch, ora ne moduliamo solo 3. La modulazione, in precedenza, restava anche per controllare correnti nulle! Ora invece se la corrente è zero, gli switch sono direttamente aperti.

Un'ultima considerazione va fatta sulla reale forma d'onda della corrente che si ottiene. Nella realtà la forma d'onda è tipo (linea rossa):

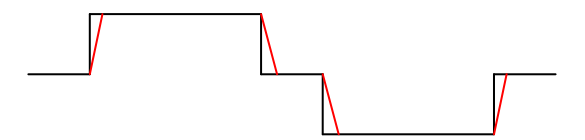

Inoltre è presente un certo ripple. Ciò significa che, se consideriamo i tempi di apertura e chiusura per tutte le fasi, ci saranno dei tempi transitori in cui la corrente continua a circolare sulla fase che

era in conduzione. Durante questo transitorio di commutazione ci sono delle perdite. Nel caso ideale, infatti, considerando le fasi A B e C, la potenza sarebbe:

$$
e_a \cdot 0 + E_{ph}I_{ph} + (-E_{ph})(-I_{ph}) = 2E_{ph}I_{ph}
$$

Se si tiene conto della commutazione, invece, si avrà:

$$
e_a i_a + E i_b + (-E_{ph})(-I_{ph})
$$

In un generico istante, si potrà scrivere:

$$
(E_{ph} - \Delta E)i_a + ei_b + (-E_{ph})(-I_{ph}) = E_{ph}(i_a + i_b) - \Delta E i_a + (-E_{ph})(-I_{ph})
$$
  
=  $E_{ph}(I_{ph}) - \Delta E i_a + (-E_{ph})(-I_{ph})$ 

Durante la commutazione, quindi, la potenza elettromagnetica non è costante. La coppia avrà un aspetto tipo:

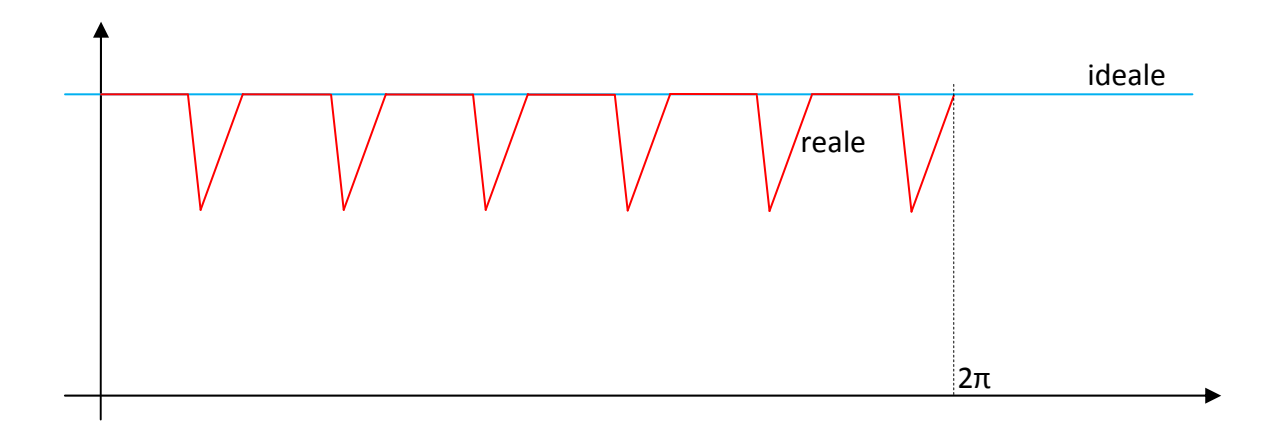

Questo comporta difficoltà.

### *27 Aprile 2010*

### **Sistema di riferimento arbitrario**

Vogliamo definire un nuovo sistema di riferimento che utilizzeremo nella trattazione delle macchine elettriche. Il sistema di riferimento di partenza è costituito da tre assi A, B e C, complanari e fissi nello spazio, sfasati l'uno rispetto all'altro di 120°:

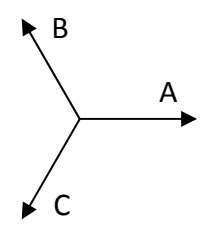

Questo sistema rappresenta i campi magnetici generati da una macchine trifase. Definisco una nuova terna di assi q, d e 0, ortogonali tra loro (e non complanari!):

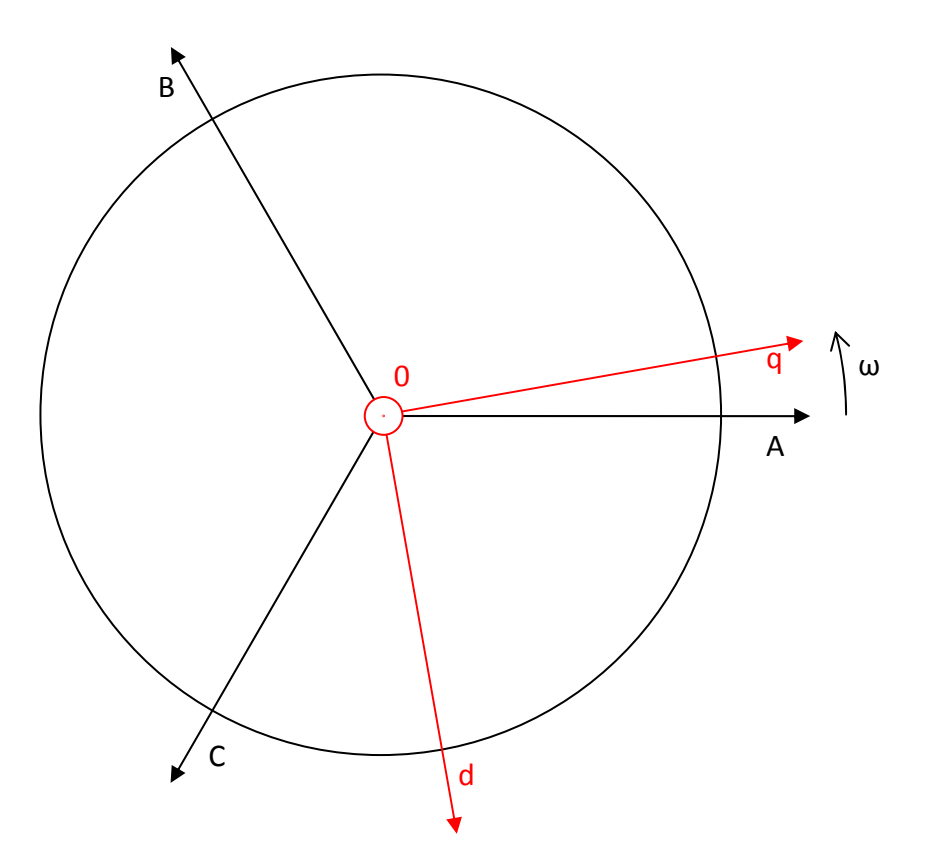

L'asse q ruota a velocità ω rispetto all'asse A. Ad ogni istante, la posizione di q è definita tramite:

$$
\theta(t) = \int_0^t \omega(\xi) d\xi + \theta(0)
$$

Possiamo trasformare tutte le grandezze dal primo sistema di riferimento, al secondo:

$$
\underline{f}_{qd0} = \underline{k} \underline{f}_{abc}
$$

(il grassetto sta ad indicare che sono matrici). Esplicitando l'equazione:

$$
\begin{bmatrix} f_q \\ f_d \\ f_0 \end{bmatrix} = K \begin{bmatrix} \cos(\theta) & \cos\left(\theta - \frac{2}{3}\pi\right) & \cos\left(\theta - \frac{4}{3}\pi\right) \\ \sin(\theta) & \sin\left(\theta - \frac{2}{3}\pi\right) & \sin\left(\theta - \frac{4}{3}\pi\right) \\ h & h & h \end{bmatrix} \begin{bmatrix} f_a \\ f_b \\ f_c \end{bmatrix}
$$

Nella pratica esistono solo 2 coppie delle costanti h e K utilizzate:

$$
\left(K=\frac{2}{3};h=\frac{1}{2}\right)
$$

$$
\left(K = \sqrt{\frac{2}{3}}; h = \frac{1}{\sqrt{2}}\right)
$$

La prima coppia è stata stabilita volendo realizzare una trasformazione invariante nelle ampiezze (coefficiente K), e tale da rappresentare sull'asse 0 una eventuale componente omopolare del sistema (coefficiente h) il coefficiente h è scelto in funzione del coefficiente K. Per esempio, partiamo da una generica situazione:

$$
f_a = F \cos(\omega t)
$$

$$
f_b = F \cos\left(\omega t - \frac{2}{3}\pi\right)
$$

$$
f_c = F \cos\left(\omega t - \frac{4}{3}\pi\right)
$$

Inoltre supponiamo che se  $t = 0 \rightarrow \theta = 0$ . Trasformando all'istante 0 (quindi per  $\theta = 0$ ) avremo:

$$
\begin{bmatrix} f_q \\ f_d \\ f_0 \end{bmatrix} = \frac{2}{3} \begin{bmatrix} 1 & -\frac{1}{2} & -\frac{1}{2} \\ 0 & -\frac{\sqrt{3}}{2} & \frac{\sqrt{3}}{2} \\ \frac{1}{2} & \frac{1}{2} & \frac{1}{2} \end{bmatrix} \begin{bmatrix} F \\ -\frac{1}{2}F \\ -\frac{1}{2}F \end{bmatrix} = \begin{bmatrix} \frac{2}{3} \left( F + \frac{1}{4}F + \frac{1}{4}F \right) \\ \frac{2}{3} \left( 0 + \frac{\sqrt{3}}{4}F - \frac{\sqrt{3}}{4}F \right) \\ \frac{2}{3} \frac{1}{2} \left( F - \frac{1}{2}F - \frac{1}{2}F \right) \end{bmatrix} = \begin{bmatrix} F \\ 0 \\ 0 \end{bmatrix}
$$

Con queste particolari ipotesi (la coppia K e h) tutte le grandezze coincidono con grandezze esclusivamente sull'asse q, e di ampiezza pari all'ampiezza della sinusoide iniziale. Se avessimo supposto che all'istante  $t=0\rightarrow\theta=\theta_0$ , avremmo trovato una terna pari a:

$$
\begin{bmatrix} f_q \\ f_d \\ f_0 \end{bmatrix} = \begin{bmatrix} F\cos(\theta_0) \\ F\sin(\theta_0) \\ 0 \end{bmatrix}
$$

In questo caso del tutto generale, se andassimo a considerare il modulo delle grandezze trasformate troveremmo:

$$
|F| = \sqrt{f_q^2 + f_d^2 + f_0^2} = F
$$

Per questo la trasformazione si chiama invariante rispetto alle ampiezze. In questo caso la componente omopolare è nulla perché la terna di partenza era diretta. In generale, però, questa componente vale:

$$
f_0 = \frac{1}{3}(f_a + f_b + f_c)
$$

Che coincide con la definizione di componente omopolare. Se adottiamo questa coppia K e h (e quindi questa trasformazione), la matrice  $K^{-1}$  è pari a:

$$
K^{-1} = \begin{bmatrix} \cos(\theta) & \sin(\theta) & 1\\ \cos(\theta - \frac{2}{3}\pi) & \sin(\theta - \frac{2}{3}\pi) & 1\\ \cos(\theta - \frac{4}{3}\pi) & \sin(\theta - \frac{4}{3}\pi) & 1 \end{bmatrix}
$$

Questo tipo di trasformazione non è invariante rispetto alla potenza. Ciò vuol dire che se la adotto, la potenza non si conserva. Supponiamo, ad esempio, di avere due terne, una di tensioni e una di correnti:

$$
\begin{cases} v_a = V \cos(\omega t) \\ v_b = V \cos\left(\omega t - \frac{2}{3}\pi\right) \\ v_c = V \cos\left(\omega t - \frac{4}{3}\pi\right) \end{cases}
$$

E, supponendo di avere un circuito puramente resistivo, le correnti:

$$
\begin{cases}\ni_a = I\cos(\omega t) \\
i_b = I\cos\left(\omega t - \frac{2}{3}\pi\right) \\
i_c = I\cos\left(\omega t - \frac{4}{3}\pi\right)\n\end{cases}
$$

E supponiamo di avere per  $t=0\rightarrow\theta=0$ .

In queste ipotesi otteniamo:

$$
\begin{cases} v_q = V \\ v_d = 0 \\ V_0 = 0 \end{cases}
$$

$$
\begin{cases} i_q = I \\ i_d = 0 \\ i_0 = 0 \end{cases}
$$

La potenza istantanea del sistema trifase è pari a:

$$
P_{abc} = v_a i_a + v_b i_b + v_c i_c
$$

Nell'istante  $t=0$  questa potenza vale:

$$
P_{abc} = VI + \left(\frac{1}{2}V\right)\left(-\frac{1}{2}I\right) + \left(-\frac{1}{2}V\right)\left(-\frac{1}{2}I\right) = \frac{3}{2}VI = 3\ V_{rms}I_{rms}
$$

Nel sistema qd0, invece, la potenza vale:

$$
P_{qd0} = v_q i_q + v_d i_d + v_0 i_0
$$

Che, nell'istante  $t=0$ , vale:

$$
P_{qd0} = VI
$$

È evidente, quindi, che questa scelta di K e h non conserva la potenza.

Vediamo cosa accade con la seconda coppia di coefficienti. Questa scelta comporta una trasformazione cosiddetta ortogonale. In una trasformazione ortogonale, la matrice inversa è uguale alla matrice trasposta. Questa trasformazione è invariante rispetto alle potenze. In questa trasformazione l'ultima componente non mi rappresenta la componente ortogonale, ma rimane comunque proporzionale ad essa.

In generale la prima trasformazione è quella utilizzata per via della facilità di interpretazione dei risultati. Per poter tenere conto della potenza è necessario porsi nella seguente posizione:

$$
P=\frac{3}{2}\big(P_{qd0}\big)
$$

In questo modo è possibile conservare la potenza anche utilizzando il primo tipo di trasformazione di coordinante.

Vediamo ora come utilizzare questo nuovo riferimento. Iniziamo a vedere come variano le equazioni in **un circuito puramente resistivo** per cui vale:

$$
v_{abc} = R i_{abc}
$$

La trasformata è pari a:

$$
v_{qd0} = K v_{abc} = K R i_{abc} = K R K^{-1} i_{qd0} = R_{qd0} i_{qd0}
$$

Ciò vuol dire che è possibile definire una matrice delle resistenze nel sistema di riferimento qd0, pari a quella di partenza:

$$
R_{qd0}=K R K^{-1}=R
$$

Ora vediamo cosa accade in **un circuito puramente induttivo** in cui valgono:

$$
v_{abc} = \frac{d}{dt} \lambda_{abc}
$$

Dove λ sono i flussi concatenati con le fasi. Trasformo:

$$
v_{qd0} = K v_{abc} = K \frac{d}{dt} \lambda_{abc} = K \frac{d}{dt} (K^{-1} \lambda_{qd0}) = K \left[ \frac{d}{dt} (K^{-1}) \lambda_{qd0} + K^{-1} \frac{d}{dt} (\lambda_{qd0}) \right]
$$

La matrice K ha una derivata rispetto al tempo generalmente non nulla. Proseguendo:

$$
v_{qd0} = K \frac{d}{dt} (K^{-1}) \lambda_{qd0} + \frac{d}{dt} \lambda_{qd0}
$$

Consideriamo il termine

$$
K\frac{d}{dt}(K^{-1}) = K\frac{d}{d\theta}(K^{-1}) \cdot \frac{d\theta}{dt} = \begin{bmatrix} 0 & 1 & 0 \\ -1 & 0 & 0 \\ 0 & 0 & 0 \end{bmatrix} \cdot \omega
$$

Ciò vuol dire che

$$
K\frac{d}{dt}(K^{-1})\lambda_{qd0} = \omega \begin{bmatrix} 0 & 1 & 0 \\ -1 & 0 & 0 \\ 0 & 0 & 0 \end{bmatrix} \begin{bmatrix} \lambda_q \\ \lambda_d \\ \lambda_0 \end{bmatrix} = \omega \begin{bmatrix} \lambda_d \\ -\lambda_q \\ 0 \end{bmatrix}
$$

Per comodità si definisce

$$
\lambda_{dq} \triangleq \begin{bmatrix} \lambda_d \\ -\lambda_q \\ 0 \end{bmatrix}
$$

Infine:

$$
v_{qd0} = \frac{d}{dt}(\lambda_{qd0}) + \omega \lambda_{dq}
$$

Quanto vale  $\lambda_{\text{qdo}}$ ? Vediamo:

$$
\lambda_{abc} = L_{abc} i_{abc}
$$
  

$$
\lambda_{qd0} = K \lambda_{abc} = K L_{abc} i_{abc} = K L_{abc} K^{-1} i_{qd0} = L_{qd0} i_{qd0}
$$

dove

$$
L_{qdo} \triangleq K L_{abc} K^{-1}
$$

Questa relazione vale solo in ipotesi di linearità. Da notare, che rispetto alla matrice delle resistenze (matrice diagonale) la matrice delle induttanze è, in generale, una matrice a rango pieno. Se una macchina è isotropa, l'induttanza non è funzione della posizione angolare, e quindi la matrice è del tipo:

$$
L_{abc} = \begin{bmatrix} L & M & M \\ M & L & M \\ M & M & L \end{bmatrix}
$$

La matrice trasformata è pari a:

$$
L_{qd0} = \begin{bmatrix} L - M & 0 & 0 \\ 0 & L - M & 0 \\ 0 & 0 & L + 2M \end{bmatrix}
$$

La matrice si diagonalizza. Questo perché i tre assi qd0 sono perpendicolari tra loro, pertanto non possono avere flussi concatenati tra loro.

*(aggiunta del 29 Aprile)* Se la macchina non è isotropa (è anisotropa) l'induttanza è funzione della posizione angolare. Una macchina anisotropa può essere di due tipi: macchine sincrone di tipo IPM (Interior Permanent Magnet), oppure macchine sincrone a poli salienti. Consideriamo una di queste ultime macchine, e andiamo a considerare la matrice delle induttanze. In questo caso, le linee di flusso incontrano dei percorsi diversi a seconda della posizione angolare del rotore (dipende se incontrano le espansioni polari o meno, in altre parole trovano un traferro variabile con θ).

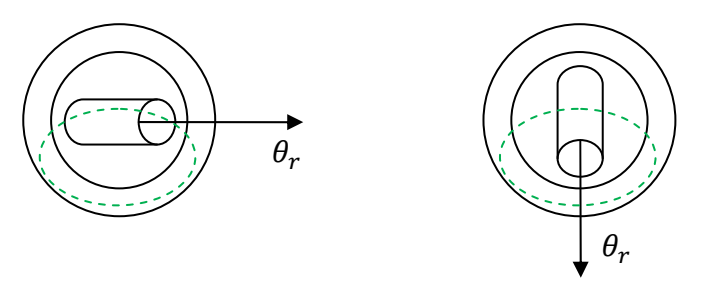

L'autoinduttanza, pertanto, non è sempre uguale. Questa sarà pari a:

$$
\lambda_{aa} = L_{aa} i_a = (L_l + L_m) i_a
$$

Dove il pedice  $l$  sta per leakage, dispersione.

L'induttanza in funzione di θ ha un andamento di tipo cosinusoidale variabile tra una  $L_{max}$  (a 0° e 180°) e una  $L_{min}$  (a 90° e 270°). Chiamando con  $L_a$  il valor medio dell'induttanza e  $L_b$  la differenza tra il valor medio e il valor massimo di induttanza ( $L_b = L_{max} - L_a$ ). Si può scrivere, per una coppia di poli:

$$
L_{aa} = L_{ls} + L_1
$$

Dove

$$
L_1 = L_a + L_b \cos(2\theta_r)
$$

La matrice delle induttanze è pari a:

$$
L_{abc} = \begin{bmatrix} L_{aa} & L_{ab} & L_{ac} \\ L_{ba} & L_{bb} & L_{bc} \\ L_{ca} & L_{cb} & L_{cc} \end{bmatrix}
$$

Il flusso concatenato con la fase A di statore, sarà pari a:

$$
\lambda_{as} = L_{aa}i_a + L_{ab}i_b + L_{ac}i_c
$$

I termini di mutua induttanza devono essere valutati attraverso alcune considerazioni. Prendiamo una generica induttanza mutua, ad esempio  $L_{ab}$ . Innanzi tutto possiamo dire che il flusso disperso non compare nella sua espressione. La sua espressione sarà pari a:

$$
L_{ab} = -\frac{1}{2}L_a + L_b \cos\left[2\left(\theta_r - \frac{2}{3}\pi\right)\right]
$$

Il  $-\frac{2}{3}\pi$  viene fuori perché il flusso che si concatena con le altre fasi è massimo quando il rotore si torva a $\frac{2}{3}$  $\frac{2}{3}\pi$ . Per  $L_{ac}$ , analogamente:

$$
L_{ac} = -\frac{1}{2}L_a + L_b \cos\left[2\left(\theta_r - \frac{4}{3}\pi\right)\right]
$$

In una macchina anisotropa, quindi, la matrice delle induttanze non è costante, anche in ipotesi di linearità del comportamento ferromagnetico del ferro (niente saturazione).

Consideriamo ora una macchina di tipo IPM:

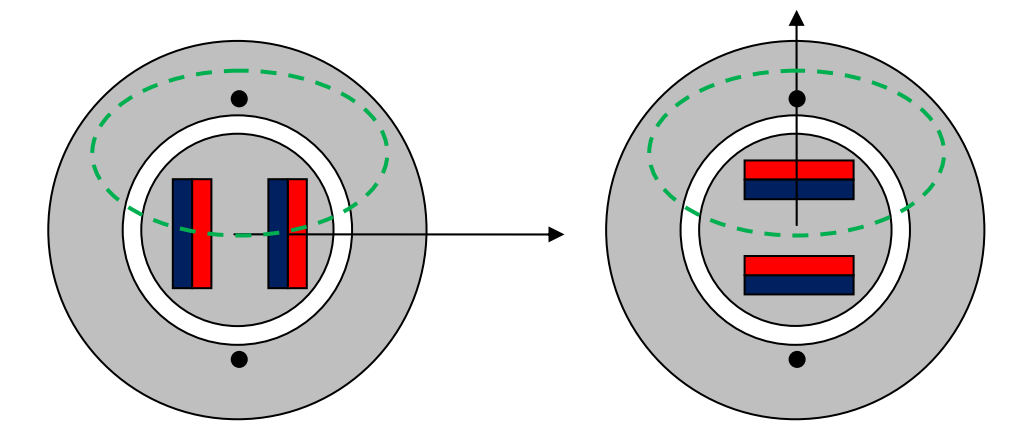

Considerando una linea di flusso, bisogna considerare che la permeabilità del magnete è 1 (come l'aria). Quindi nella posizione a sinistra la linea di flusso percorre un circuito a riluttanza maggiore.

In questo caso l'andamento della induttanza è sempre cosinusoidale, con  $L_{min}$  a 0° e 180°, e  $L_{max}$ a 90° e 270°. In questo caso la  $L_1$  diviene:

$$
L_1 = L_a - L_b \cos(2\theta_r)
$$

Ora dobbiamo vedere come si scrive la matrice  $L_{qd0}$ . Applichiamo la definizione:

$$
\begin{bmatrix} f_q \\ f_d \\ f_0 \end{bmatrix} = k \begin{bmatrix} \cos(\theta) & \cos\left(\theta - \frac{2}{3}\pi\right) & \cos\left(\theta - \frac{4}{3}\pi\right) \\ \sin(\theta) & \sin\left(\theta - \frac{2}{3}\pi\right) & \sin\left(\theta - \frac{4}{3}\pi\right) \\ h & h & h \end{bmatrix} \begin{bmatrix} f_a \\ f_b \\ f_c \end{bmatrix}
$$

Quindi:

$$
L_{qd0} = K(\theta) L_{abc}(\theta_e) K^{-1}(\theta)
$$

A questo punto rimuoviamo l'ipotesi generica di riferimento arbitrario e scegliamo un particolare riferimento, chiamato **riferimento sincrono**, caratterizzato da una velocità di rotazione pari a:

$$
\omega = \omega_e = p\omega_r
$$

È utile riportare tutti i ragionamenti agli angoli elettrici, in modo da semplificare i calcoli. Prima di proseguire con il calcolo di  $L_{ad0}$  è doveroso fare altri ragionamenti sul riferimento sincrono. Consideriamo un generico riferimento sincrono associato ad un sistema trifase. Consideriamo altresì un generico vettore rotante associato al sistema trifase. In queste condizioni il vettore rotante e sistema di riferimento sincrono ruotano alla stessa velocità. Quindi le proiezioni del vettore sul sistema di riferimento sono costanti nel tempo. Un'altra cosa di cui bisogna tener conto, oltre alla velocità, è la posizione iniziale  $\theta_0$  del riferimento. Per i nostri studi si sceglie un  $\theta_0$ tale da allineare l'asse d con il flusso del rotore. In questo modo se prendo come vettore rotante il vettore del flusso di rotore, l'angolo tra l'asse  $d$  e il vettore è nullo.

Tornando alla  $L_{qd0}$ , vediamo di calcolarla considerando come riferimento quello sincrono con la scelta di  $\theta_0$  fatta poc'anzi. Con tutto ciò si riesce a diagonalizzare la matrice:

$$
L_{qd0} = \begin{bmatrix} L_{1s} + L_{mq} & 0 & 0 \\ 0 & L_{1s} + L_{md} & 0 \\ 0 & 0 & L_{1s} \end{bmatrix}
$$

Avendo scelto un riferimento sincrono i termini  $L_{mq}$  ed  $L_{md}$  sono indipendenti da θ:

$$
L_{mq} = \frac{3}{2} (L_a + L_b)
$$
  

$$
L_{md} = \frac{3}{2} (L_a - L_b)
$$

Riepilogando. Siamo partiti da una matrice tipo:

$$
L_{abc} = \begin{bmatrix} L_l + L_1 & L_2 & L_2 \\ L_2 & L_l + L_1 & L_2 \\ L_2 & L_2 & L_l + L_1 \end{bmatrix}
$$

con

$$
L_1 = L_a \pm L_b \cos 2\theta_e
$$
  

$$
L_2 = -\frac{1}{2}L_a \pm L_b \cos 2\left(\theta_e \pm \frac{2}{3}\pi\right)
$$

Abbiamo scelto un riferimento sincrono allineato in modo tale che l'asse  $d$  fosse allineato con il campo di rotore. Nella posizione iniziale, quindi, l'asse  $d$  coincide con l'asse  $a$ , quindi  $\theta_0=\frac{\pi}{2}$ e:

$$
\theta(t) = \theta_e(t) + \frac{\pi}{2} = \omega_e t + \frac{\pi}{2}
$$

Siamo giunti ad una espressione di  $L_{qd0}$  tipo:

$$
L_{qd0} = K(\theta) L_{abc}(\theta_e) K^{-1}(\theta) = \begin{bmatrix} L_{1s} + L_{mq} & 0 & 0 \\ 0 & L_{1s} + L_{md} & 0 \\ 0 & 0 & L_{1s} \end{bmatrix}
$$

Dove:

$$
Poli Salienti \begin{cases} L_{mq} = \frac{3}{2}(L_a - L_b) \\ L_{md} = \frac{3}{2}(L_a + L_b) \end{cases}
$$

$$
IPM \begin{cases} L_{mq} = \frac{3}{2}(L_a + L_b) \\ L_{md} = \frac{3}{2}(L_a - L_b) \end{cases}
$$

Vediamo di interpretare fisicamente questo risultato matematico. Nel caso di una macchina a poli salienti (ma anche IPM, ndr), è evidente che, lungo gli assi  $d \, e \, q$ , troviamo sempre la stessa riluttanza, indipendentemente dalla posizione del rotore.

#### **Passaggio tra due sistemi di riferimento arbitrari**

Supponiamo di voler passare tra un sistema  $q_x d_x 0_x$  ad un sistema  $q_y d_y 0_y$ . Questo passaggio è definito tramite una matrice:

$$
f_{qd0}^y = K_x^y f_{qdo}^x
$$

È evidente che è possibile definire separatamente:

$$
f_{qd0}^{y} = K_y f_{abc}
$$

$$
f_{qd0}^{x} = K_x f_{abc}
$$

Quindi:

$$
f_{qdo}^{y} = K_{y} f_{abc} = K_{y} K_{x}^{-1} f_{qdo}^{x} = K_{x}^{y} f_{qdo}^{x}
$$

Dove è stato definito:

$$
K_x^y \triangleq K_y \cdot K_x^{-1}
$$

Risolvendo questa relazione si ottiene che la matrice  $K_{x}^{y}$  è una matrice di rotazione:

$$
\mathbf{K}_{x}^{y} = \begin{bmatrix} \cos(\theta_{y} - \theta_{x}) & -\sin(\theta_{y} - \theta_{x}) & 0\\ \sin(\theta_{y} - \theta_{x}) & \cos(\theta_{y} - \theta_{x}) & 0\\ 0 & 0 & 1 \end{bmatrix}
$$

#### **Vettore rotante**

Si vuole introdurre il concetto di vettore rotante. Il vettore rotante che rappresenta una terna trifase  $(f_a, f_b, f_c)$  è definito come:

$$
\bar{f} \triangleq \frac{2}{3}(f_a + af_b + a^2 f_c) = \frac{2}{3}(f_a + f_b e^{j\frac{2}{3}\pi} + f_c e^{j\frac{4}{3}\pi})
$$

Il vettore rotante è un vettore composto da tre vettori ciascuno orientato secondo l'asse magnetico proprio della fase, ed avente un'ampiezza pari al valore istantaneo dell'ampiezza di quella fase stessa. Il vettore rotante è complanare alla terna ABC, e si muove nel tempo in questo piano.

Per esempio:

$$
\int_{f_b}^{f_a = F \cos(\omega t)} f_b = F \cos\left(\omega t - \frac{2}{3}\pi\right)
$$

$$
f_c = F \cos\left(\omega t - \frac{4}{3}\pi\right)
$$

All'istante  $t=0$  risulta  $f_a = F$ ,  $f_b = -\frac{1}{2}F$ ,  $f_c = -\frac{1}{2}F$ . Sommando vettorialmente queste grandezze si ottiene un vettore diretto lungo l'asse A, e modulo pari a $\frac{1}{2}f_a$ . La somma vettoriale dei tre da come risultante $\frac{3}{2}F$ , che moltiplicato per $\frac{2}{3}$ (secondo la definizione di vettore rotante) mi restituisce un vettore tipo:

 $f = F e^{j0}$ 

Ossia un vettore di modulo F diretto lungo l'asse A.

All'istante  $\omega t = \frac{\pi}{6}$ , risulta  $f_a = \frac{\sqrt{3}}{2}F$ ,  $f_b = 0$ ,  $f_c = -\frac{\sqrt{3}}{2}F$ . Sommando vettorialmente queste grandezze si ottiene un vettore f siffatto:

$$
f = F e^{j\frac{\pi}{6}}
$$

Reiterando per vari valori di  $t$ , si ottiene che il vettore rotante corrispondente ad una terna di grandezze sinusoidali avente pulsazione ω è un vettore con modulo costante e che ruota a velocità ω:

$$
f = F e^{j\omega t}
$$

Se le grandezze non fossero sinusoidale, l'ampiezza e la fase del vettore rotante sarebbero variabili a seconda del tipo di forme d'onda.

Il vettore rotante è il miglior strumento di visualizzazione per analizzare il campo magnetico rotante. Se noi prendessimo come grandezza f, la f.m.m. delle fasi a, b e c, il vettore rotante ad esse associato sarebbe un vettore che descrive il campo magnetico rotante.

Che differenza c'è tra un vettore rotante ed un fasore? Il vettore rotante rappresenta una terna trifase, mentre il fasore è definito per una sola fase. Inoltre nei fasori noi supponiamo che le relazioni di fase tra le grandezze rimangano costanti (cioè eliminiamo la dipendenza da ω); il fasore ha un modulo pari al valore efficace, mentre il vettore rotante ha un modulo pari al valore di picco della sinusoide.

# Vediamo ora che **relazioni sussistono tra il vettore rotante ed il sistema di riferimento arbitrario**.

Esprimiamo il vettore rotante nel sistema di riferimento arbitrario qd0:

$$
\boldsymbol{f}_{q d 0} = \boldsymbol{f}_{a b c} e^{-j \theta}
$$

Dove θ è l'angolo tra l'asse q e l'asse A. Definiamo, inoltre, φ come l'angolo tra f e A. Rappresentiamo  $f_{ad0}$  come somma vettoriale delle componenti proiettate sugli assi q e d:

$$
\boldsymbol{f}_{qd0} = \boldsymbol{f}_q - j\boldsymbol{f}_d = \boldsymbol{f}_{abc}e^{-j\theta} = \boldsymbol{f}_{abc}(\cos\theta - j\sin\theta)
$$

Quindi:

$$
\bm{f}_q - j\bm{f}_d = \frac{2}{3} \Big( f_a e^{j0} + f_b e^{j\frac{2}{3}\pi} + f_c e^{j\frac{4}{3}\pi} \Big) (\cos \theta - j \sin \theta)
$$

Se eguagliamo parte reale con parte reale (asse q) e parte immaginaria con parte immaginaria (asse d), e aggiungiamo il termine  $f_0$  troviamo:

$$
\begin{cases}\nf_q = \frac{2}{3} \left[ \cos(\theta) f_a + \cos\left(\theta - \frac{2}{3}\pi\right) f_b + \cos\left(\theta - \frac{4}{3}\pi\right) f_c \right] \\
f_d = \frac{2}{3} \left[ \sin(\theta) f_a + \sin\left(\theta - \frac{2}{3}\pi\right) f_b + \sin\left(\theta - \frac{4}{3}\pi\right) f_c \right] \\
f_0 = \frac{1}{3} (f_a + f_b + f_c)\n\end{cases}
$$

Questo sistema corrisponde al sistema che deriva dalla trasformazione in sistema di riferimento arbitrario con matrice  $K$ , con i coefficienti $\frac{2}{3}$ ed $\frac{1}{2}$ (invariante rispetto alle ampiezze).

Questi due metodi, quindi, rappresentano la stessa cosa. Il vettore rotante è più facile da visualizzare.

Nota: le proiezioni di **f** sul sistema di riferimento arbitrario, dipendono dalla velocità relativa tra il vettore rotante e il sistema di riferimento arbitrario. Per semplificare le cose, dato che la velocità del sistema di riferimento arbitrario è una variabile libera, posso scegliere questa velocità pari alla velocità di rotazione del vettore rotante. Se scelgo la velocità del sistema di riferimento arbitrario pari alla velocità del rotore, ottengo delle proiezioni che variano con legge sinusoidale tipo  $\omega-\omega_r$ . Le tre scelte che si fanno per la velocità del sistema di riferimento arbitrario sono tre:

- $\omega = 0$  sistema di riferimento fisso
- $-\omega = \omega_e$  sistema di riferimento solidale al campo magnetico rotante (al vettore rotante)
- $\omega = \omega_r$  sistema di riferimento solidale al rotore

# *29 Aprile 2010*

[completamento parte sulle macchine anisotrope della lezione precedente]

Torniamo ai nostri motori DC Brushless. Sotto le ipotesi di:

- $-P_{fe} = 0$
- $-\mu_r = cost$
- Il campo B del rotore che si concatena con lo statore è sinusoidale, quindi  $\lambda_{nm}$  è sinusoidale

Scriviamo le equazioni della macchina nel sistema di riferimento abc.

$$
v_{abc} = Ri_{abc} + \frac{d}{dt} \lambda_{abc}
$$

$$
\lambda_{abc} = \lambda_{abc,s} + \lambda_{abc,r}
$$

Dove

$$
\lambda_{abc,s} = L_{abc}i_{abc}
$$

$$
\lambda_{abc,r} = \begin{bmatrix} \lambda_{a,pm} \\ \lambda_{b,pm} \\ \lambda_{c,pm} \end{bmatrix} = \lambda_{pm} \begin{bmatrix} \sin(\theta_e) \\ \sin(\theta_e - \frac{2}{3}\pi) \\ \sin(\theta_e - \frac{4}{3}\pi) \end{bmatrix}
$$

In questo sistema di riferimento, l'equazione di  $v_{abc}$  è una funzione differenziale non lineare, in quanto il termine sotto derivata è funzione di  $\theta$ . Per risolvere il sistema mancano le equazioni:

$$
T_{em} - T_L = J \frac{d\omega_r}{dt} + B\omega_r; \qquad T_{em} = \frac{P_{em}}{\omega_r} = \frac{e_a i_a + e_b i_b + e_c i_c}{\omega_r}
$$

$$
\omega_r = \frac{\omega_e}{p}; \qquad \omega_e = \frac{d\theta_e}{dt}
$$

Questo sistema, quindi è piuttosto complesso da risolvere. È più conveniente scrivere il modello in un riferimento sincrono. In questo modo le equazioni si semplificano notevolmente.

Vediamo come diventano queste equazioni in un sistema qd0:

$$
v_{qd0} = Ri_{qd0} + \frac{d}{dt} (\lambda_{qd0}) + \omega_e \lambda_{dq}
$$

$$
\lambda_{qd0} = \lambda_{qd0,s} + \lambda_{qd0,r}
$$

Dove:

$$
\lambda_{qdo,s} = L_{qdo} i_{qdo}; \quad con \quad L_{qdo} = \begin{bmatrix} L_q & 0 & 0 \\ \overline{L_{ls} + L_{mq}} & 0 & 0 \\ 0 & \underline{L_{ls} + L_{md}} & 0 \\ 0 & 0 & L_{ls} \end{bmatrix}
$$

$$
\lambda_{qdo,r} = \begin{bmatrix} \lambda_{q,pm} \\ \lambda_{d,pm} \\ \lambda_{0,pm} \end{bmatrix} = \begin{bmatrix} 0 \\ \lambda_{pm} \\ 0 \end{bmatrix}
$$

Nel sistema di riferimento qd0, quindi, le equazioni sono molto più semplificate. Sempre per completare il sistema scriviamo l'equazione della coppia, considerando che la coppia è il prodotto vettoriale del flusso per la corrente:

0

$$
T = \frac{3}{2}p(\lambda \times i) = \frac{3}{2}p(\lambda_d i_q - \lambda_q i_d)
$$

*4 Maggio 2010* 

Breve esercizio. Consideriamo tre grandezze sinusoidali:

$$
\begin{cases}\n\lambda_a = \lambda \sin(\theta_e) \\
\lambda_b = \lambda \sin\left(\theta_e - \frac{2}{3}\pi\right) & \xrightarrow{\theta_e = 0} \\
\lambda_c = \lambda \sin\left(\theta_e - \frac{4}{3}\pi\right) & \lambda_c = \frac{\sqrt{3}}{2}\lambda \\
\lambda_a = \frac{2}{3}\left(\lambda_a - \frac{1}{2}\lambda_b - \frac{1}{2}\lambda_c\right) = 0 \\
\lambda_d = \frac{2}{3}\left(0 \cdot \lambda_a - \frac{\sqrt{3}}{2}\lambda_b + \frac{\sqrt{3}}{2}\lambda_c\right) = \lambda\n\end{cases}
$$

Grandezze sinusoidali portano a grandezze allineate con l'asse  $d$ , mentre grandezze cosinusoidali portano a grandezze allineate con l'asse  $q$ .

Torniamo ai DC Brushless. La coppia può anche essere scritta come:

$$
T_{em} = \frac{3}{2}p(\lambda \times i) = \frac{3}{2}p(\lambda_d i_q - \lambda_q i_d)
$$

Da notare che le componenti lungo l'asse 0 non contribuiscono alla coppia, quindi le uniche componenti che introducono coppie sono quelle lungo gli assi  $d \text{ e } q$ . Scriviamo le equazioni

$$
v_{qd0} = Ri_{qd0} + \frac{d}{dt} (\lambda_{qd0}) + \omega_e \lambda_{dq}
$$

$$
\lambda_{qd0} = \lambda_{qd0,s} + \lambda_{qd0,r}
$$

in forma scalare:

$$
\begin{cases}\nv_q = Ri_q + \frac{d}{dt} \lambda_q + \omega_e \lambda_d \\
v_d = Ri_d + \frac{d}{dt} \lambda_d - \omega_e \lambda_q \\
v_0 = Ri_0 + \frac{d}{dt} \lambda_0 \\
\lambda_q = L_q i_q \\
\lambda_d = L_d i_d + \lambda_{pm} \\
\lambda_0 = L_0 i_0\n\end{cases}
$$

Notiamo che le equazioni sono quasi tutte disaccoppiate. Gli unici termini di mutuo accoppiamento sono nelle prime due equazioni del primo sistema. Ad ogni modo siamo riusciti a diagonalizzare quasi completamente le matrici. Possiamo anche notare che le induttanze non sono più funzione dell'angolo, quindi abbiamo ottenuto una certa linearizzazione. Inoltre queste grandezze sono costanti nel funzionamento a regime, continue durante i transitori. Prima di procedere facciamo delle osservazioni sul significato di queste grandezze. Riscriviamo un unico sistema:

$$
\begin{cases}\nv_q = Ri_q + \frac{d}{dt} (L_q i_q) + \omega_e (L_d i_d + \lambda_{pm}) = Ri_q + L_q \frac{d}{dt} i_q + \omega_e L_d i_d + \omega_e \lambda_q \\
v_d = Ri_d + \frac{d}{dt} (L_d i_d + \lambda_{pm}) - \omega_e (L_q i_q) = Ri_d + L_d \frac{d}{dt} i_d - \omega_e L_q i_q \\
v_0 = Ri_0 + \frac{d}{dt} (L_0 i_0) = Ri_0 + L_0 \frac{d}{dt} i_0\n\end{cases}
$$

Il termine  $\omega_e \lambda_a$  è una fem indotta (flusso per una velocità). Si può notare come questa componente sia presente solo lungo l'asse  $q$ . Questo accade perché abbiamo allineato l'asse  $d$  con il flusso generato dai magneti permanenti. Se il sistema iniziale è equilibrato e simmetrico la componente  $v_0$  è sempre pari a zero, quindi si trascura. A questo punto possiamo ricalcolare la coppia che è pari a:

$$
T = \frac{3}{2}p[(L_d i_d + \lambda_{pm})i_q - L_q i_q i_d] = \frac{3}{2}p[\lambda_{pm} i_q + (L_d - L_q)i_q i_d]
$$

Possiamo già vedere le due componenti che già conosciamo, ossia la coppia sincrona e la coppia di riluttanza.

Consideriamo, in prima analisi, una macchina isotropa per cui  $L_d - L_q = 0$ . In questo caso la coppia è pari a

$$
T = \frac{3p}{2} \lambda_{pm} i_q = K_t i_q
$$

Dal momento che la corrente nel riferimento sincrono è continua, siamo arrivati ad un'equazione simile a quella della macchina in continua! Questo ci fa già capire che cosa dobbiamo comandare con il nostro azionamento. Dovrò imporre:

$$
\begin{cases} i_q^* = \frac{T}{K_t} \\ i_d^* = 0 \end{cases}
$$

La  $i_d^*$  la voglio nulla perché non produce coppia, ma aumenta le perdite. Per avere una posizione che mi ottimizzi il funzionamento della macchina (in inglese *MTPA: Maximum Torque Per Ampere*) devo proprio imporre queste due condizioni. Ma come si comanda una corrente sull'asse q? Sicuramente vuol dire che devo comandare una corrente in fase con la fem (perché la fem allineata con l'asse q). Dal momento che la corrente ha solo componente sull'asse q, quando facciamo la trasformazione inversa troviamo delle correnti da comandare di tipo cosinusoidali. È evidente che essendo il flusso sinusoidale e le correnti cosinusoidali (quindi in quadratura al flusso) massimizziamo la coppia.

Ora rimuoviamo l'ipotesi di macchina isotropa. In questo caso la coppia è data da due componenti. Dato che non si vuole rinunciare alla componente sincrona, avremo sicuramente che  $i_a > 0$ . In una macchina di tipo IPM, abbiamo visto che  $L_d < L_q \rightarrow (L_d - L_q) < 0$  ciò significa che per avere una coppia che mi vada ad aumentare quella sincrona bisogna imporre una  $i_d < 0$ . Chiamiamo  $\varphi$ l'angolo tra il vettore della corrente  $i_s$  e l'asse q. Per ricavare la legge MTPA si impone che la derivata della coppia rispetto alla corrente sia nulla:

$$
\frac{dT}{dI} = 0
$$

Dato che

 $i_s = I e^{j\varphi}$ 

Posso scomporre come:

$$
i_q = I \cos \varphi
$$

$$
-i_d = I \sin \varphi
$$

E inserirle nell'equazione della coppia per fare la derivata. Come risultato trovo infinite coppie di valori di  $I \in \varphi$ . Devo scegliere quella che minimizza la  $I$ .

Riepilogando, per macchine isotrope abbiamo che:

$$
T = K_t i_q \rightarrow \begin{cases} i_q^* = \frac{T}{K_t} \\ i_d^* = 0 \end{cases} \begin{cases} I^* = i_q^* = \frac{T}{K_t} = \frac{T}{\frac{3}{2}p\lambda_{pm}} \\ \varphi^* = 0 \end{cases}
$$

Quindi dovremo comandare delle grandezze tipo:

$$
\begin{cases}\ni_a^* = I^* \cos(\theta_e) \\
i_b^* = I^* \cos\left(\theta_e - \frac{2}{3}\pi\right) \\
i_c^* = I^* \cos\left(\theta_e - \frac{4}{3}\pi\right)\n\end{cases}
$$

La velocità del rotore e la posizione del rotore, dato che la macchina è sincrona, sono date da:

$$
\omega_e = p\omega_r
$$

$$
\theta_e = p\theta_r
$$

Per macchine anisotrope abbiamo che

$$
T^*\to \begin{cases} I^*,\varphi^*\\ \mathbb{C}\\ i_q^*,i_d^* \end{cases}
$$

Da cui:

$$
\begin{cases}\ni_a^* = I^* \cos(\theta_e + \varphi^*) \\
i_b^* = I^* \cos\left(\theta_e + \varphi^* - \frac{2}{3}\pi\right) \\
i_c^* = I^* \cos\left(\theta_e + \varphi^* - \frac{4}{3}\pi\right)\n\end{cases}
$$

# *Esercitazione 4 Maggio 2010 + 11 Maggio 2010*

Consideriamo il circuito RL con un regolatore di corrente (schema simulink "controreazione\_RL" e relativo file "parametri controreazione RL.m" di parametri). Vogliamo vedere cosa accade quando non si stabiliscono perfettamente i parametri del regolatore PI,  $K_p$  e  $K_i$ :

Kp=2\*pi\*BP\*L\_est; Ki=2\*pi\*BP\*R\_est;

Questi parametri non sono mai perfettamente determinati in quanto le grandezze fisiche coinvolte non sono mai costanti (la resistenza, ad esempio, varia con la temperatura). È possibile, quindi, che i valori scelti delle due costanti siano diversi da quelli ideali (che mi garantiscono la cancellazione perfetta dell'errore ad anello chiuso). Innanzi tutto ricaviamo la funzione di trasferimento ad anello aperto nel caso in cui la cancellazione zero-polo non sia ideale:

$$
\frac{K_i \left(\frac{K_p}{K_I} s + 1\right) \frac{1}{R}}{s \left(\frac{L}{R} s + 1\right)} = \frac{\frac{K_i}{R} \frac{K_p}{K_i} \left(s + \frac{K_i}{K_p}\right)}{\frac{L}{R} s \left(s + \frac{R}{L}\right)} = \frac{K_p}{L} \frac{s + \frac{K_i}{K_p}}{s \left(s + \frac{R}{L}\right)} = \frac{K_p}{L} \frac{(s - z)}{s(s - p)}
$$

Dove sono stati evidenziati gli zeri e i poli:

$$
z = -\frac{K_i}{K_p}
$$

$$
p = -\frac{R}{L}
$$

Nella cancellazione perfetta si scelgono $K_i$  e  $K_p$  tale che lo zero si sovrappone sul polo. Dato che vogliamo vedere cosa accade in caso di cancellazione imperfetta, ci resta da scegliere se considerare lo zero a destra o a sinistra del polo, a seconda se si sottostimino i parametri di resistenza o induttanza. Quindi calcoliamo innanzi tutto lo zero, poi considereremo, ad esempio  $z_1 = 0.8p$  e  $z_2 = 1.2p$  per vedere cosa accade. Utilizziamo il programma già visto la volta precedente, integrandolo nel file .m:

```
clear all; 
% Parametri circuito RL 
R=100e-3; %Ohm
L=3e-3; 8HVmax=100; %V
%E0=38; %V 
% Parametri regolatore PI 
BP=300; %Banda Passante, Hz
R_est=0.7*R; %R stimata, ohm
L est=0.8*L; %L stimata, H
Kp=2*pi*BP*L_est; 
Ki=2*pi*BP*R_est; 
Kaw=1/(2*pi*L*BP); %anti-windup gain 
% Parametri riferimento 
iref=15; %A 
%Calcolo il luogo delle radici 
%definisco l'array dei poli: 
p=[0,-R/L];
%definisco gli zeri: 
z=[-Ki/Kp];
% il guadagno: 
k=1;%la funzione per calcolare la funzione di trasferimento: 
F=zpk(z,p,k);%la funzione per tracciare il luogo delle radici (sia positivo che
negativo):
rlocus(F,-F);
```
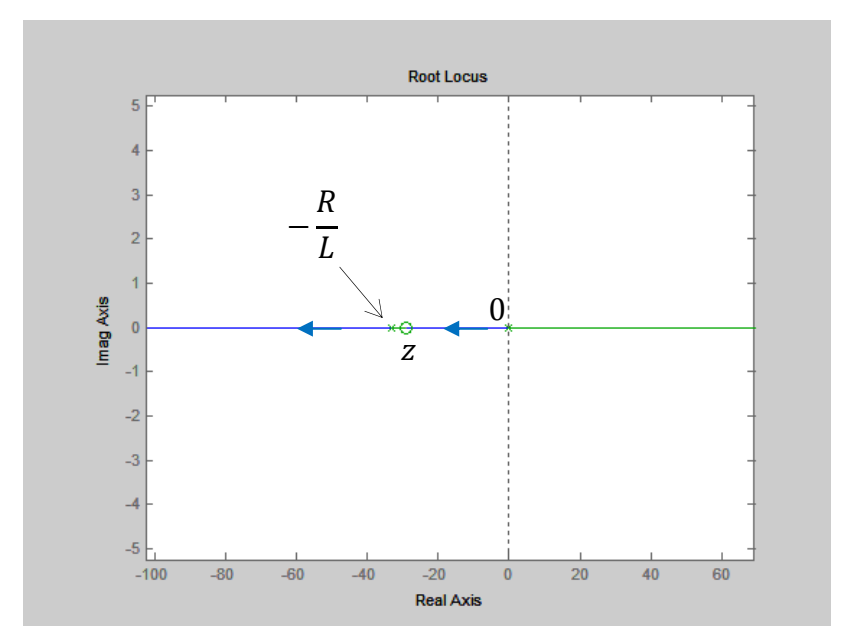

Sottostimando la resistenza, rispetto all'induttanza, il programma restituisce un grafico tipo:

A noi interessa il luogo positivo (la parte blu). Dato che ci sono due poli, la risposta del sistema sarà del secondo ordine. Questi due poli, però, in questo caso sono sempre reali. Ciò vuol dire che ci si aspetta una risposta al gradino priva di sovra elongazioni. Cosa accade se lo zero si trova a sinistra, invece che a destra? Se si sottostima l'induttanza rispetto alla resistenza, si impone cioè:

```
R_est=0.8*R; %R stimata, ohm
      L est=0.7*L; %L stimata, H
si ottiene un luogo delle radici tipo:
```
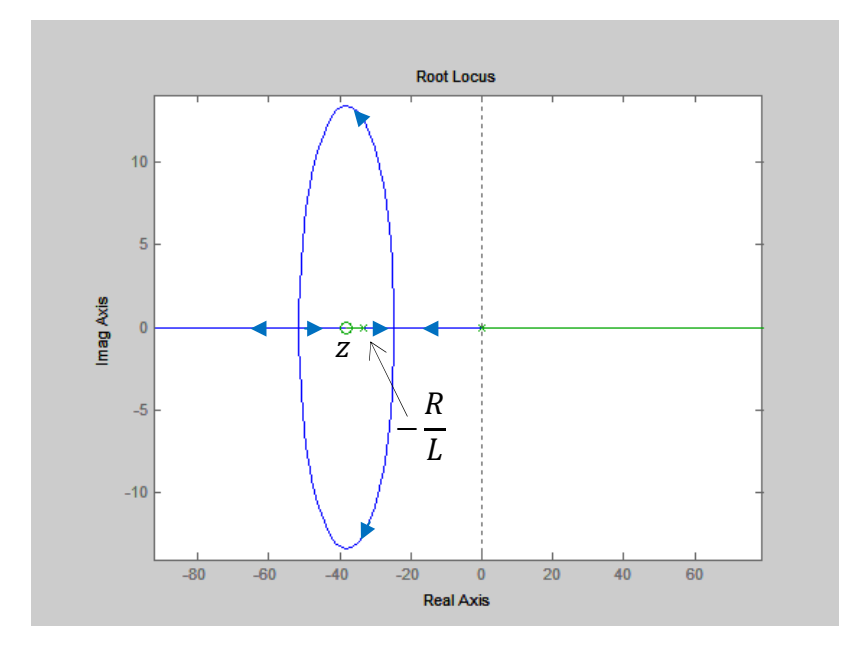

Rispetto a prima, per alcuni valori di  $K_p$ , troviamo dei poli complessi e coniugati. In particolare, associando ai punti di rottura (i punti dove la retta reale interseca l'ellisse) due  $K_1$  e  $K_2$ , possiamo dire che se  $K_p < K_1 \vee K_p > K_2$  i poli sono reali, altrimenti sono complessi e coniugati. Se ci si trova in corrispondenza a  $K_1$  o  $K_2$  la risposta presenterà delle sovra elongazioni. Verificando su simulink con questi parametri:

```
R_est=1.2*R; %R stimata, ohm 
L est=1.1*L; %L stimata, H
%Kp=2*pi*BP*L_est; 
Kp=6,34; %(è al gain corrispondente alla "cima" dell'ellisse) 
Ki=Kp*z;
```
si ottiene una risposta tipo:

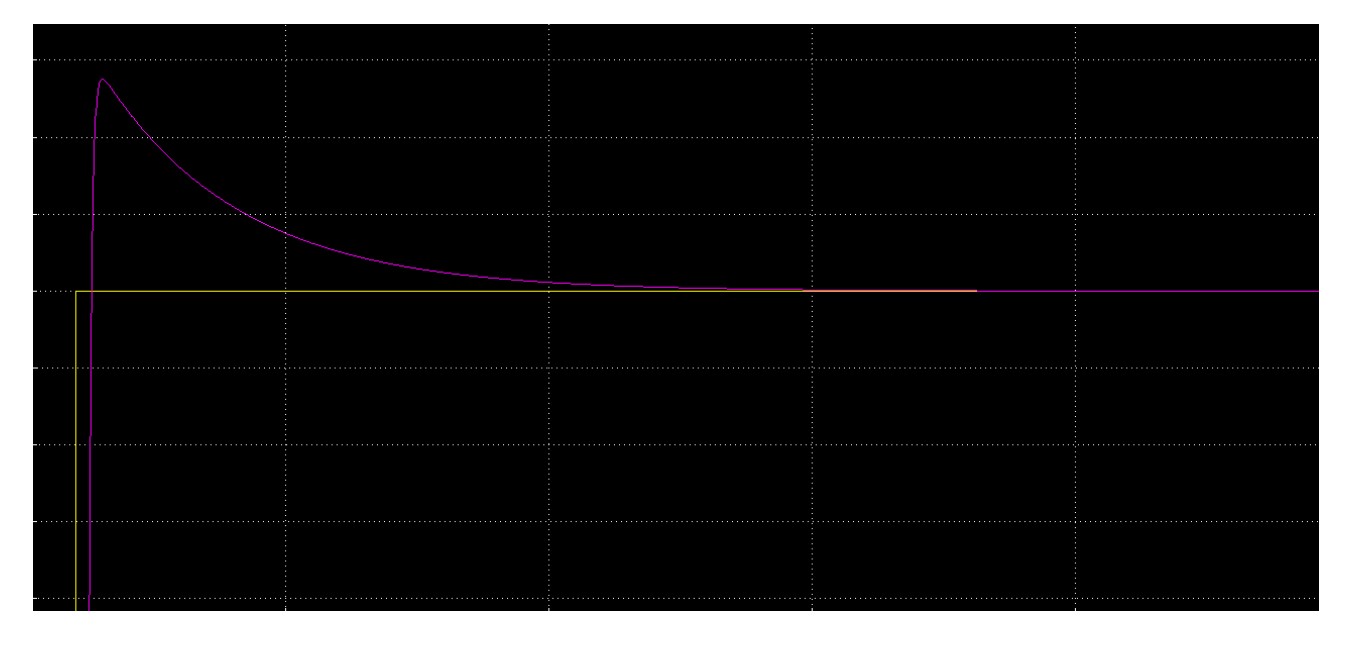

Che, come previsto, presenta una sovra elongazione. Il passaggio successivo è sostituire il modello di un circuito RL, con il modello della macchina in continua. Consideriamo quindi il modello simulink "motore cc ecc ind", e cambiamolo per ottenere una eccitazione costante, una controreazione, e rotore bloccato (con la condizione Tem=TL):

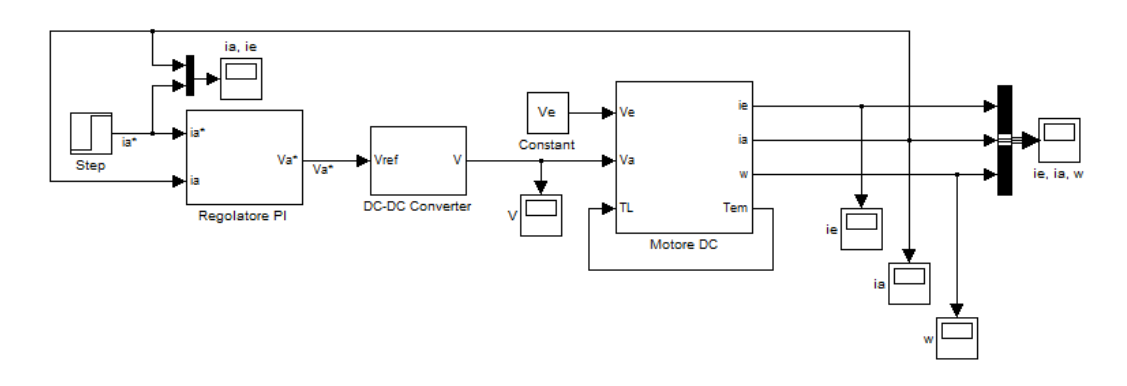

Il file .m diventa, quindi:

clear all;

%PARAMETRI MOTORE

Pn=10000; %W Nn=1000; %rpm

```
wn=Nn*pi/30; %rad/s
Tn=Pn/wn; %Nm
E0=100; %V
Van=110; %V
Ian=100; %A
Ven=50; %V
Ien=5; % ALa=100e-6; %H
Le=100e-3; %H
Ra = 0.1; %Re=10; %ohm
Kt=Tn/(Ian*Ien); 
Ke=EO/(wn*Ien);
J=1; %kg*m^2
B=0.02; \frac{8}{3}kg * m<sup>2</sup>/s
tau e=Le/Re; %sec
tau a=La/Ra; %sec
tau mecc=(Ra*J)/(Kt*Ke); %sec
%Parametri necessari per la simulazione: 
Va=Van; 
Ve=Ven; 
TL=Tn; %Nm
%PARAMETRI SISTEMA DI CONTROLLO 
Vmax=1000; %V
% Parametri regolatore PI 
BP=300; 
R_est=Ra; %R stimata, Ohm
L est=1.1*La; %L stimata, H
Kp=2*pi*BP*L_est; 
Ki=2*pi*BP*R_est; 
Kaw=1/(2*pi*La*BP); %anti-windup gain
% Parametri riferimento 
iref=15; %A
%Calcolo il luogo delle radici 
%definisco l'array dei poli: 
p=[0,-Ra/La]; 
%definisco gli zeri: 
z=[-Ki/Kp];
% il guadagno: 
k=1;%la funzione per calcolare la funzione di trasferimento: 
F=zpk(z,p,k);
```

```
%la funzione per tracciare il luogo delle radici: 
rlocus(F,-F);
```
è possibile osservare cosa accade al variare di R\_est e L\_est

Il passo successivo è quello di mettere in rotazione il rotore. Consideriamo il nuovo schema simulink:

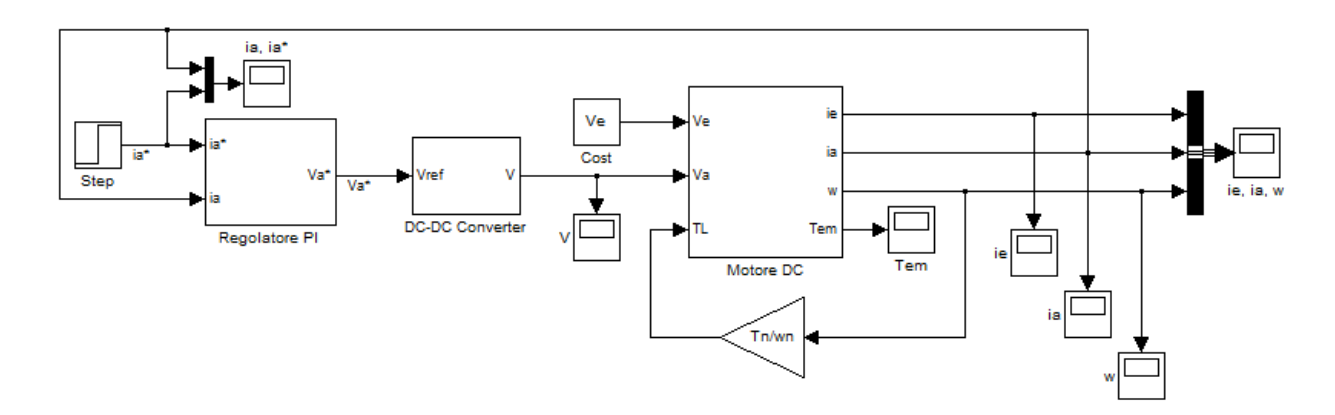

E impostiamo un B=0 nel file di configurazione. Possiamo anche cambiare il valore dello step come:

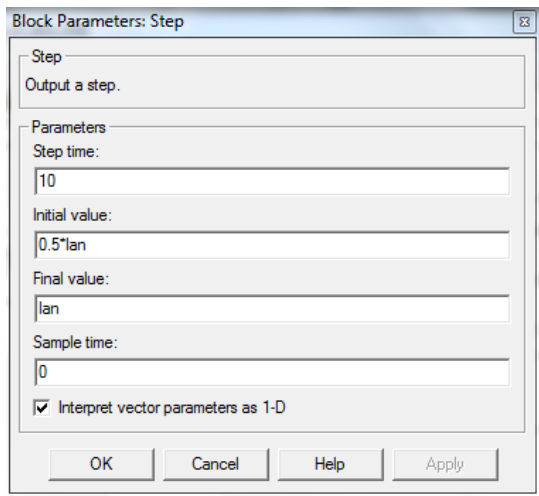

e vedere come varia la risposta. Un primo effetto della fem indotta è quello di far si che prima o poi la saturazione del convertitore viene raggiunta in quanto per poter regolare la corrente di armatura ad alte velocità bisogna avere una tensione di armatura più elevata della fem indotta per compensarla e far scorrere la corrente. Se si reimposta la tensione massima a 100 V, si ottiene u un andamento tipo:

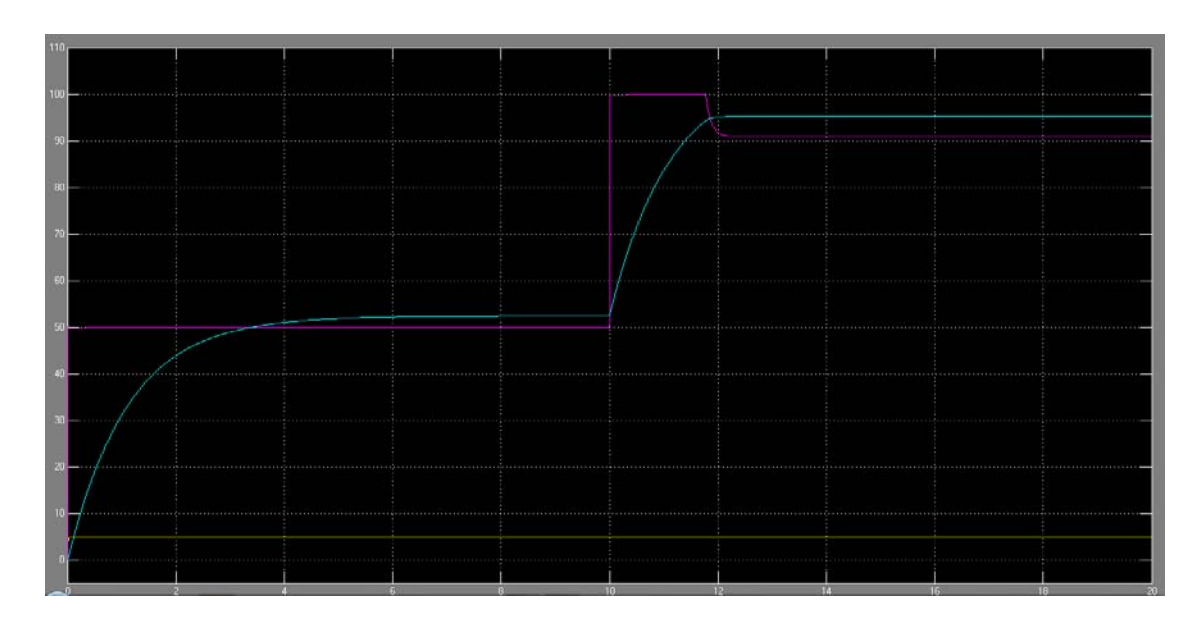

Dove la riduzione della corrente (viola) è dovuto all'effetto dell'anti-windup.

### *6 Maggio 2010*

Riassunto della puntata precedente. Siamo giunti ad un set di equazioni come:

$$
\begin{cases}\nv_q = Ri_q + \frac{d}{dt} \lambda_q + \omega_e \lambda_d \\
v_d = Ri_d + \frac{d}{dt} \lambda_d - \omega_e \lambda_q \\
v_0 = Ri_0 + \frac{d}{dt} \lambda_0 \\
\lambda_d = L_d i_d + \lambda_{pm} \\
\lambda_0 = L_0 i_0\n\end{cases}
$$
\n
$$
T = \frac{3}{2} p \left[ (L_d i_d + \lambda_{pm}) i_q - L_q i_q i_d \right] = \frac{3}{2} p \left[ \lambda_{pm} i_q + (L_d - L_q) i_q i_d \right]
$$
\n
$$
T - T_L = J \frac{d\omega_r}{dt} + B\omega_r; \qquad \omega_r = \frac{\omega_e}{p}
$$

Inoltre siamo giunti a dire che in ipotesi di sistema simmetrico ed equilibrato, le componenti  $v_0$  e  $i_0$  sono nulle. Inoltre abbiamo detto che possiamo adoperare una legge di tipo MTPA per trovare la corrente da richiedere.

Vediamo ora quali sono gli schemi di controllo per questa macchina. La macchina in corrente continua segue per sua natura una legge MTPA (i due campi sono perpendicolari tra loro per costruzione), mentre in queste macchine l'MTPA va costruito. Quindi lo scopo è quello di generare un campo di statore sempre isofrequenziale e in quadratura rispetto a quello dei magneti permanenti sul rotore. Se otteniamo questo risultato, la macchina si comporta come una macchina in corrente continua.

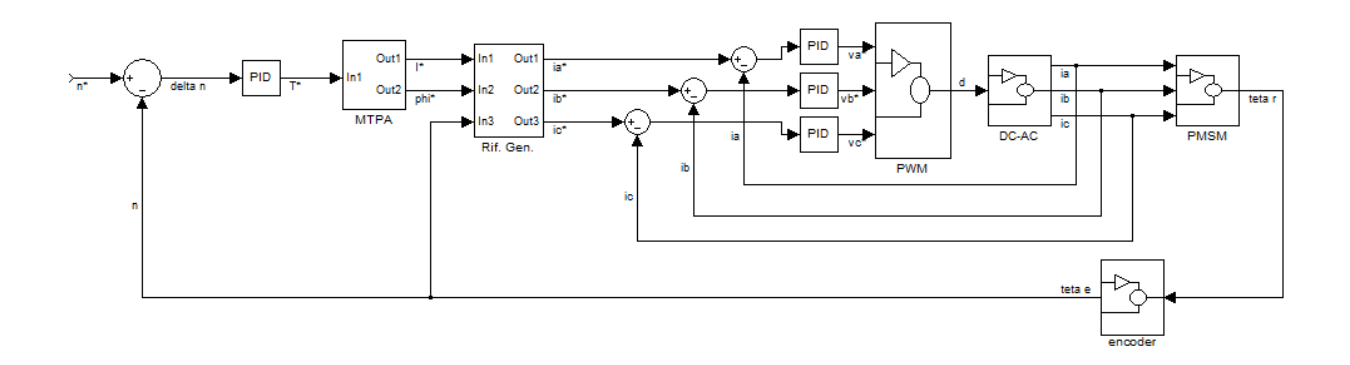

Come sintetizzo il regolatore PI?

$$
v_a = Ri_a + \frac{d}{dt} \lambda_a
$$

$$
\lambda_a = L_{ia} + Mi_b + Mi_c + \lambda_{aPM}
$$

Se la macchina è simmetrica

$$
\lambda_a = (L - M)i_a + \lambda_{aPM} \sin(\theta_e)
$$

Quindi

$$
v_a = Ri_a + (L - M) \frac{d}{dt} i_a + \omega \lambda_{PM} \cos \theta_e
$$

Questa equazione è praticamente uguale a quella del circuito RLC, quindi lo sintetizzo come visto l'esercitazione scorsa per la macchina in corrente continua.

Lo stesso schema potrebbe essere fatto in un altro modo. Se, invece di modulo e fase all'uscita dall'MTPA considerassimo  $i_d$  e  $i_q$ ?

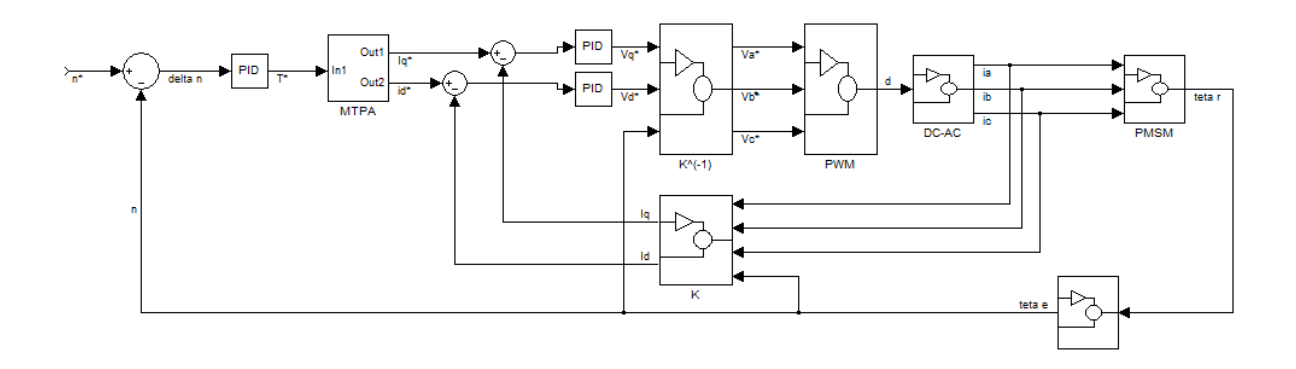

Questa implementazione è più onerosa dal punto di vista numerico (e di hardware). È pur vero che oggi come oggi esistono processori in grado di effettuare queste operazioni senza difficoltà e a basso costo. La maggiore differenza tra questi due schemi è in termini di prestazioni. Nel secondo caso i regolatori lavorano su grandezze continue, mentre nel primo caso i regolatori lavorano su

grandezze sinusoidali. Ciò è molto importante perché nel secondo caso, la risposta del regolatore è del primo ordine (come abbiamo visto fin'ora per la macchina in corrente continua), mentre nel secondo caso no! Bisogna considerare i diagrammi di Bode. Se W(s) è la funzione di trasferimento  $ia^* \rightarrow ia$ , con costante di tempo τ, ed ho

$$
i_a^* = I^* \cos(\omega_e t + \varphi^*)
$$

La mia  $i_a$  sarà alterata in ampiezza ed in frequenza (a seconda dei diagrammi di Bode) per la funzione:

$$
i_a = I^*|W(j\omega_e)|\cos(\omega_e t + \varphi^* + \angle W(j\omega_e))
$$

Cioè, in poche parole, mentre per grandezze continue non si fa sentire l'attenuazione introdotta dal regolatore, se la frequenza cresce (quindi vado a lavorare con grandezze sinusoidali) l'attenuazione c'è!

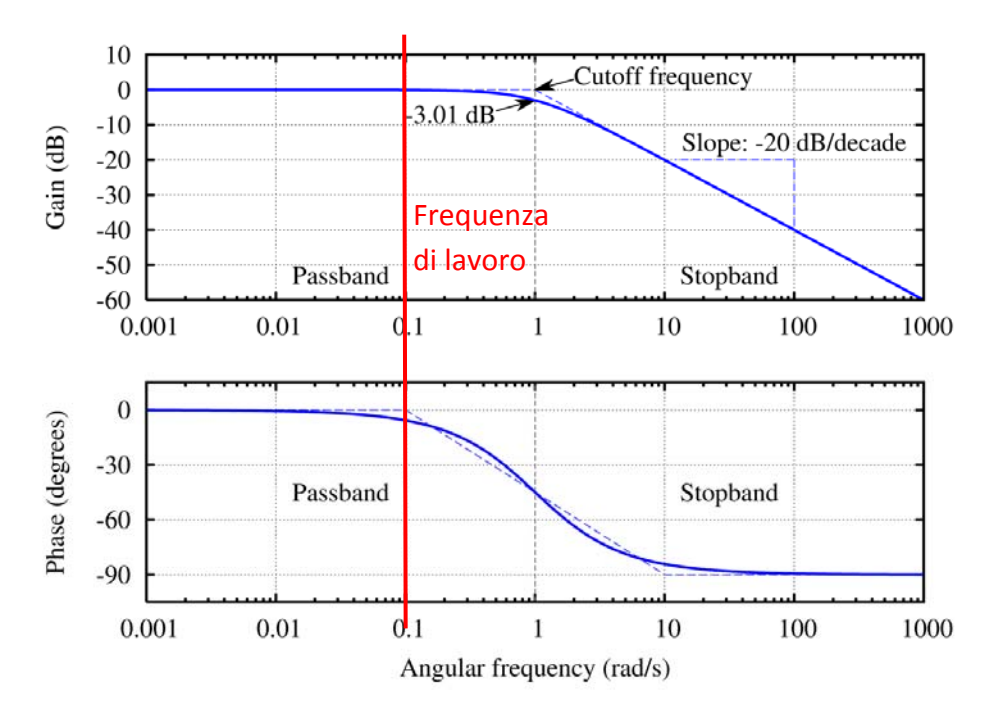

In generale, quindi, avrò una forma d'onda attenuata in ampiezza e sfasata rispetto a quella "ideale". Se comando una sinusoide con frequenza pari alla barra rossa, è una corrente che ha la stessa ampiezza, ma sfasata di qualche grado in ritardo rispetto a quella ideale. Ciò vuol dire che la corrente e l'asse q non sono più paralleli, ma sfasati. Quindi ho un errore a regime sia sulla  $i_d$  che sulla  $i_a$ . Inoltre la coppia è minore rispetto a quella che otterrei se la corrente fosse in fase col vettore q. Se consideriamo un buon azionamento con una banda passante del regolatore di corrente di 400 Hz, allora vuol dire che già a 40 Hz abbiamo questo problema (quindi sotto alla frequenza nominale di macchine sincrone tradizionali!). Vediamo cosa comporta quantitativamente questo fenomeno.

$$
\begin{cases}\nv_q = Ri_q + \frac{d}{dt} \lambda_q + \omega_e \lambda_d \\
v_d = Ri_d + \frac{d}{dt} \lambda_d - \omega_e \lambda_q\n\end{cases}
$$
\n
$$
\begin{cases}\n\lambda_q = L_q i_q \\
\lambda_d = L_d i_d + \lambda_{PM}\n\end{cases}
$$

Dalle due:

$$
\begin{cases}\nv_q = Ri_q + L_q \frac{d}{dt} i_q + \omega_e L_d i_d + \omega_e \lambda_{PM} \\
v_d = Ri_d + L_d \frac{d}{dt} i_d - \omega_e L_q i_q\n\end{cases}
$$

Da notare l'accoppiamento incrociato (cross-coupling) dovuto ai termini evidenziati.

Vediamo lo schema del regolatore classico:

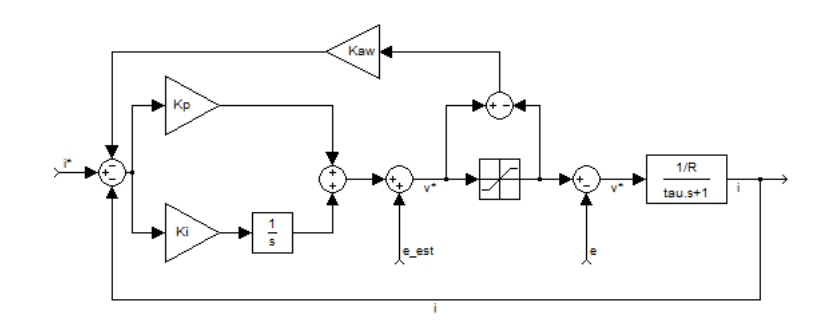

Oltre ai termini che compensano la reazione di armatura "e", è necessario inserire nel regolatore anche qualcosa che tenga conto dell'accoppiamento delle correnti sull'asse diretto e inverso. Lo schema globale di regolatore (riquadro verde) + macchina (riquadro rosso) diventa il seguente:

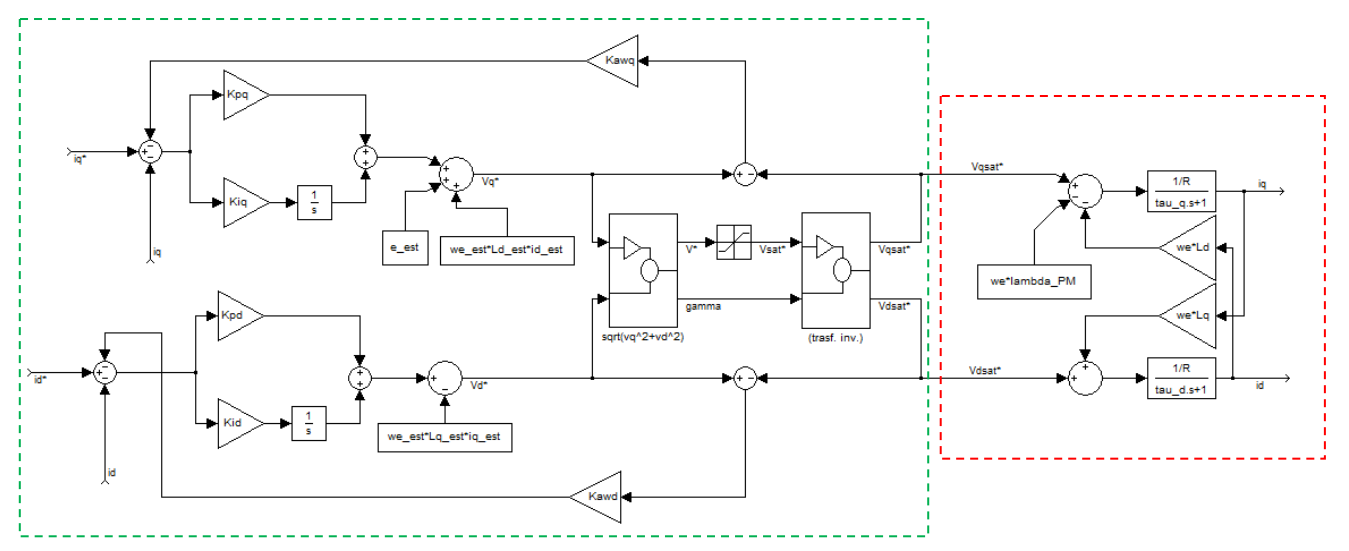

Anche per questa macchina, nonostante sia a magneti permanenti, è possibile effettuare un deflussaggio. Si può ottenere variando  $v_d$ . Mantenendo la grandezza

$$
\omega_e \lambda_d = \omega_e (L_d i_d + \lambda_{PM}) = \text{cost}
$$

È possibile effettuare un deflussaggio. Normalmente noi vogliamo  $i_d = 0$  (per una macchina isotropa). (vedi le dispense su questa parte).

# *11 Maggio 2010*

# **Macchina asincrona**

- Molto robusta ed economica
- Molto diffusa e studiata. Rispetto ad una macchina in continua è più complessa da studiare, ma semplice da costruire ed utilizzare.
- Usata nel 70-80% delle applicazioni industriali. Spesso lavora a velocità costante. Nella realtà per potenza installata è il dominatore del mercato, anche se i motori a passo sono maggiori in numero. Lentamente si sta assistendo, specie per le applicazioni di precisione, al passaggio ai motori DC brushless.
- Tendenza a convertire azionamenti a velocità costante in "Variabile Speed Drives"
- Esistono due approcci: controllo scalare o controllo vettoriale. Nella realtà esiste un terzo approccio che si chiama "DTC: Direct Torque Control" (controllo diretto di coppia), anche se meno diffuso. Il controllo scalare mi permette di regolare essenzialmente il regime permanente, mentre il controllo vettoriale, anche se più complessa, garantisce le migliori prestazioni.
- Differenze tra i due:
	- o Il Controllo Vettoriale (CV) richiede conoscenza approfondita della macchina
	- o Il CV richiede un trasduttore di posizione
	- o Il CV funziona su quattro quadranti
	- o Il CV controlla la corrente in modulo e fase, anche durante i transitori
	- o Il CV garantisce prestazioni dinamiche migliori e permette di realizzare servo-azionamenti. Un servo-azionamento è un azionamento in cui esiste una relazione di asservimento, ossia esiste un regolatore (detto di tipo "uno") in grado di annullare l'errore anche in presenza di una rampa. Si differenzia dal regolatore di tipo "zero" (tutti quelli visti fin'ora), in quanto questo tipo di regolatore annulla l'errore a regime per un ingresso a gradino, mentre per un ingresso a rampa l'errore a regime (linea rossa) rimane.

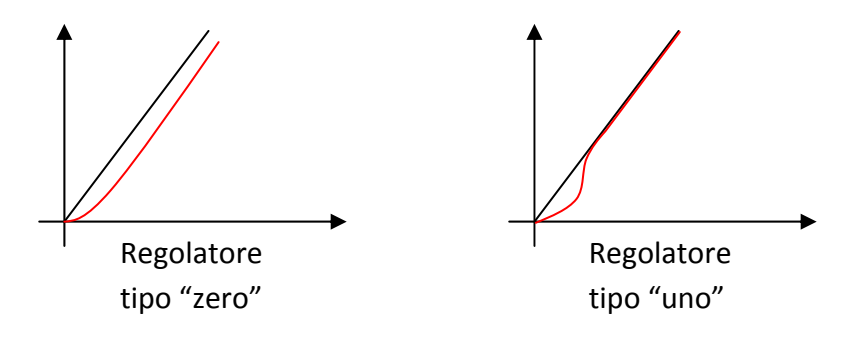
La curva coppia-velocità della macchina può essere suddivisa in tre zone, a seconda del valore che assume lo scorrimento:

 $\sim 0 \leq s \leq 1 \rightarrow Motoring$ 

$$
- s > 1 \rightarrow \text{Plugging}
$$

 $\sim$  s  $\lt$  0  $\rightarrow$  Regeneration

La regolazione si effettua con il metodo  $V/f = cost$ . in realtà, se applicassimo alla lettera questa regolazione, otterremmo una serie di caratteristiche che per frequenze particolarmente basse presenta delle coppie massime molto ridotte. Questo accade perché la regolazione ideale sarebbe  $V_m$  $\frac{m}{f}= cost$ , dove  $V_m$  è la tensione applicata all'induttanza trasversale di magnetizzazione (mentre  $V$ è la tensione di macchina. Possiamo scrivere l'equazione alla maglia dello statore:

$$
\overline{V} = (R_s + jX_{ds})\overline{I}_s + \overline{V}_m = R_s\overline{I}_s + jX_{ds}\overline{I}_s + jX_m\overline{I}_m
$$

Ad alte frequenze si può approssimare con

$$
\bar{V}\approx \bar{V}_m
$$

Alle basse frequenze, invece, pur essendo la caduta sulla  $X_{ds}$  sempre trascurabile rispetto a quella sulla  $X_m$  che, però, è molto piccole per via della riduzione di  $\omega$ . Quindi in queste condizioni si può dire:

$$
\bar{V} = R_s \bar{I}_s + \bar{V}_m
$$

A basse frequenza, quindi, non lavoro più a $\frac{V_m}{f}=cost$ , quindi la coppia massima diminuisce. Per questo motivo, nella regolazione, bisogna compensare la caduta di tensione alle basse frequenze. Questa tecnica va sotto il nome di "Voltage Boost". Per determinare questo voltage boost, in prima approssimazione, si può considerare proprio la caduta di tensione resistiva. Successivamente si raffina il risultato per via empirica, provando alcuni avviamenti.

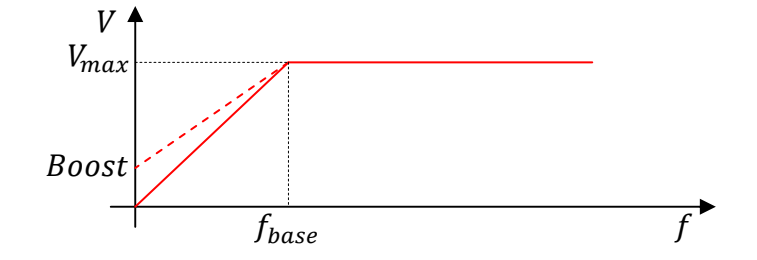

Per determinare il boost ideale è effettuare alcuni transitori di avviamento e misurare la corrente assorbita che, all'avviamento, avrà un andamento tipo:

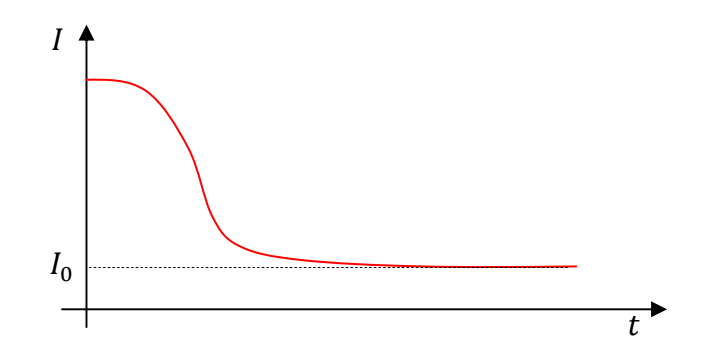

Se si riesce a portare la corrente di avviamento ad un valore vicino al valore della corrente nominale allora si è trovato un buon valore di voltage boost.

## **Controllo V/f costante ad anello aperto**

--

--

--

--

È possibile trasformare la macchina da motore non controllato a motore controllato, con l'aggiunta di un inverter. In questo caso, considerando che

$$
\omega_r = \frac{\omega_e}{p}
$$

Andiamo a confondere la velocità del rotore con quella del campo magnetico rotante. Lo schema che ne segue è il seguente:

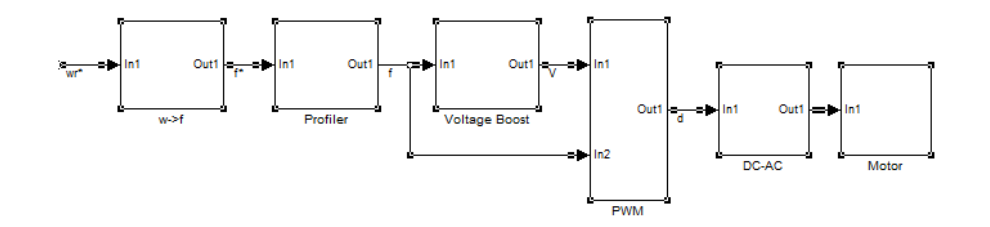

Il blocco voltage boost effettua il calcolo della tensione in base alla frequenza desiderata, considerando ciò che abbiamo visto fin'ora. Il blocco profiler è un blocco che permette di evitare situazioni in cui, ad un repentino cambiamento di profilo di coppia, il motore (per effetto dell'inerzia) reagisce lentamente finendo, ad esempio, sul tratto instabile della curva:

## *13 Maggio 2010*

#### *18 Maggio 2010*

Vogliamo modellare le macchine asincrone in regime comunque variabile, atto al controllo vettoriale della macchina.

Partiamo sempre dal sistema di riferimento arbitrario con le seguenti ipotesi:

- Flussi al traferro sinusoidali
- Saturazione trascurabile
- Perdite nel circuito ferromagnetico nulle
- Riluttanza nulla nel circuito ferromagnetico

In questo caso avremo ben sei assi magnetici, ognuno corrispondente al campo prodotto da una bobina: tre per lo statore e tre per il rotore. La terna  $(a, b, c)_{s}$  e la terna  $(a, b, c)_{r}$  coincidono nell'origine e sono sfasati inizialmente di un angolo  $\theta_r$ . Il riferimento di rotore ruota a velocità  $\omega_r$ . Possiamo scrivere:

$$
\begin{cases}\n v_{abc,s} = R_s \lambda_{abc,s} + \frac{d}{dt} \lambda_{abc,s} \\
 v_{abc,r} = R_r \lambda_{abc,r} + \frac{d}{dt} \lambda_{abc,r} \\
 \lambda_{abc,s} = \lambda_{abc,ss} + \lambda_{abc,sr} = L_s i_{abc,s} + L_{sr} i_{abc,r} \\
 \lambda_{abc,r} = \lambda_{abc,rs} + \lambda_{abc,rr} = L_{rs} i_{abc,s} + L_r i_{abc,r}\n\end{cases}
$$

Data la simmetria, per le matrici vale  $L_{rs} = (L_{sr})^T$  (trasposta). Vediamo come è fatta  $L_s$ . Senza dubbio è simmetrica in quanto la macchina asincrona è isotropa. Inoltre la matrice non è funzione dell'angolo  $\theta$ .

$$
L_{s} = \begin{bmatrix} (L_{ls} + l_{ms}) & -\frac{1}{2}l_{ms} & -\frac{1}{2}l_{ms} \\ -\frac{1}{2}l_{ms} & (L_{ls} + l_{ms}) & -\frac{1}{2}l_{ms} \\ -\frac{1}{2}l_{ms} & -\frac{1}{2}l_{ms} & (L_{ls} + l_{ms}) \end{bmatrix}
$$

Dove il pedice  $l$  sta per leakage. Il coefficiente  $-\frac{1}{2}$ deriva dallo sfasamento spaziale tra gli avvolgimenti, pari a $\frac{2}{3}\pi$ , il cui coseno è proprio pari a  $-\frac{1}{2}$ . Questa matrice ha la stessa forma della macchina AC brushless isotropa. La matrice  $L_r$ , analogamente, è pari a:

$$
L_{r} = \begin{bmatrix} (L_{lr} + l_{mr}) & -\frac{1}{2}l_{mr} & -\frac{1}{2}l_{mr} \\ -\frac{1}{2}l_{mr} & (L_{lr} + l_{mr}) & -\frac{1}{2}l_{mr} \\ -\frac{1}{2}l_{mr} & -\frac{1}{2}l_{mr} & (L_{lr} + l_{mr}) \end{bmatrix}
$$

Vediamo ora come è fatta  $L_{sr}$ . Il valore massimo  $L_{sr}$  che può assumere il mutuo accoppiamento è lo stesso per tutti i componenti della matrice e sia ha in corrispondenza dell'allineamento degli assi magnetici di rotore e statore.

$$
L_{sr} = L_{sr} \begin{bmatrix} \cos(\theta_r) & \cos(\theta_r + \frac{2}{3}\pi) & \cos(\theta_r - \frac{2}{3}\pi) \\ \cos(\theta_r - \frac{2}{3}\pi) & \cos(\theta_r) & \cos(\theta_r + \frac{2}{3}\pi) \\ \cos(\theta_r + \frac{2}{3}\pi) & \cos(\theta_r - \frac{2}{3}\pi) & \cos(\theta_r) \end{bmatrix}
$$

A questo punto vogliamo riscrivere le grandezze di rotore in un riferimento di rotore, ma con grandezze equivalenti di statore. Cioè vogliamo far si di produrre gli stessi effetti al rotore, con  $N_s$ spire invece che con  $N_r$  spire. Cioè, prese le amperspire di rotore (la fmm di rotore), la scriviamo con una fmm equivalente ottenuta con  $N_s$  spire:

$$
N_r i_{abc,r} = N_s i'_{abc,r}
$$

Dove con l'apice si indicano le grandezze fittizie che stiamo cercando. Quindi, per avere la conservazione delle grandezze (oltre alla fmm) si deve imporre:

$$
i'_{abc,r} = \frac{N_r}{N_s} i_{abc,r}
$$

$$
v'_{abc,r} = \frac{N_s}{N_r} v_{abc,r}
$$

$$
\lambda'_{abc,r} = \frac{N_s}{N_r} \lambda_{abc,r}
$$

Dalla seconda si impone che il flusso elementare non combi. Il fatto che nelle ultime due equazioni compaia  $N_s/N_r$  può essere visto una conservazione di potenza istantanea ( $vi = v'i'$ ).

Ora riscrivo le equazioni dei flussi:

$$
\begin{cases}\n\lambda_{abc,s} = L_s i_{abc,s} + L_{sr} \frac{N_s}{N_r} i'_{abc,r} \\
\lambda'_{abc,r} = \frac{N_s}{N_r} \lambda_{abc,r} = \frac{N_s}{N_r} L_{rs} i_{abc,s} + \frac{N_s}{N_r} L_r \frac{N_s}{N_r} i'_{abc,r}\n\end{cases}
$$

Quindi con questo passaggio le induttanze si sono modificate:

$$
\begin{cases}\n\lambda_{abc,s} = L_s i_{abc,s} + L'_{sr} i'_{abc,r} \\
\lambda'_{abc,r} = L'_{rs} i_{abc,s} + L'_r i'_{abc,r}\n\end{cases}
$$

Dove

$$
L'_{sr} = \frac{N_s}{N_r} L_{sr}
$$

$$
L'_{rs} = \frac{N_s}{N_r} L_{rs} = (L'_{sr})^T
$$

$$
L'_{r} = \left(\frac{N_s}{N_r}\right)^2 L_r
$$

A questo punto dobbiamo riconoscere delle equivalenze:

1) La matrice  $L_{sr}$  aveva un coefficiente esterno e i termini dipendenti da  $\theta_r$ . Il coefficiente viene trasformato come

$$
L'_{sr} = \frac{N_s}{N_r} L_{sr}
$$

Data la trasformazione effettuata (abbiamo lo stesso numero di spire tra rotore e statore), il mutuo accoppiamento massimo è pari al mutuo accoppiamento tra una fase e se stessa, ossia:

$$
L'_{sr}=L_{ms}
$$

2) La matrice  $L_r$  era caratterizzata da due coefficienti:  $L_{mr}$  e  $L_{lr}$ . Considerando questa trasformazione effettuata, otteniamo che

$$
L'_{mr} = \left(\frac{N_s}{N_r}\right)^2 L_{mr} = L_{ms}
$$

il coefficiente,  $L'_{lr}$ , invece, non è uguale a  $L_{ls}$  perché la dispersione statorica è diversa da quella rotorica. In definitiva la matrice  $L'_r$  sarà:

$$
L'_{r} = \begin{bmatrix} (L'_{lr} + l_{mr}) & -\frac{1}{2}l_{ms} & -\frac{1}{2}l_{ms} \\ -\frac{1}{2}l_{ms} & (L'_{lr} + l_{mr}) & -\frac{1}{2}l_{ms} \\ -\frac{1}{2}l_{ms} & -\frac{1}{2}l_{ms} & (L'_{lr} + l_{mr}) \end{bmatrix}
$$

Per completare il set di equazioni ci manca:

$$
\boldsymbol{v'_{abc,r}} = \frac{N_s}{N_r} \boldsymbol{R_r} \frac{N_s}{N_r} \boldsymbol{i'_{abc,r}} + \frac{N_s}{N_r} \frac{d}{dt} \left(\frac{N_r}{N_s} \boldsymbol{\lambda'_{abc,r}}\right)
$$

Ossia:

$$
v'_{abc,r} = R'_r i'_{abc,r} + \frac{d}{dt} \lambda'_{abc,r}
$$

Quindi

$$
\begin{cases} v_{abc,s} = R_s \lambda_{abc,s} + \frac{d}{dt} \lambda_{abc,s} \\ v'_{abc,r} = R'_r i'_{abc,r} + \frac{d}{dt} \lambda'_{abc,r} \end{cases}
$$

Adesso abbiamo tutte le equazioni. Ci resta da scriverle in un riferimento arbitrario. In questo momento, le equazioni sono riferite ciascuna alla propria terna (di rotore o di statore). Consideriamo un sistema di riferimento qd0 con angolo  $\theta$  tra l'asse  $q$  e l'asse  $a_s$ , e che ruota a velocità  $\omega$ . Per trasformare le grandezze di statore si utilizza la matrice K (scegliamo già i coefficienti  $\left[\frac{2}{3},\frac{1}{2}\right]$  $\frac{1}{2}$ ) che ora chiameremo  $K_s$ :

$$
K_s = \frac{2}{3} \begin{bmatrix} \cos(\theta) & \cos(\theta - \frac{2}{3}\pi) & \cos(\theta + \frac{2}{3}\pi) \\ \sin(\theta) & \sin(\theta - \frac{2}{3}\pi) & \sin(\theta + \frac{2}{3}\pi) \\ \frac{1}{2} & \frac{1}{2} & \frac{1}{2} \end{bmatrix}
$$

La matrice  $K_r$  che determina la trasformazione delle grandezze di rotore nel sistema qd0 è invece:

$$
\boldsymbol{K}_r = \frac{2}{3} \begin{bmatrix} \cos(\theta - \theta_r) & \cos(\theta - \theta_r - \frac{2}{3}\pi) & \cos(\theta - \theta_r + \frac{2}{3}\pi) \\ \sin(\theta - \theta_r) & \sin(\theta - \theta_r - \frac{2}{3}\pi) & \sin(\theta - \theta_r + \frac{2}{3}\pi) \\ \frac{1}{2} & \frac{1}{2} & \frac{1}{2} & \frac{1}{2} \end{bmatrix}
$$

Le trasformazioni delle grandezze di statore e di rotore si effettuano semplicemente come

$$
f_{qd0} = K_s f_{abc,s}
$$
  

$$
f_{qd0} = K_r f_{abc,r}
$$

Trasformando le nostre equazioni:

$$
\begin{cases} v_{qd0,s} = R_s i_{qd0,s} + \frac{d}{dt} \lambda_{qd0,s} + \omega \lambda_{dq,s} \\ v'_{qd0,r} = R'_r i'_{qd0,r} + \frac{d}{dt} \lambda'_{qd0,r} + (\omega - \omega_r) \lambda'_{dq,r} \end{cases}
$$

Dove

$$
\lambda_{dq,s} = \begin{bmatrix} \lambda_{ds} \\ -\lambda_{ds} \\ 0 \end{bmatrix}
$$

e

$$
\lambda_{dq,r} = \begin{bmatrix} \lambda_{dr} \\ -\lambda_{dr} \\ 0 \end{bmatrix}
$$

Ora vediamo le equazioni dei flussi:

$$
\begin{cases}\n\lambda_{abc,s} = L_s i_{abc,s} + L'_{sr} i'_{abc,r} \\
\lambda'_{abc,r} = L'_{rs} i_{abc,s} + L'_{r} i'_{abc,r}\n\end{cases}
$$

Che diventa:

$$
\begin{cases}\n\lambda_{qdo,s} = K_s \lambda_{abc,s} = \overline{K_s L_s K_s^{-1}} i_{qdo,s} + \overline{K_s L_{sr} K_r^{-1}} i'_{qdo,r} \\
\lambda'_{qdo,r} = K_r \lambda'_{abc,r} = \underline{K_r (L_{sr}')^T K_s^{-1}} i_{qdo,s} + \underline{K_r L_r' K_r^{-1}} I'_{qdo,r}\n\end{cases}
$$

Tramite le matrici evidenziate possiamo trasformare i flussi. In definitiva, per i flussi:

$$
\begin{cases}\n\lambda_{qdo,s} = L_{qdo,s}i_{qdo,s} + L'_{qdo,sr}i'_{qdo,r} \\
\lambda'_{qdo,r} = L'_{qdo,r}i_{qdo,s} + L'_{qdo,r}i'_{qdo,r}\n\end{cases}
$$

dove

$$
L_{qdo,s} \triangleq K_s L_s K_s^{-1} = \begin{bmatrix} L_{ls} + \frac{3}{2} L_{ms} & 0 & 0 \\ 0 & L_{ls} + \frac{3}{2} L_{ms} & 0 \\ 0 & 0 & L_{ls} \end{bmatrix}
$$

$$
L'_{qdo,r} \triangleq K_r L'_r K_r^{-1} = \begin{bmatrix} L'_{lr} + \frac{3}{2} L_{ms} & 0 & 0 \\ 0 & L'_{lr} + \frac{3}{2} L_{ms} & 0 \\ 0 & 0 & L'_{lr} \end{bmatrix}
$$

Mentre

$$
L'_{qd0,sr} = L'_{qd0,rs} = \begin{bmatrix} \frac{3}{2}L_{ms} & 0 & 0\\ 0 & \frac{3}{2}L_{ms} & 0\\ 0 & \frac{3}{2}L_{ms} & 0 \end{bmatrix}
$$

È arrivato il momento di vedere che effetto abbiamo ottenuto quanto scriviamo queste equazioni non più in forma vettoriale, ma in forma scalare. Per le tensioni:

$$
\begin{cases}\nv_{qs} = R_s i_{qs} + \frac{d}{dt} \lambda_{qs} + \omega \lambda_{ds} \\
v_{ds} = R_s i_{ds} + \frac{d}{dt} \lambda_{ds} - \omega \lambda_{qs} \\
v_{0s} = R_s i_{0s} + \frac{d}{dt} \lambda_{0s} \\
79\n\end{cases}
$$

$$
\begin{cases}\nv'_{qr} = R'_r i'_{qr} + \frac{d}{dt} \lambda'_{qr} + (\omega - \omega_r) \lambda'_{dr} \\
v'_{dr} = R'_r i'_{dr} + \frac{d}{dt} \lambda'_{dr} - (\omega - \omega_r) \lambda'_{qr} \\
v'_{0r} = R'_r i'_{0r} + \frac{d}{dt} \lambda'_{0r}\n\end{cases}
$$

Per i flussi:

$$
\begin{cases}\n\lambda_{qs} = (L_{ls} + M)i_{qs} + Mi'_{qr} \\
\lambda_{ds} = (L_{ls} + M)i_{ds} + Mi'_{dr} \\
\lambda_{0s} = L_{ls}i_{0s} \\
\mu'_{qr} = Mi_{qs} + (L'_{lr} + M)i'_{qr} \\
\lambda'_{dr} = Mi_{ds} + (L'_{lr} + M)i'_{dr} \\
\lambda'_{0r} = L'_{lr}i'_{0r}\n\end{cases}
$$

Questo sistema è quasi disaccoppiato, mentre quello di partenza era fortemente accoppiato. Gli unici termini di muto accoppiamento residui sono quelli che riguardano  $q$  e  $d$  nelle equazioni della tensione.

Queste equazioni sono valide per una generica velocità angolare  $\omega$  nel riferimento qd0. Posso pormi in un riferimento sincrono ( $\omega = \omega_e$ ), in un riferimento statorico ( $\omega = 0$ ), o in un riferimento rotorico ( $\omega = \omega_r$ ). Vediamo cosa cambia.

- $\omega = 0$ . In questo caso il sistema di equazioni si semplifica notevolmente. Scompaiono i termini di mutuo accoppiamento di statore, e rimane solo  $\omega_r$  nei termini di mutuo accoppiamento di rotore. In questo caso, però, preso un vettore rotante di una grandezza di macchina, questo ruota a velocità  $\omega_e$  rispetto al sistema di riferimento. Quindi ogni grandezza sarà una sinusoide o cosinusoide con pulsazione  $\omega_e$ .
- $\omega = \omega_r$ . In questo caso sulle equazioni di rotore i termini di mutuo accoppiamento scompaiono. Analogamente, la pulsazione di un generico vettore rotante di una grandezza di macchina sarà  $\omega - \omega_r$ .
- $-\omega = \omega_e$ . In questo caso le equazioni mantengono la loro complessità, ma le grandezze con cui si ha a che fare nel passaggio da un vettore rotante al sistema di riferimento sono continue, non più sinusoidali.

In tutti e tre i casi è necessario conoscere  $\theta_e$ . In genere si utilizza  $\omega = \omega_e$ , ma non sempre.

Ora riscriviamo le equazioni dei flussi ordinandole (e tralasciando le equazioni sull'asse zero):

$$
\begin{cases}\n\lambda_{qs} = L_{ls}i_{qs} + M(i_{qs} + i'_{qr}) \\
\lambda_{ds} = L_{ls}i_{ds} + M(i_{ds} + i'_{dr})\n\end{cases}
$$
\n
$$
\begin{cases}\n\lambda'_{qr} = L'_{lr}i'_{qr} + M(i_{qs} + i'_{qr}) \\
\lambda'_{dr} = L'_{lr}i'_{dr} + M(i_{ds} + i'_{dr})\n\end{cases}
$$

In questa formulazione si può vedere la scomposizione dei flussi al traferro. I termini di mutua induttanza sono uguali per il rotore e lo statore sui rispettivi assi  $q \in d$ .

Da questo set di equazioni è possibile trarre un circuito equivalente per gli assi  $q, d$  e 0.

*[Fig. 4.5-1 Arbitrary reference-frame equivalent circuits for (…) induction machine]* 

# *20 Maggio 2010*

Per completare il modello manca l'equazione della coppia. Per ricavarla si parte dal teorema dei lavori virtuali. Si descrive l'energia immagazzinata nel campo magnetico (*I* è la matrice unitaria):

ܹ <sup>=</sup> <sup>1</sup> ൯࢙,ࢉ࢈ࢇ൫ 2 ் ᇣᇧᇧᇧᇧᇧᇧ ( ᇧ ࡸ ܮ − ࢙ᇤ ᇧᇧᇧ௦ ᇧ ࡵ ᇧ ( ࢙,ࢉ࢈ࢇᇧ ᇧᇥ ௧ ௦௦௧ ௗ ௦௧௧ ൯࢙,ࢉ࢈ࢇ൫ + ் ࢙࢘ࡸ ࢘,ࢉ࢈ࢇ <sup>ᇱ</sup> <sup>ᇱ</sup> ᇣᇧᇧᇧᇧᇤᇧᇧᇧᇧᇥ ௧ ௦௦௧ ௗ ௧ ௦ ௧ ௦௧௧ + 1 ൯࢘,ࢉ࢈ࢇ൫ 2 ் ࢘,ࢉ࢈ࢇ(ࡵܮ − ࢘ࡸ) ᇱ ᇣᇧᇧᇧᇧᇧᇧᇧᇤᇧᇧᇧᇧᇧᇧᇧᇥ ௧ ௦௦௧ ௗ ௧

Nel secondo addendo non compare il coefficiente ½ perché questo deriva dalla somma di due termini (uno di rotore e uno di statore) che sono uguali (per la simmetria della macchina). A tutti gli addendi è stata sottratta l'energia relativa alle induttanze di dispersione (il termine  $-L_{1s}I$  è introdotto per questo), perché non contribuisce alla coppia.

Dato che per l'ipotesi di linearità l'energia è uguale alla coenergia (?), possiamo trovare la coppia come la derivata dell'energia immagazzinata nel campo rispetto alla posizione del campo:

$$
T_e = p(\boldsymbol{i}_{abc,s})^T \frac{\partial}{\partial \theta_r} [\boldsymbol{L}_{sr}'] \boldsymbol{i}_{abc,r}
$$

Vediamo come diventa questa espressione nel sistema di riferimento arbitrario qd0:

$$
T_e = p[(K_s)^{-1} \boldsymbol{i}_{q d 0, s}]^T \frac{\partial}{\partial \theta_r} [L'_{sr}](K_r)^{-1} \boldsymbol{i}_{q d 0, r}
$$

Che è pari a:

$$
T_e = \frac{3}{2} p M (i_{qs} i'_{dr} - i_{ds} i'_{qr})
$$

Questa espressione è una delle possibili otto formulazioni della medesima [**TABLE 2.1 –** *Complex Vector Expression (...) to calculate torque*] [Attenzione! Notazione diversa:  $L_m \rightarrow M$ ;  $L_s \rightarrow L_{ls}$  +  $M; L'_r \rightarrow L'_{lr} + M$ , la croce in apice sta per "complesso e coniugato", "Im" sta per "parte immaginaria"] [I più usati (varia da quali grandezze sono ricavate) sono i numeri 1, 3, 4 e 8].

### **Controllo Vettoriale**

Ora che abbiamo tutti gli strumenti possiamo introdurre il controllo vettoriale. Questa tipologia di controllo permette di regolare ampiezza, frequenza e fase, potendo così intervenire anche nei transitori.

Per il momento consideriamo un'analisi in regime permanente (non perché siamo fessi ad aver fatto tutto ciò, ma giusto per fissare le idee).

Consideriamo il circuito equivalente generalizzato della macchina asincrona [**Fig. 5.19** – *General equivalent (...) ratio a*] in cui tutte le grandezze sono riferite ad un parametro *a*. Se si pone  $a = N_s/N_r$  si ritrova il circuito equivalente classico.

*Nota: d'ora in poi useremo la notazione:*  $L_m \to M$ ;  $L_s \to L_{ls} + M$ ;  $L'_r \to L'_{lr} + M$ .

Scegliamo  $a=L_m/L_r$ . Con questa scelta il termine relativo all'induttanza di dispersione rotorica si annulla, portando al circuito in [Fig. 5.20 – *induction motor (...) ratio*  $a = L_m/L_r$ *]*. In questo circuito si può osservare che esistono due rami uno puramente induttivo ed uno puramente resistivo. Quindi circoleranno correnti in quadratura tra loro. Partendo da questo circuito definiamo  $I_{ST}$  una corrente uguale e opposta alla corrente rotorica e  $I_{S\Phi}$  la corrente che circola nel ramo induttivo. Possiamo scrivere

$$
\begin{aligned}\nE_r &= j\omega_e \lambda_r \\
I_{s\phi} &= \frac{L_m}{\frac{L_m}{\frac{L_m}{L_r}X_m}} = \frac{E_r}{jX_m} = \frac{E_r}{j\omega_e L_m} \rightarrow \frac{A_r = L_m I_{s\phi}}{\lambda_r = L_m I_{s\phi}}\n\end{aligned}
$$
\n
$$
T_e = 3 \frac{p}{\omega_e} E - r I_r = 3 \frac{p}{\omega_e} (\omega_e L_m I_{s\phi}) \left(\frac{L_m}{L_r} I_{s\phi}\right) \rightarrow T_e = 3p \frac{L_m^2}{L_r} I_{s\phi} I_{s\phi}
$$

La coppia è proporzionale al prodotto  $I_{sd}I_{ST}$ . Ossia, una volta imposto un flusso, la coppia è proporzionale alla corrente di rotore. Torna. In termini di correnti si può disegnare il diagramma fasoriale:

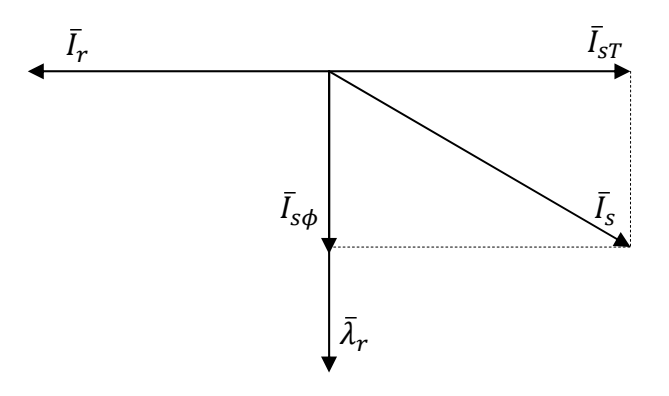

Sempre in regime permanente possiamo scrivere:

$$
\begin{cases}\nI_{ST} = \frac{\frac{L_m}{L_r} E_r}{\frac{L_m^2}{L_r^2} \frac{r}{S}} = \frac{L_r}{L_m} \frac{S}{r_r} E_r \\
I_{S\phi} = \frac{E_r}{j \omega_e L_m}\n\end{cases}\n\rightarrow\n\begin{cases}\nI_{ST} = j \frac{L_r}{r_r} s \omega_e I_{S\phi} \\
S \omega_e = \frac{r_r}{L_r} \frac{I_{ST}}{I_{S\phi}}\n\end{cases}
$$

82

Questa equazione lega le due correnti, in funzione essenzialmente dello scorrimento. Cioè, se impongo le due correnti sto imponendo lo scorrimento. Il diagramma delle tensioni si può facilmente costruire:

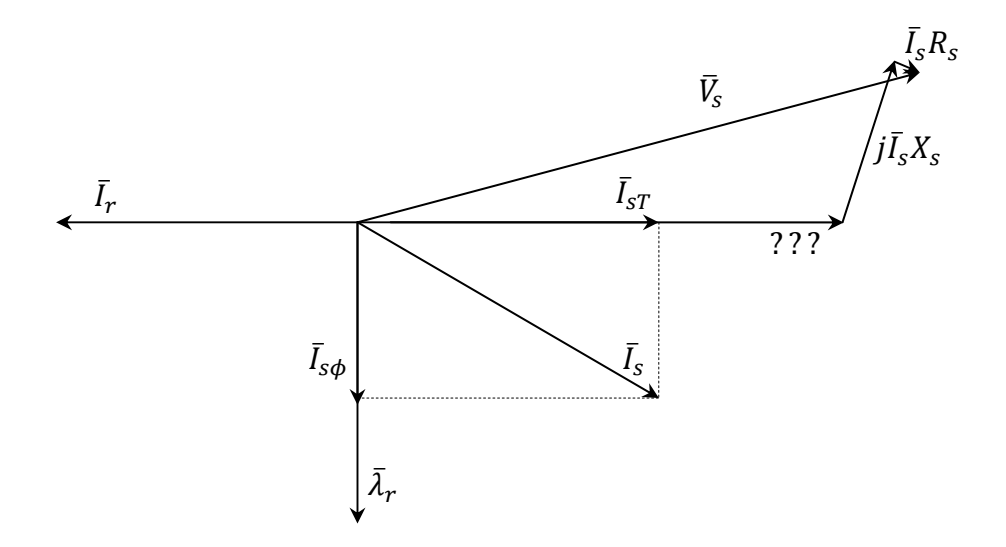

A questo punto, prendendo un riferimento sincrono tale che l'asse d sia allineato con il flusso di rotore, viene fuori che la componente di corrente lungo l'asse  $d$  è proprio la corrente di magnetizzazione, mentre la componente di corrente lungo l'asse  $q$  è la corrente di rotore (che a regime permanente sta solo lungo quest'asse). La loro somma vettoriale fornisce il vettore rotante delle correnti di statore. Rispetto ad una macchina sincrona, la difficoltà sta nell'individuare il flusso di rotore. Il metodo utilizzato per trovare il flusso di rotore determina la bontà del controllo vettoriale per una macchina asincrona.

A seconda della strategia utilizzata per individuare il flusso di rotore, possiamo distinguere due tipi di controllo vettoriale:

- **Controllo indiretto**: si misura la posizione del rotore e si utilizza la relazione sullo scorrimento per trovare l'angolo del flusso di rotore rispetto al rotore  $\theta_s^*$ .
- **Controllo diretto**: si determina direttamente  $\theta_{rf}^{*}$  attraverso misure di flusso.

La struttura del *controllo vettoriale indiretto*, è rappresentata in [**Fig. 5.27** – *Indirect field (…) a CRPWM*]. L'inverter è di tipo a tensione impressa regolato in corrente (Current Regulated Pulse Width Modulation). Trovare il mio  $\theta_{rf}^*$  si passa per:

$$
\omega_r + (s\omega_e)^* = \omega_e
$$

Integrando entrambi i membri:

$$
\theta_{rm}+\int(s\omega_e)^*dt=\theta_{rf}^*
$$

Quindi, conoscendo lo scorrimento e la posizione angolare del rotore posso ricavare la posizione del flusso. Lo scorrimento lo conosco perché impongo la coppia:

$$
(s\omega_e)^* = \frac{1}{\tau_r} \frac{i_{qs}^*}{i_{ds}^*}
$$

Il problema (e la difficoltà) di questo schema è il calcolo della costante di tempo di rotore o, meglio, la stima della costante di tempo di rotore  $\hat{\tau}_r$ . Ciò che io calcolo è, quindi:

$$
(s\omega_e)^* = \frac{1}{\hat{\tau}_r} \frac{i_{qs}^*}{i_{ds}^*}
$$

Se introduco anche un piccolo errore nella stima della velocità (dato che poi questo errore è integrato), questo tende ad infinito. Nella realtà, quindi, l'implementazione è leggermente diversa da quella in figura.

Il controllo vettoriale indiretto si può realizzare anche con inverter di tipo CSI (a corrente impressa, a tiristori). Con questo inverter, posso regolare frequenza, fase e ampiezza della corrente sulle tre fasi. L'ampiezza della corrente è regolata dal ponte a tiristori che c'è a monte dell'inverter. Lo schema di questa implementazione è raffigurato in [**Fig. 5.29** – *Indirect (…) CSI*]. Il resolver semplicemente trasforma da coordinate cartesiane a polari. Le fasi vengono controllate dal CSI, l'ampiezza viene controllata dal ponte a tiristori. Il blocco al centro è una rete CR (una rete anticipatrice), ossia una rete che ha come funzione di trasferimento una derivata (almeno entro certe frequenze). Il termine  $\frac{d\phi}{dt}$ che fornisce questo blocco serve durante i transitori. Si può ben vedere in [**Fig. 5.30** – *Phasor diagram (…) figure 5.29*]. Supponiamo di trovarci in condizioni 1 e di voler portarsi in condizioni 2. Aumento la coppia (e quindi la corrente  $I_{qs1} \rightarrow I_{qs2}$ ). In questa condizione la fase della corrente di statore deve subire un anticipo. Questa variazione di fase, se non ci fosse il blocco CR, verrebbe "persa" col risultato che, inizialmente, si otterrebbe un vettore che ha lo stesso modulo di  $I_{as2}$ , ma non ha la giusta fase. Ciò comporta un errore  $\Delta \phi$  e quindi sulla coppia. Se non compensato, l'errore su questa fase viene comunque annullato, ma con un transitorio molto lento, impoverendo le prestazioni dinamiche.

### *25 Maggio 2010*

La struttura del *controllo vettoriale diretto*, è rappresentata in [**Fig. 5.31** – *Direct implementation of (…) a CRPWM*]. Il blocco CFO (C… Field Orienter) è il blocco che si occupa di calcolare la posizione del campo magnetico di rotore sulla base di misure effettuate sulla macchina. Tramite il controllo vettoriale diretto noi abbiamo una informazione aggiuntiva sul flusso di rotore (direzione e modulo), che ci consente di effettuare un controllo migliore. Al fine di migliorare le prestazioni si può osservare che, noto il flusso di rotore, posso calcolare la coppia e quindi posso realizzare due anelli di regolazione uno sul flusso e uno sulla coppia. Questi due anelli sono visibili in [**Fig. 5.31**]. questo modello è (in teoria) più efficace perché consente di compensare anche il flusso di rotore. Affinchè questo funzioni è necessario non utilizzare le stesse equazioni nel CFO e nel Flux Regulator, altrimenti non si riesce a compensare un eventuale errore sul flusso. Facendo uso di una delle tante formulazioni della coppia viste la volta scorsa si può scrivere:

$$
T_e = 3p \frac{L_m^2}{L_r} \frac{I_{ds}}{\sqrt{2}} \frac{I_{qs}}{\sqrt{2}}
$$

E quindi si può calcolare la coppia.

Uno schema analogo per un controllo vettoriale diretto si può realizzare con un inverter di tipo CSI, ed è rappresentato in figura [**Fig. 5.32** – *Direct implementation of (…) a CSI*]. In questo schema non c'è il phase compensator (è un errore).

Vediamo ora come diventano questi schemi nel sistema di riferimento qd0. Iniziamo riscrivendo le equazioni della macchina nel riferimento sincrono:

$$
\int v_{qs} = R_s i_{qs} + \frac{d}{dt} \lambda_{qs} + \omega_e \lambda_{ds}
$$
  

$$
\int v_{ds} = R_s i_{ds} + \frac{d}{dt} \lambda_{ds} - \omega_e \lambda_{qs}
$$
  

$$
\int 0 = R_r i_{qr} + \frac{d}{dt} \lambda_{qr} + (\omega_e - \omega_r) \lambda_{dr}
$$
  

$$
0 = R_r i_{dr} + \frac{d}{dt} \lambda_{dr} - (\omega_e - \omega_r) \lambda_{qr}
$$
  

$$
\lambda_{ds} = L_{ls} i_{ds} + L_m (i_{ds} + i_{dr})
$$
  

$$
\lambda_{qs} = L_{ls} i_{qs} + L_m (i_{ds} + i_{dr})
$$
  

$$
\lambda_{qr} = L_{lr} i_{qr} + L_m (i_{ds} + i_{dr})
$$
  

$$
\lambda_{qr} = L_{lr} i_{qr} + L_m (i_{ds} + i_{dr})
$$
  

$$
T_e = \frac{3}{2} p \frac{L_m}{L_r} (\lambda_{dr} i_{qs} - \lambda_{qr} i_{ds})
$$

dove con il pedice e si indicano le grandezze nel riferimento sincrono. Vediamo ora come cambiano queste equazioni se l'asse  $d$  è orientato lungo il flusso di rotore, per cui

$$
\lambda_r=\lambda_{dr}
$$

Dato che

$$
\lambda_{qr}=0
$$

Le equazioni del rotore diventano

$$
\begin{cases}\n0 = R_r i_{qr} + (\omega_e - \omega_r) \lambda_{dr} & (1) \\
0 = R_r i_{dr} + \frac{d}{dt} \lambda_{dr} & (2)\n\end{cases}
$$

E, anche

$$
\lambda_{qr} = 0 = L_{lr} i_{qr} + L_m (i_{ds} + i_{dr})
$$
\n(3)

E la coppia:

$$
T_e = \frac{3}{2} p \frac{L_m}{L_r} \left( \lambda_{dr} i_{qs} \right) \tag{4}
$$

Ora facciamo "qualche semplice passaggio matematico". Dall'equazione (3) deriva che:

$$
i_{qr} = -\frac{L_m}{L_r} i_{qs}
$$

Ciò vuol dire che esiste una componente della corrente di rotore lungo l'asse  $q$  che è opposta e proporzionale a quella di statore. Ciò ci torna perché è ciò che avevamo imposto nel circuito a regime permanente. Quindi questa equazione vale anche in regime comunque variabile.

Dalla equazione (1) deriva che:

$$
\omega_e - \omega_r = s\omega_e = -\frac{R_r i_{qr}}{\lambda_{qr}}
$$

Sfruttando il fatto che  $i_{qr}=-\frac{L_m}{L_r}i_{qs}$  si ottiene

$$
s\omega_e = \frac{R_r}{L_r} \frac{L_m i_{qs}}{\lambda_{dr}}
$$

Dall'equazione:

$$
\frac{d}{dt}\lambda_{dr} = -R_r i_{dr}
$$

Quindi in regime comunque variabile ad una variazione di flusso di rotore, corrisponde necessariamente una variazione di corrente sull'asse  $d$  di rotore. A regime, invece:

$$
\lambda_{dr}=L_{m}i_{ds}
$$

Che, sostituita in s $\omega_e = \frac{R_r}{L_r}$  $L_{m}i_{qs}$  $\frac{m \cdot q_s}{\lambda_{dr}}$ , restituisce l'equazione già vista in regime permanente  $\int \mathrm{S}\omega_e = \frac{R_r}{L_r}$  $i_{qs}$  $\frac{u_{2s}}{u_{ds}}$ ). In definitiva, la giusta equazione dello scorrimento (per garantire le prestazioni in ogni modo di funzionamento) è s $\omega_e = \frac{R_r}{L_r}$  $L_{m}i_{qs}$  $rac{m \cdot qs}{\lambda_{dr}}$ .

Un'ultima considerazione sul transitorio è la seguente:

$$
\lambda_{dr} = L_r i_{dr} + L_m i_{ds} \rightarrow \left[ i_{dr} = \frac{\lambda_{dr} - L_m i_{ds}}{L_r} \right]
$$
(5)

Combinando la (2) e la (5), si trova:

$$
(R_r + pL_r)\lambda_{dr} = R_r L_m i_{ds}
$$

**Oppure** 

$$
(R_r + pL_r)i_{dr} = -L_m p i_{ds}
$$

Ovvero

$$
pi_{ds}\neq 0 \rightarrow i_{dr}\neq 0
$$

Quindi se vogliamo cambiare il flusso di rotore cambiando la  $i_{ds}$  generiamo una corrente  $i_{dr}$ diversa da zero.

Vediamo l'effetto dei transitori di corrente. Con riferimento alla [**Fig. 6.4** – *Illustration of (…)* ] sinistra, ipotizziamo di dare un aumento di  $i_{qs}$  per variare la coppia. Inizialmente la  $i_{qr}$  era zero e diventa istantaneamente  $-\frac{L_m}{L_r}\Delta i_{qs}$ . Ora, con riferimento Con riferimento alla [**Fig. 6.4** – *Illustration of (...) command*] destra, ipotizziamo di imporre una variazione di  $i_{ds}$  per variare il flusso. Appena variamo la  $i_{ds}$  generiamo una corrente di reazione  $i_{dr}$  che si oppone alla variazione di flusso e che decresce con la costante di tempo di rotore, facendo così crescere il flusso fino al valore desiderato.

#### *Esercitazione 25 Maggio 2010*

#### **Regolazione della velocità**

Il sistema di controllo della velocità è effettuato mediante uno schema tipo:

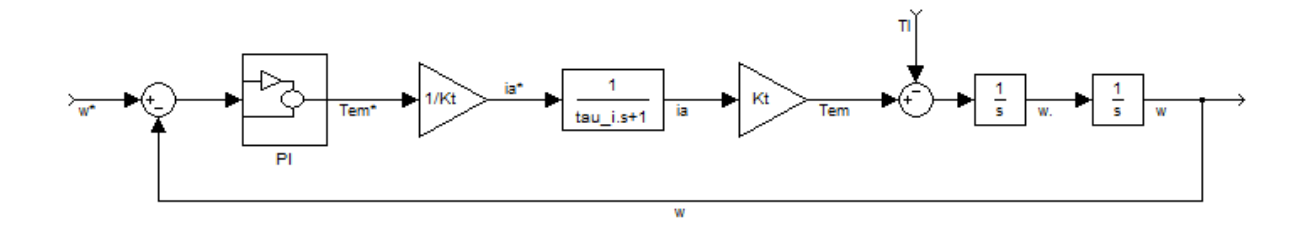

Questa tipologia di controllo si chiama "ad anelli annidati". Per effettuare la sintesi del PI dell'anello di velocità è necessario conoscere la tau\_i, del sistema. La procedura di sintesi di questo PI è analoga a quella già vista per il PI dell'anello di corrente. Escludiamo per il momento il disturbo introdotto dalla coppia di carico.

Funzione di trasferimento ad anello aperto:

$$
F(s) = K_{p\omega} \frac{\left(s + \frac{K_{i\omega}}{K_{p\omega}}\right)}{s} \cdot \frac{1}{K_t} \cdot \frac{1/\tau_i}{s + 1/\tau_i} \cdot K_t \cdot \frac{1}{J} \cdot \frac{1}{s} = \frac{K_{p\omega}}{J \cdot \tau_i} \frac{\left(s + \frac{K_{i\omega}}{K_{p\omega}}\right)}{\left(s + \frac{1}{\tau_i}\right) \cdot s^2} = \frac{K_{p\omega}}{J \cdot \tau_i} \frac{\left(s + z_c\right)}{\left(s + p_i\right) \cdot s^2}
$$

87

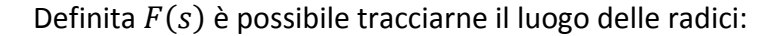

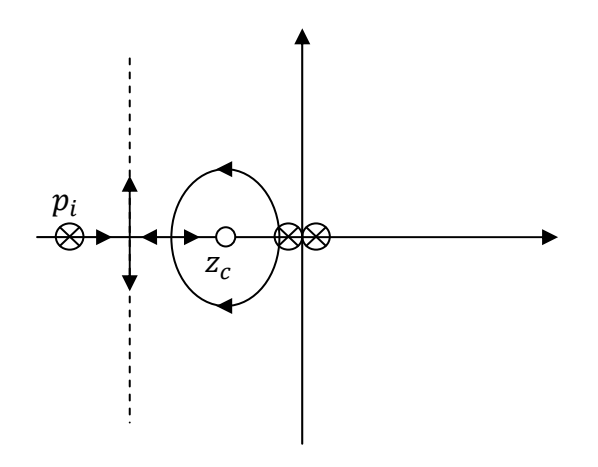

### *27 Maggio 2010*

La struttura vista per il controllo vettoriale indiretto rimane identica a quella già vista, salvo per il metodo con cui si calcola lo scorrimento. Lo scorrimento viene calcolato tramite il diagramma a blocchi in figura [**Fig. 6.6** – *Indirect field (…) commands*]. Posso anche implementare uno schema di controllo nel riferimento sincrono:

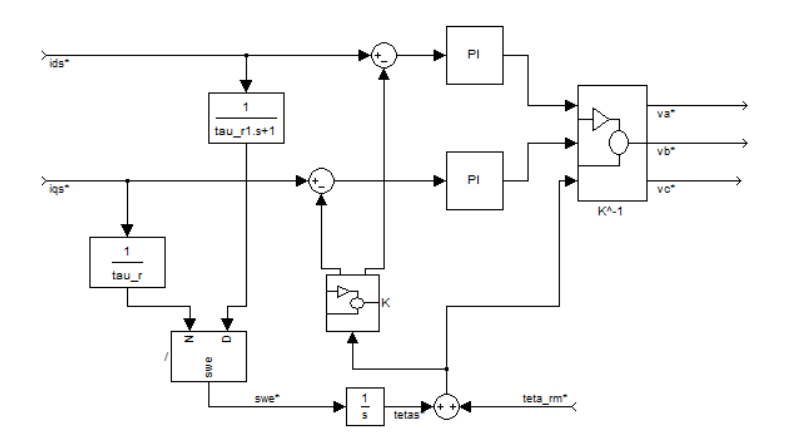

Posso anche effettuare una seconda rappresentazione [**Fig. 6.7**]:

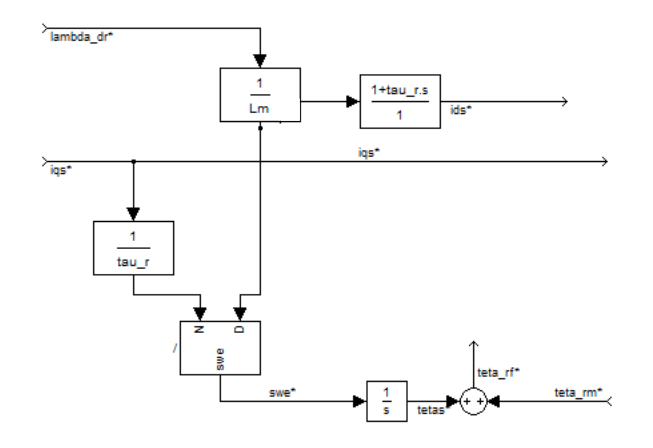

88 Appunti a cura di Emanuele Freddi - http://laeman.altervista.org/Blog/lecture-notes/

Nella realtà, però, questi schemi pur se matematicamente equivalenti, non lo sono fisicamente. Con il primo schema immaginando di variare a gradino la  $i_{ds}$ <sup>\*</sup> il flusso di rotore varia come:

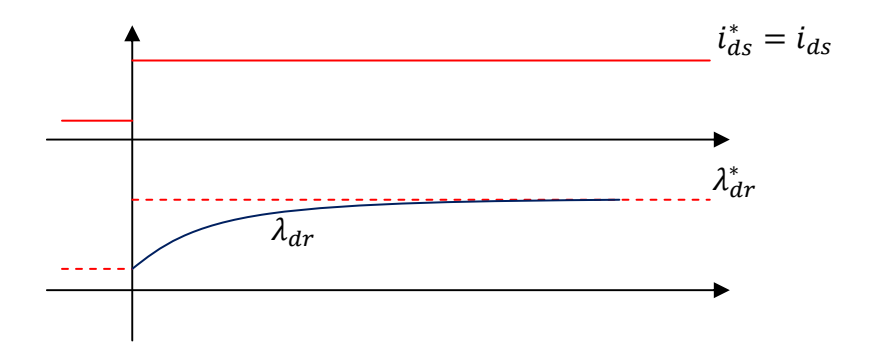

Nel secondo supponendo di imporre un gradino al flusso di rotore, la ids<sup>\*</sup> sarà:

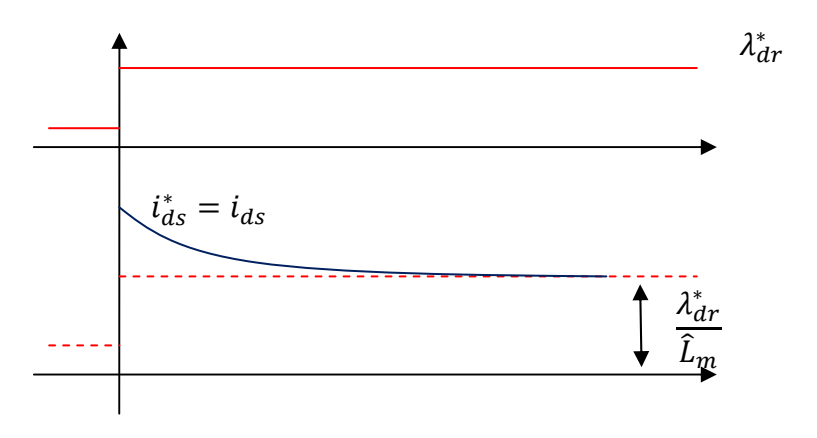

In questo caso si riesce a (o si cerca di) compensare il ritardo che c'è nell'andare a regime del flusso aumentando la corrente di statore. In questo secondo caso, quindi, la variazione del flusso di rotore sarà più veloce. Non sarà mai istantanea perché maggiore è la corrente di statore e maggiore sarà la corrente di reazione di rotore.

A questo punto vediamo come si implementa un CFO (che era stato tralasciato in precedenza).

Possiamo suddividere il blocco in C – FO. Il primo blocco riceve le grandezze misurate della macchina e le traduce in flussi di rotore in un sistema di riferimento fisso *abc* oppure in flussi in un sistema di riferimento stazionario *qd*. Dopo aver trovato queste due componenti (su qd), basterà fare:

$$
\lambda_r = \sqrt{(\lambda_{dr}^s)^2 + (\lambda_{qr}^s)^2}
$$

$$
\theta_{rf} = \arctan \frac{\lambda_{qr}^s}{\lambda_{dr}^2}
$$

Per trasdurre il flusso posso utilizzare delle bobine di pick-up (poste a 90 gradi elettrici l'una dall'altra) che altro non sono che due piccoli avvolgimenti posti sullo statore e affacciati verso il traferro, su cui si manifestano delle fem dovute al flusso. In questo modo possiamo ricavare il flusso.

$$
\begin{cases} \lambda_{dr} = L_m i_{ds} + L_r i_{dr} \\ \lambda_{qr} = L_m i_{qs} + L_r i_{qr} \end{cases} \rightarrow \lambda_{qdr}^s = (\lambda_{qr}^s - j\lambda_{dr}^s) = L_m i_{qds}^s + L_r i_{qdr}^s
$$

Il pedice s sta ad indicare che l'equazione è scritta in un riferimento stazionario. Posso anche scrivere

$$
\begin{cases}\n\lambda_{dr} = L_{lr} i_{dr} + L_m (i_{dr} + i_{ds}) \\
\lambda_{qr} = L_{lr} i_{qr} + L_m (i_{qr} + i_{qs})\n\end{cases} \rightarrow \lambda_{qdm}^s = L_m (i_{qdr}^s + i_{qds}^s)
$$

Ora voglio eliminare le componenti di rotore (perché non le conosco). Quindi posso prendere dalla seconda:

$$
i_{qdr}^s = \frac{\lambda_{qdm}^s}{L_m} - i_{qds}^s
$$

E sostituirla nella prima:

$$
\lambda_{qdr}^s = \left(\lambda_{qr}^s - j\lambda_{dr}^s\right) = L_m i_{qds}^s + L_r \left[\frac{\lambda_{qdm}^s}{L_m} - i_{qds}^s\right] = \frac{\hat{L}_r}{\hat{L}_m} \lambda_{qdm}^s + \underbrace{\left(\hat{L}_m - \hat{L}_r\right)}_{-L_{lr}} i_{qds}^s
$$

Quindi conoscendo solo la corrente di statore, il flusso e la stima di  $L_m$ , di  $L_r$  e di  $L_{lr}$  posso conoscere il flusso di rotore. Questo può portare tre problemi:

- Le bobine di pick-up non funzionano a velocità nulla, e devono essere messe sull'avvolgimento, togliendo spazio all'avvolgimento.
- Induttanza di dispersione terminale alla cava varia con la corrente (i denti di chiusura saturano).

Per questi due motivi (soprattutto per il primo) si adotta un altro metodo. Si misurano sia tensioni che correnti di statore. Le equazioni di statore nel sistema arbitrario sono:

$$
\begin{cases}\nv_{qs} = R_s i_{qs} + \frac{d}{dt} \lambda_{qs} + \omega \lambda_{ds} \\
v_{ds} = R_s i_{ds} + \frac{d}{dt} \lambda_{ds} - \omega \lambda_{qs}\n\end{cases}
$$

Vettorialmente:

$$
v_{qds} = R_s i_{qds} + \frac{d}{dt} \lambda_{qds} + j\omega \lambda_{qds}
$$

**Con** 

$$
\lambda_{qds} = \lambda_{qs} - j\lambda_{ds}
$$

90 Dato che siamo nel riferimento stazionario,  $\omega=0$  e quindi l'ultimo termine sparisce. Allora:

$$
\lambda_{qds}^s = \int (v_{qds}^s - R_s \boldsymbol{i}_{qds}^s) dt
$$

Quindi conoscendo tensioni e correnti possiamo costruire il flusso di statore. Per quello di rotore ci serve un'altra equazione:

$$
\lambda_{qds} = L_s i_{qds} + L_m i_{qdr}
$$

Nel riferimento stazionario:

$$
\lambda_{qds}^s = L_s \boldsymbol{i}_{qds}^s + L_m \boldsymbol{i}_{qdr}^s
$$

Da cui:

$$
i_{qdr}^s = \frac{\lambda_{qds}^s - L_s i_{qds}^s}{L_m}
$$

Infine, l'ultima equazione (flusso di rotore):

$$
\lambda_{qdr}^s = L_m i_{qds}^s + L_r i_{qdr}^s = L_m i_{qds}^s + L_r \frac{\lambda_{qds}^s - L_s i_{qds}^s}{L_m} = \frac{L_r}{L_m} \left[ \lambda_{qds}^s - \underbrace{\left(L_s - \frac{L_m^2}{L_r}\right)}_{L_s'} i_{qds}^s \right]
$$

Quindi il flusso di rotore lo trovo tramite il flusso di rotore e le correnti di statore. In più, al solito, mi serve la stima dell'induttanza transitoria di statore  $L'_s$  e di $\frac{L_r}{L_m}$ . Il flusso di statore lo ricavo dalle tensioni e le correnti, più una stima della resistenza di statore.

Vantaggi: evito le bobine di pick-up.

Svantaggi: ho una maggiore complessità. Ho un integrale a catena aperta: se ho un errore anche piccolo nella stima dell'integrando, dopo un certo tempo l'integrale diverge. Quindi anche in questo caso dovrò apportare dei termini correttivi con qualche tipo di feedback che mi verifichi che l'integrale non vada in deriva. Inoltre ho una misura di tensione, e molto spesso i costruttori di azionamenti non includono questo trasduttore, quindi aumenta il costo. Per bypassare questo problema basta mandare in ingresso il riferimento di tensione e non una misura, supponendo il convertitore come un dispositivo a funzione di trasferimento unitario.

In definitiva, il problema è sempre il rapporto prezzo-prestazioni. Le prestazioni si evidenziano a basse velocità! In ogni caso questo schema si comporta bene in un range di velocità piuttosto ampio.

In definitiva, un controllo vettoriale "conosce" molto bene il motore, o meglio come cambiano i parametri in funzione delle condizioni operative. Se riesco ad orientare bene il campo allora l'asse d è orientato col flusso di rotore e quindi posso controllare il flusso di rotore con la componente  $i_{ds}$ . Fissato il flusso di rotore, la componente  $i_{as}$  mi determina la coppia (in analogia a quanto visto con la macchina in continua). Quindi con il controllo vettoriale posso ottenere una zona di

funzionamento a flusso (e quindi coppia) costante, e da un certo punto, una zona a potenza costante (deflussaggio). Con un controllo vettoriale ho prestazioni migliori rispetto allo scalare, perché posso controllare direttamente coppia e flusso.

# *31 Maggio 2010*

# **Controllo diretto di coppia e flusso**

Il DTC (Direct Torque Control) è un tipo di controllo per i motori asincroni, che si posiziona a metà tra i due tipi di controllo (scalare e vettoriale) visti.

Il concetto è che con un inverter possiamo alimentare la macchina con un numero predefinito di tensioni. Ad ogni configurazione dell'inverter (switch aperti o chiusi) corrisponde una terna di tensioni di alimentazione. Definire una configurazione dell'inverter corrisponde a definire il vettore rotante della tensione applicata.

Nel controllo vettoriale, tramite controllo di corrente, si determina tensione frequenza e fase del vettore della tensione da controllare per avere la corrente desiderata. Per imporre questo vettore, si utilizza la modulazione PWM.

In questo caso, invece, tralasciando la PWM, quando si configura l'inverter in un certo modo si applica un certo vettore di tensione. Questa strategia non passa attraverso la PWM. Nasce per applicazioni digitali. Dobbiamo capire cosa si può ottenere con le 8 configurazioni possibili dell'inverter. Per ogni switch del ramo superiore definiamo lo stato come

$$
s_k = \begin{cases} 0 \to spento \\ 1 \to accesso \end{cases} \quad con \quad k = a, b, c
$$

Ad esempio, la configurazione 1,0,0 equivale a

$$
v_{AN} = E
$$
  

$$
V_{BN} = 0
$$
  

$$
V_{CN} = 0
$$

Dove  $E$  è la tensione del bus in DC. Possiamo costruire il vettore rotante che deriva da queste configurazioni. In questo caso, ad esempio, abbiamo:

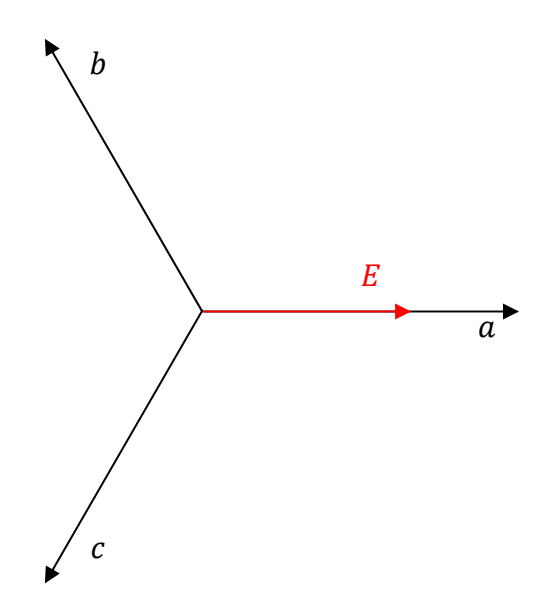

Per una configurazione tipo 0,1,0, si avrebbe:

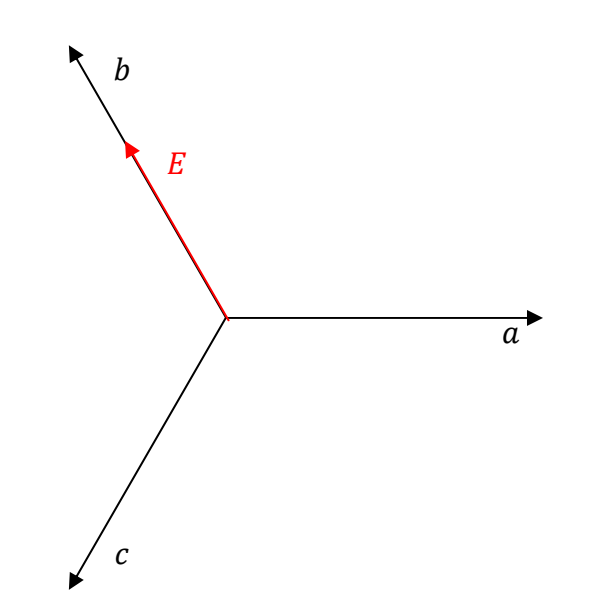

Nel caso in cui si ha 1,1,0:

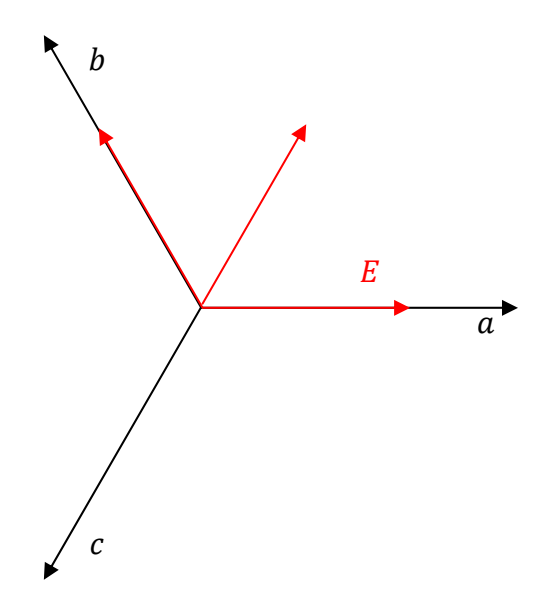

In definitiva si possono definire sei vettori ai vertici di un esagono che hanno tutti la stessa ampiezza, e una fase che dipende dalla sequenza di accensione degli switch:

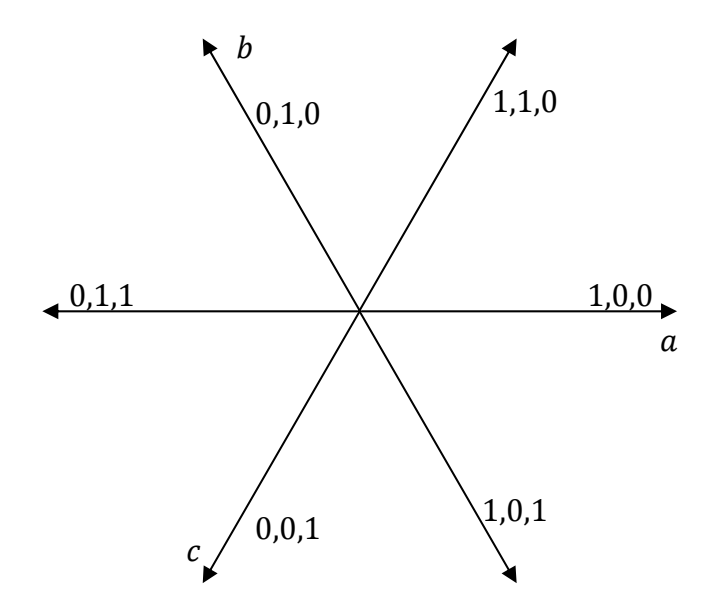

Esistono altre due configurazioni (1,1,1) e (0,0,0) che danno origine a vettori nulli. Come si utilizza ciò?

$$
v_{qds} = R_s i_{qds} + \frac{d}{dt} \lambda_{qds} + j\omega \lambda_{qds}
$$

Per  $\omega=0$  possiamo scrivere:

$$
v_{qds} = R_s i_{qds} + \frac{d}{dt} \lambda_{qds}
$$

In un sistema digitale questa equazione va discretizzata:

$$
v_{qds} = R_s i_{qds} + \frac{\Delta \lambda_{qds}}{\Delta t}
$$

Dove  $\Delta t$  è il passo di campionamento del sistema digitale. Allora possiamo scrivere:

$$
\Delta \lambda_{qds} = v_{qds} \Delta t - R_s i_{qds} \Delta t
$$

Questa equazione ci fa notare come, trascurando la caduta resistiva (che può essere sempre compensata, al limite) la mia differenza di flusso nel passo di campionamento è pari alla tensione applicata nel passo di campionamento per la durata del passo. Vedi [**Fig. 2.5.1** – *Vettore flusso (…) statoriche*]. Cioè, a partire da un flusso iniziale io posso spostare il mio flusso su una "stellina" di flussi riprodotta alla punta del vettore del flusso. Questa informazione è possibile sfruttarla se si utilizza la seguente espressione della coppia:

$$
C = \frac{3}{2} p \frac{L_m}{\sigma L_s L_r} \lambda_r \lambda_{qs}
$$

Dove il termine  $\lambda_r \lambda_{as}$  deriva dal prodotto vettoriale  $\lambda_r \times \lambda_s$ . Per esempio, sempre con riferimento alla figura, scegliendo la configurazione 5 diminuisco la coppia, mentre con la configurazione 2 aumento la coppia (perché aumento l'angolo tra i vettori flusso di rotore e flusso di statore). Dando una componente radiale (come la 1 o la 4), invece, variamo il modulo del flusso, ma non l'angolo. Finché ci troviamo nel settore 1 (individuato dalle linee tratteggiate), le componenti radiali saranno 1 e 4, e quelle tangenziali 2 e 3 o 5 e 6. Si può estendere questo ragionamento per gli altri 5 settori. In [**Fig. 2.5.2** – *Alcune strategie (…) settore k*] sono rappresentate alcune strategie per effettuare manovre (aumento/diminuzione del flusso/coppia) quando ci si trova nel k-esimo settore. Le strategie C e D non applicano mai i vettori  $V_0$  e  $V_7$  (ossia 0,0,0 e 1,1,1). Applicando queste due configurazioni il flusso non si sposta. In [**Fig. 2.5.3** – *Andamento del (…) C e D*] vediamo un andamento del flusso di statore che è essenzialmente un vettore rotante (una circonferenza a regime permanente). Si può notare che i casi A e B (che usano i vettori  $V_0$  e  $V_7$ ) mantengono lo stato per molto tempo. I casi A e B quindi sono caratterizzati da un rendimento dell'inverter maggiore (diminuisce la frequenza di commutazione equivalente).

Lo schema di implementazione di questo schema è rappresentato in [**Fig. 3.6.1** – *Controllo diretto (…) costante*]. Il "cuore" di questo schema sta tutto nella "stima di flusso e coppia". Quindi il problema rimane determinare i flussi. Questo può essere effettuato con un metodo analogo a quello visto per il controllo vettoriale diretto, oppure con una struttura di regolazione più complessa che si chiama "osservatore".

Prima di concludere vediamo una considerazione sulle configurazioni (0,0,0) e (1,1,1).

Consideriamo un passo di campionamento  $T_s$  nella modulazione PWM:

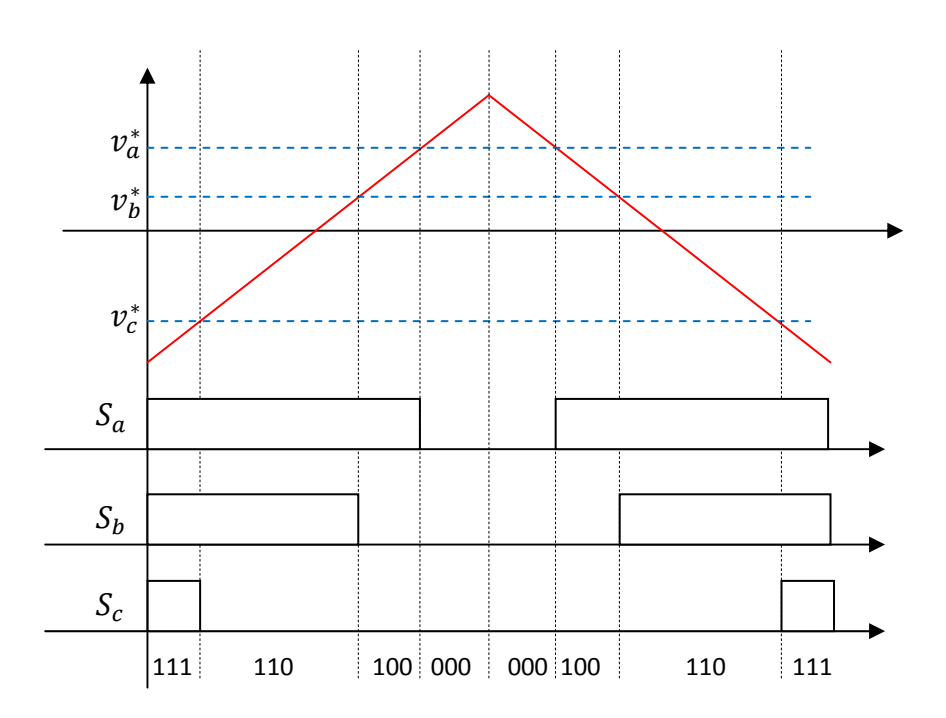

Riportiamo in una tabella il tempo e le configurazioni:

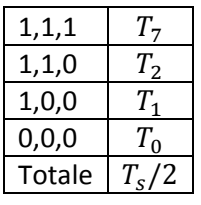

Il valore medio nel periodo che ho applicato è pari a  $v\cdot\frac{T_S}{2}$ .

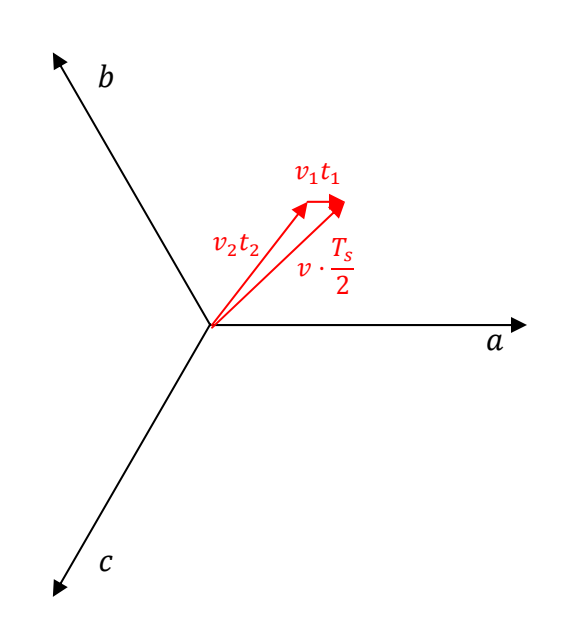

Oltre alla PWM esiste una tecnica chiamata SVM (Space Vector Modulation) che parte dal vettore v che si vuole ottenere e si suddivide in parti uguali sugli assi (ad esempio  $V_1$  e  $V_2$ ).

Per avere effetti simili al PWM devo avere un passo di campionamento molto piccolo (~50-60 kHz).

Per applicazioni di grande potenza (trazione ferroviaria) dobbiamo ricorrere a switch più lenti e si arriva a funzionamento in [**Fig. 2.6.1** – *Traiettoria del flusso statorico*]. Approssimo la mia circonferenza con un esagono.

# *1 Giugno 2010*

# **Azionamenti di Motori a Passo**

# Gli azionamenti a passo

- Non necessitano di feedback di posizione: non hanno bisogno del trasduttore di posizione per effettuare un controllo sulla posizione
- L'errore di posizione è non-cumulativo
- Sono adatti ad un controllo digitale
- Sono i più diffusi al mondo
- Sono caratterizzate da potenze piccole (<1 kW) o molto piccole (~10 W)

I motori sono caratterizzati da un rotore privo di avvolgimenti e uno statore con  $m$  fasi. Le  $m$  fasi del motore vengono alimentate in sequenza da un'alimentazione continua come in [**Fig. 1.1** – *Principle of (…) motor*]. Il numero di poli (denti) di rotore deve essere diverso da quello di statore, altrimenti una volta raggiunta una posizione di equilibrio il rotore non si sposta più. Il dente di rotore che si allinea di volta in volta è diverso. In particolare il numero di fasi di statore e il numero di denti di rotore dovrebbero essere primi tra loro (ad esempio 3 fasi e 4 denti, come in figura) in modo da non lasciare inutilizzate alcune posizioni di equilibrio.

I motori a passo si suddividono in:

- **Motori a riluttanza variabile (VR)**
- **Motori a magneti permanenti (PM)**
- **Motori ibridi**

La caratteristica della macchina è riportata in [**Fig. 2.73** – *T/*θ *characteristics*] ed è approssimativamente sinusoidale. La caratteristica dinamica, invece, è rappresentata in [**Fig. 2.75** – *Dynamic characteristics*]. Prima di leggere lo schema dobbiamo dare delle definizioni:

- **Holding torque**: massima coppia statica che può essere applicata all'albero di un motore eccitato con corrente nominale senza causare moto continuo.
- Detent torque: vale solo per macchine a magneti permanenti. È la massima coppia statica che può essere applicata all'albero di un motore non eccitato senza causare moto continuo.
- Pull-in characteristic: zona in cui il motore si avvia senza perdere passi.
- **Pull-out characteristic**: zona in corrispondenza della quale il motore perde il sincronismo.
- **Maximum starting frequency**
- **Maximum pull-out rate:** detta anche slewing frequency. È la massima frequenza a cui può girare il motore a vuoto.

- **Maximum starting torque:** detta anche pull-in torque. È la massima coppia di carico per la quale il motore comandato da un treno di impulsi a 10 Hz si avvia.

In ascisse della caratteristica troviamo la frequenza del treno di impulsi con cui comando il mio motore.

All'interna della curva di pull-in è possibile alimentare il motore senza che perda mai il passo. Questa curva è delimitata dalla massima frequenza di avviamento e dalla massima coppia di avviamento (a 10 Hz, perché sotto a 10 Hz non si considera un moto continuo ma un posizionamento). In questa zona ci sono anche due "buchi" dovuti alle caratteristiche della macchina.

Nella zona oltre la curva di pull-out non è possibile andare a lavorare. Questa curva è delimitata dalla massima frequenza di alimentazione a cui posso alimentare una macchina non caricata e dalla massima coppia di avviamento.

Nella zona intermedia tra le due caratteristiche di pull-out e di pull-in, è possibile lavorare, ma solo passando dalla zona di pull-in. Cioè non è possibile partire con la macchina da ferma direttamente in questa zona (quindi, ad esempio se la maximum starting frequency è di 500 Hz, non posso partire con un treno di impulsi a 600 Hz, ma ci posso arrivare una volta avviata la macchina).

La caratteristica coppia-posizione angolare è simile ad una sinusoide e viene trattata come una retta. Vediamo come ricavarla.

$$
v = Ri + \frac{d}{dt}(Li)
$$
  

$$
vi = Ri^{2} + i\frac{d}{dt}(Li)
$$

Il secondo termine lo posso scrivere come

$$
i\frac{d}{dt}(Li) = i^2\frac{dL}{dt} + Li\frac{di}{dt}
$$

Ora posso osservare che:

$$
\frac{d}{dt}\left(\frac{1}{2}Li^2\right) = Li\frac{di}{dt} + \frac{1}{2}i^2\frac{dL}{dt} = \frac{dW_m}{dt}
$$

Quindi posso sostituire ottenendo:

$$
vi = Ri^2 + \frac{dW_m}{dt} + \frac{1}{2}i^2\frac{dL}{dt}
$$

Ciò significa che:

$$
[P_{in}]=[P_{joule}]+\left[P_{\Delta W_{m}}\right]+\left[P_{mecc}\right]
$$

Quindi la potenza meccanica è pari a

$$
P_{mecc} = T\omega = \frac{1}{2}i^2 \frac{dL}{d\theta} \frac{d\theta}{dt}
$$

Avendo moltiplicato per $\frac{d\theta}{d\theta}$ . Quindi la coppia è pari a:

$$
T = \frac{1}{2} i^2 \frac{dL}{d\theta}
$$

Quindi la coppia dipende sia dalla corrente con cui la alimento, sia dalla variazione della riluttanza rispetto all'angolo. La riluttanza ha un minimo nelle posizioni di equilibrio (e quindi l'induttanza è massima in tale posizione) e un massimo nelle posizioni intermedie. Il tratto che produce coppia è compreso tra questi due punti.

Per una macchina bifase con PM possiamo scrivere:

$$
v_a = Ri_a + L_a \frac{di_a}{dt} + M_{ab} \frac{di_b}{dt} + e_{mp}(\theta)
$$

$$
v_b = Ri_b + L_b \frac{di_b}{dt} + M_{ab} \frac{di_a}{dt} + e_{mp}(\theta - \lambda)
$$

La coppia è pari a

$$
T = \frac{1}{2}i_a^2 \frac{dL_a}{d\theta} + \frac{1}{2}i_b^2 \frac{dL_b}{d\theta} + \left(2 \cdot \frac{1}{2}\right)i_a i_b \frac{dM_{ab}}{d\theta} + \frac{e_{mp}(i_a + i_b)}{\theta}
$$

Ossia la somma dei due contributi di fase, più il doppio dei singoli contributi mutui, più il contributo dei magneti permanenti. Il terzo termine compare qualora si alimenti il motore in modo bifase. Il quarto termine compare se la macchina è a PM, oppure ibrida.

Per le macchine VR:

$$
L_a = L_0 + L \cos(2p\theta)
$$

$$
L_b = L_0 + L \cos[2p(\theta - \lambda)]
$$

$$
M_{ab} = -M_0 + M \cos\left[2p\left(\theta - \frac{\lambda}{2}\right)\right]
$$

Per le macchine PM:

$$
e_{mpa} = \Psi \sin(p\theta) \dot{\theta}
$$

$$
e_{mpb} = \Psi \sin[p(\theta - \lambda)] \dot{\theta}
$$

In ogni caso, quindi, sia per macchine VR che per macchine PM, abbiamo una variazione sinusoidale di  $\theta$ . Questo spiega la caratteristica vista in precedenza.

Rispetto all'andamento ideale, la caratteristica di pull out si presenta in modo molto diversa. La si può osservare in figura (ma non ho fatto a tempo a vedere il numero…).

### *Esercitazione 1 Giugno 2010*

#### **Regolazione della velocità - 2° parte**

Con riferimento allo schema visto la volta scorsa (che riporto per chiarezza)

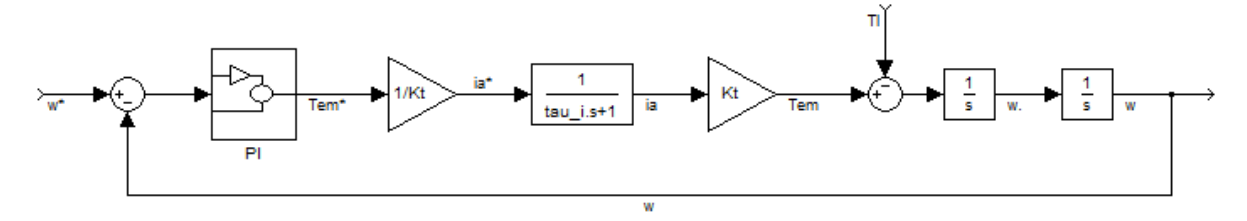

ipotizziamo una compensazione perfetta della fem indotta. L'altra volta ci eravamo lasciati con il luogo della radici. Ora vogliamo disegnare questo luogo delle radici con Matlab. La funzione di trasferimento ad anello aperto era:

$$
G(s) = \frac{K_{p\omega}}{J \cdot \tau_i} \frac{(s - z_c)}{(s - p_i) \cdot s^2}
$$

Dove

$$
z_c = -\frac{K_{i\omega}}{K_{p\omega}}
$$

$$
p_i = -2\pi \cdot f_{BPI}
$$

 $z_c$  non è un punto di arrivo, ma un punto di partenza, cioè io scelgo autonomamente la posizione dello zero. Vedremo come conviene porre questo zero vicino all'origine, ma non all'origine.

A questo punto calcolo il luogo delle radici su Matlab:

```
close all; 
clear all; 
%Parametri 
f_BP_i=400; %frequenza della BP anello di corrente [Hz]
J=0.02; \text{Sinerzia} [\text{kg*m/s}]p_i=-2*pi*f_BP_i; %polo dell'anello di corrente
tau_i=-1/p_i; %costante di tempo dell'anello di corrente
z_c=-2*pi*20; %zero del regolatore di velocita'
%Funzione di trasferimento ad anello aperto 
z=[z_c];
p=[0,0,p_i]; 
k=1/ (J*tau i);
```

```
G=zpk(z,p,k);%Tracciamento del luogo delle radici 
rlocus(G);
```
Il codice restituisce il seguente luogo delle radici:

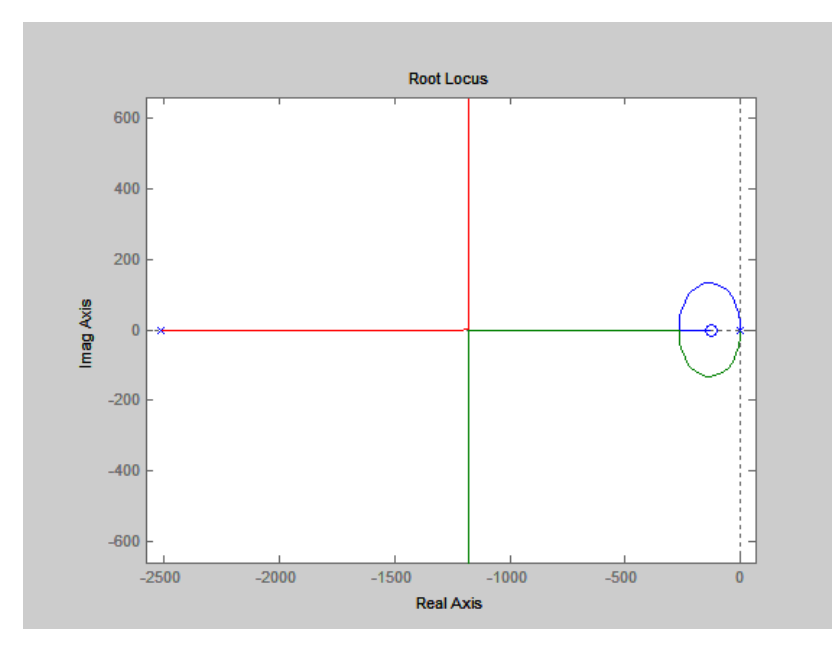

Se lo zero viene scelto lontano dall'origine la zona circolare associata a poli complessi e coniugati (a cui corrisponde una risposta oscillatoria), aumenta. Quindi con uno zero più vicino all'origine diminuisco questa zona, ad esempio, scegliendo:

```
z c=-2*pi*5;
```
si ha:

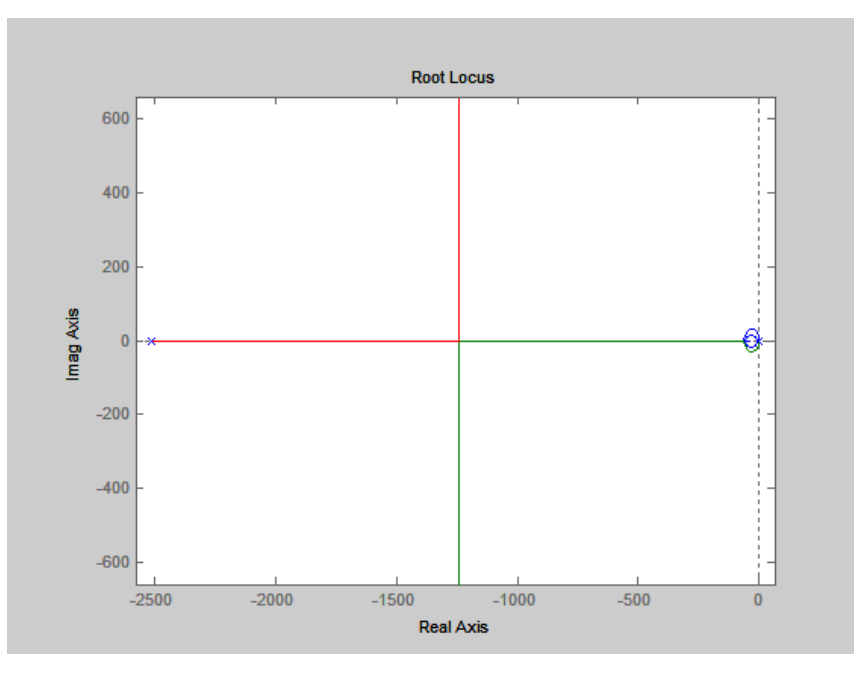

101

#### Scegliendo invece

```
z<sup>-c=0;</sup>
Si ottiene:
```
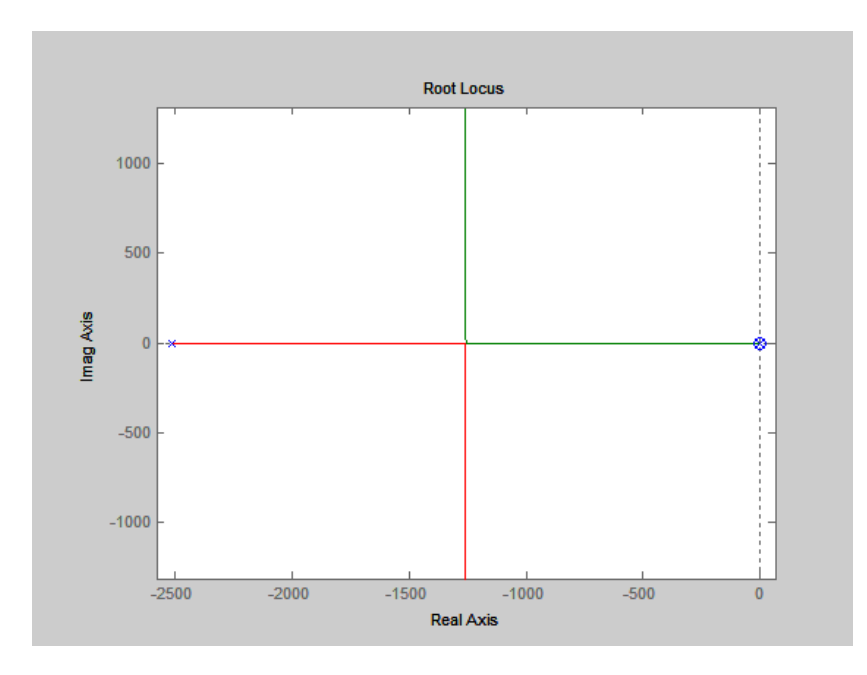

Non si può avere  $z_c = 0$  in quanto per avere questo valore il regolatore non avrebbe la parte integrale, quindi sarebbe semplicemente proporzionale. Questo comporterebbe la perdita dei benefici del regolatore integrale.

Ci resta da scegliere un valore per il guadagno proporzionale  $K_{p\omega}$ . Modifico k per tracciare il luogo delle radici solo per un certo range di K:

```
%Funzione di trasferimento ad anello aperto 
z=[z\ c];
p=[0,0,p_i]; 
%k=1/(J*tau_i);K=0:0.01:13; 
G=zpk(z,p,k);%Tracciamento del luogo delle radici 
%rlocus(G); 
rlocus(G,K);
```
il punto di rottura si ha per  $K_{p\omega} = 2.45$ :

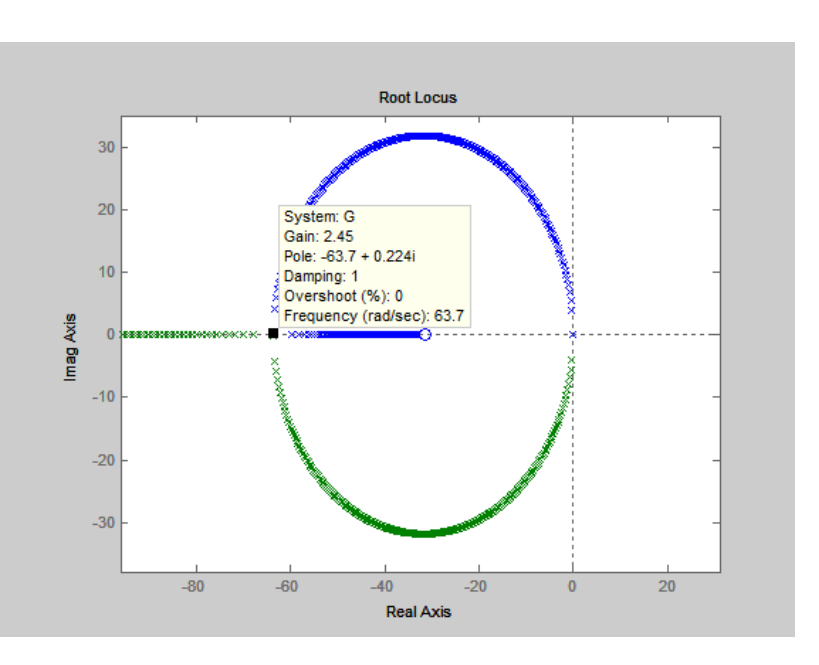

Proviamo allora a sostituire il valore di K con  $K_{p\omega} = 10$ :

 $K=0:0.01:13;$  $K = 10;$ che restituisce:

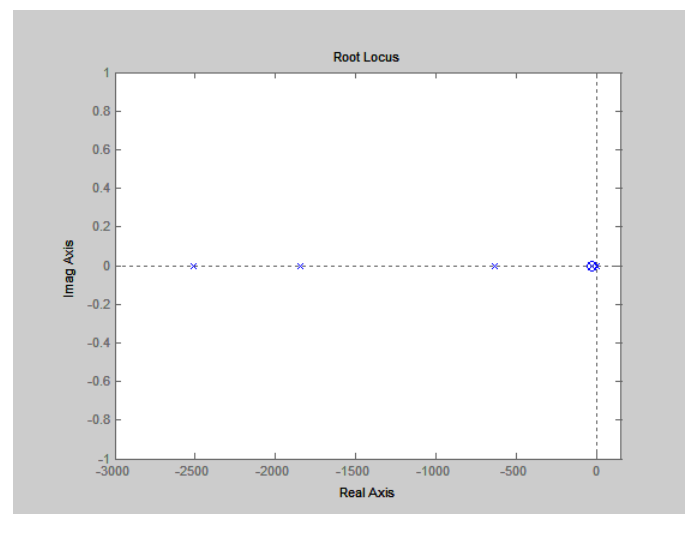

Decidiamo di utilizzare questo valore di  $K_{p\omega}$ . Dato che  $z_c$  è definito lo è altrettanto il  $K_{i\omega}$ :

$$
K_{i\omega} = -K_{p\omega} \cdot z_c = 314,159
$$

Riassumendo:

- Calcolo la funzione ad anello aperto
- Traccio il luogo delle radici
- Scelgo un k (vicino allo zero)
- Scelgo un  $K_{p\omega}$  tale da avere i poli ad anello chiuso a parte immaginaria nulla (se possibile, altrimenti sceglierli in modo da avere una parte immaginaria molto piccola)
- Calcolo  $K_{i\omega}$

A questo punto vediamo cosa comporta la nostra scelta dei coefficienti, analizzando il comportamento del sistema ad anello chiuso. Per farlo calcoliamo la funzione di trasferimento ad anello chiuso (la prendiamo per fede, ma si può ricavare):

$$
W(s) = \frac{\omega(s)}{\omega^*(s)} = \frac{\frac{K_{p\omega}}{\int \cdot \tau_i} s - \frac{K_{p\omega}}{\int \cdot \tau_i} z_c}{s^3 + \frac{1}{\tau_i} s^2 + \frac{K_{p\omega}}{\int \cdot \tau_i} s - \frac{K_{p\omega}}{\int \cdot \tau_i} z_c}
$$

A questo punto aggiungiamo una parte al programma già scritto:

```
%Analisi ad anello chiuso 
Kpw=10;num_an_vel=[Kpw/(J*tau_i), -Kpw/(J*tau_i)*z_c]; 
den_an_vel=[1, 1/tau_i, Kpw/(J*tau_i), -Kpw/(J*tau_i)*z_c]; 
an vel=tf(num an vel, den an vel);
```
#### *Esercitazione 3 Giugno 2010*

Proviamo a valutare la risposta del modello ad anello chiuso quando in ingresso introduciamo un gradino. Senza ricorrere a Simulink, possiamo farlo direttamente dal file ".m" di MatLab. Per farlo aggiungiamo alcune linee al programma:

```
figure 
 step(an_vel, 0.2);
```
il programma restituisce la risposta a gradino:

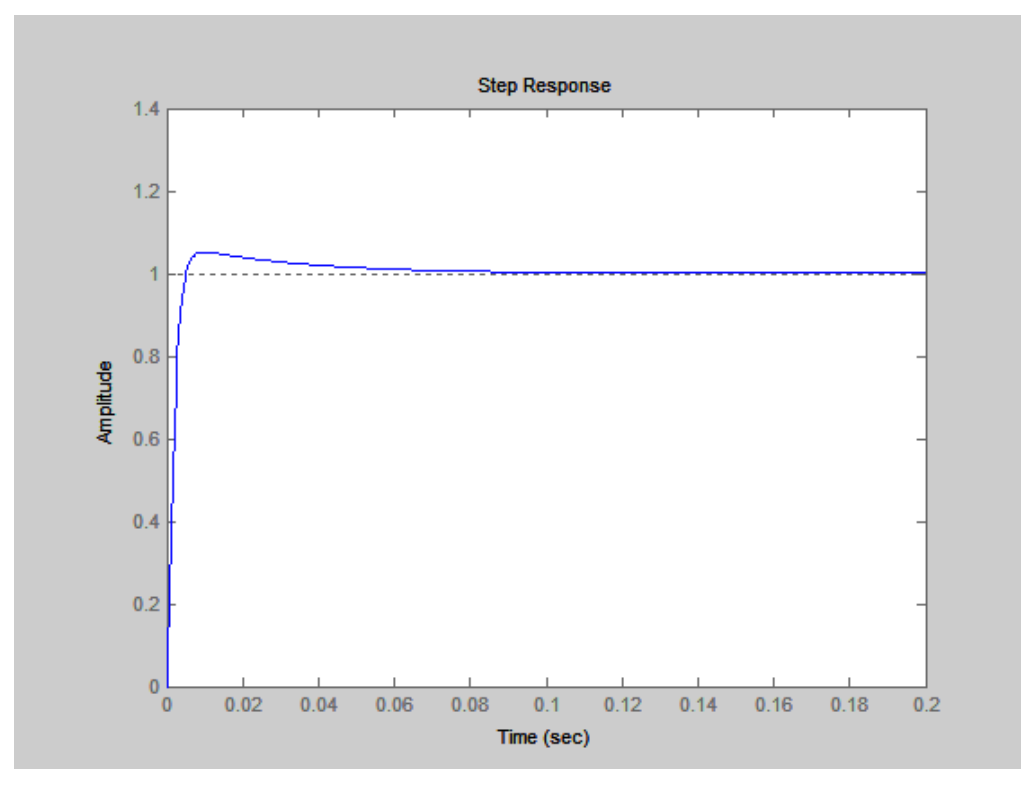

104 Appunti a cura di Emanuele Freddi - http://laeman.altervista.org/Blog/lecture-notes/

È interessante anche plottare la banda passante. Per farlo basta utilizzare il diagramma di bode, che può essere avuto tramite il comando:

```
figure 
       bode(an_vel); 
Che restituisce:
```
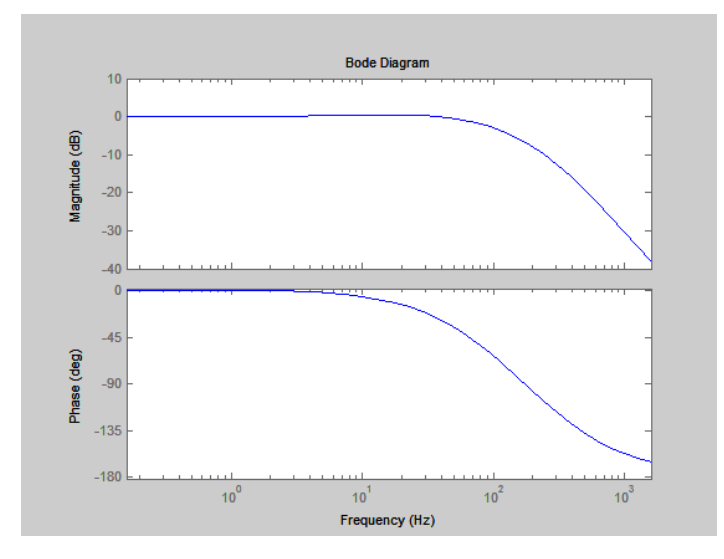

Sempre tramite matlab (dallo zoom sulla figura) si può osservare la frequenza di taglio che in questo caso è intorno ai 103 Hz per le ampiezze e 65 Hz per la fase. Da notare che per un sistema del primo ordine queste due frequenze di taglio corrispondono, cioè, sfasamento di -45 gradi e attenuazione di -3 dB sono in corrispondenza della stessa frequenza. In questo caso il sistema è del secondo ordine, quindi non coincidono.

A questo punto utilizziamo anche un comando che restituisce nel piano complesso la posizione degli zeri e dei poli ad anello chiuso del nostro sistema:

```
figure 
       pzmap(an_vel); 
che restituisce:
```
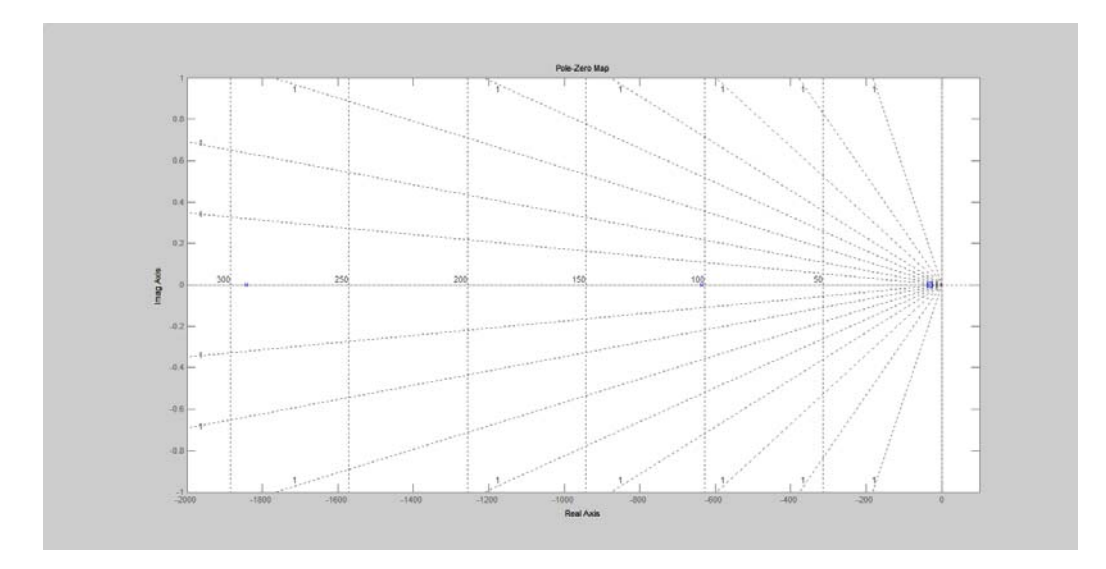

105 Appunti a cura di Emanuele Freddi - http://laeman.altervista.org/Blog/lecture-notes/

Si può notare che lo zero intermedio è piazzato vicino a 101 Hz. quindi se io faccio la sintesi del regolatore in modo da piazzare il polo intermedio alla frequenza relativa alla banda passante che desidero (ad esempio in questo caso 100 Hz), allora quando traccio il diagramma di Bode trovo che la frequenza di taglio è vicina alla frequenza relativa al polo intermedio.

Ora vediamo di introdurre dei disturbi nel nostro sistema. Consideriamo il seguente schema:

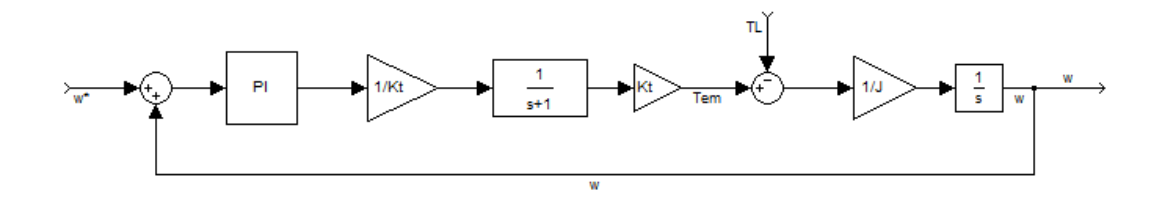

In cui la coppia di carico  $T_L$  viene inserita come disturbo. Non è quasi mai possibile stimare questa coppia, per via di fenomeni non prevedibili come vibrazioni dell'albero.

Possiamo definire due funzioni di trasferimento per il sistema:

 $-\frac{\omega(s)}{T_L(s)}$ : risposta in frequenza del sistema ad un disturbo di ampiezza unitaria, o "reiezione del disturbo" ("disturbance rejection"). Questa esprime quanto varia la velocità di rotazione quando applico all'albero una coppia unitaria ad una determinata frequenza.

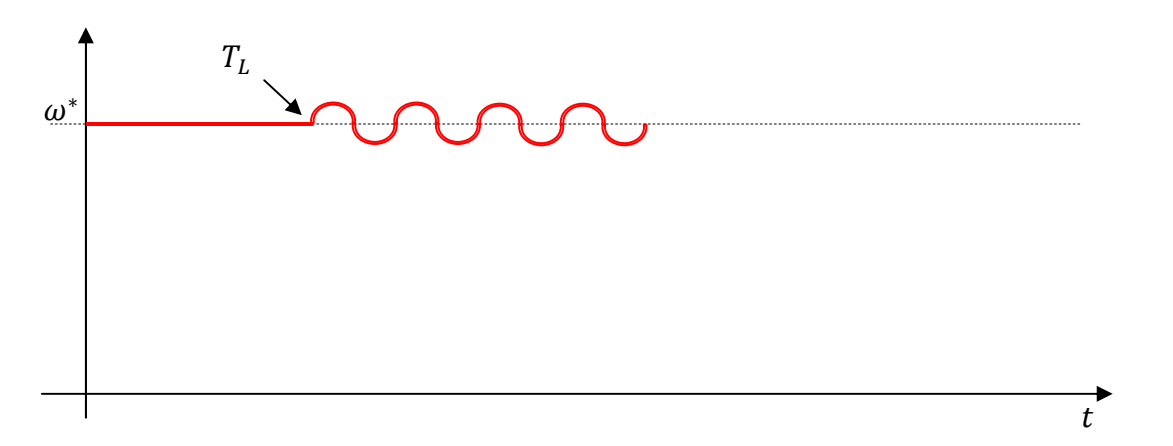

Nel grafico è rappresentata una situazione in cui, con macchina a velocità desiderata (a regime), viene applicata una coppia sinusoidale a frequenza  $\omega_L$  che provoca un ripple nella velocità, esprimibile come:

$$
\Delta \omega = \left| \frac{\omega(j\omega)}{T_L(j\omega)} \right|_{\omega_L}
$$

Questa funzione di trasferimento è esprimibile come:

$$
\frac{\omega(s)}{T_L(s)} = \frac{\tau_i s^2 + s}{J\tau_i s^3 + Js^2 + K_{P\omega}s - K_p z_c}
$$

Implementiamo questa funzione in Matlab.

106

```
%Analisi disturbi con regolatore PI
```

```
num dist rej PI=[tau i, 1, 0]
den dist rej PI=[J*tau i, J, Kpw, -Kpw*z c];dist rej PI=tf(num dist rej PI, den dist rej PI);
```
figure

```
 bode(dist_rej_PI); 
 che restituisce:
```
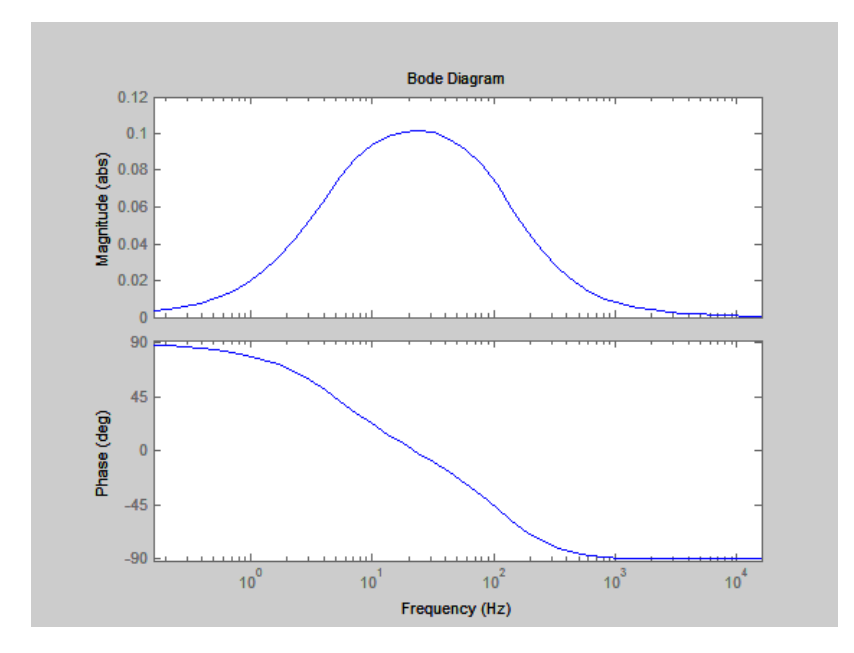

Di questo diagramma non ci interessa la fase (stiamo valutando i disturbi). Si può notare che quando la frequenza scende (ossia la coppia di carico è costante), l'errore sulla velocità si annulla (grazie alla parte integrale del regolatore), quindi non ci sono problemi, cioè il mio sistema riesce a trovare una nuova condizione di regime se le coppie sono costanti. Altrettanto si può dire per la zona delle alte frequenze. In questo caso è l'effetto dell'inerzia che fa sì che il sistema non risenta di disturbi ad alta frequenza. Nella zona intermedia (intorno ai 20-30 Hz), il mio sistema soffre una minore reizione del disturbo, in cui né il regolatore, né l'inerzia, riescono a controllare i disturbi. Dobbiamo assicurarci che il picco in questa zona sia minore al massimo accettabile per ciascun caso.

-  $\frac{T_L(s)}{\omega(s)}$ : chiamata "rigidezza dinamica" ("dynamic stiffness"). È l'inversa della precedente e rappresenta la difficoltà a rispondere ad un ingresso. Possiamo subito implementare in Matlab questa funzione:

```
dyn_stiff_PI=tf(den_dist_rej_PI, num_dist_rej_PI);
```

```
 figure 
    bode(dyn_stiff_PI); 
 che restituisce:
```
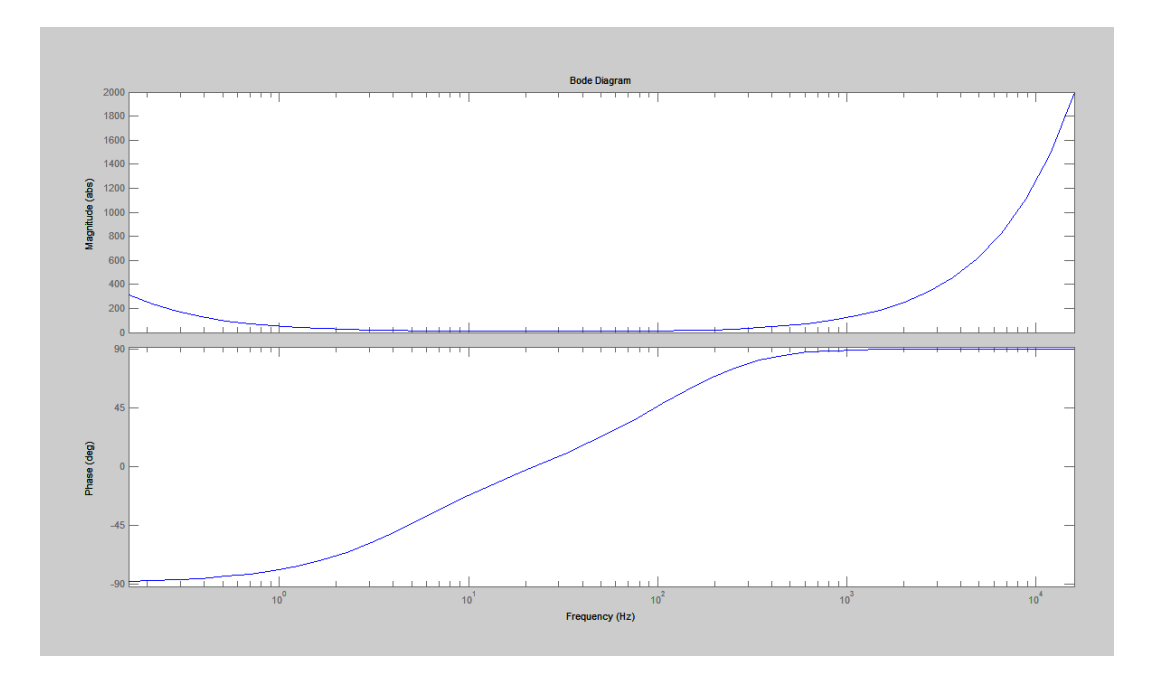

Mentre la prima funzione di trasferimento partiva dal presupposto di conoscere la coppia di disturbo, in questo caso si lavoro al contrario: quanta coppia è necessaria per avere una variazione di velocità di 1 rad/s? In questo modo, quindi, si ragiona direttamente in termini della variabile d'uscita. La rigidezza dinamica, quindi mi da informazione tipo "per 1 rad/s di variazione di veloità, ho bisogno di X Nm di coppia di disturbo (sempre alle vaie frequenze)".

Facciamo ora un piccolo studio parametrico per vedere coma varia la rigidezza dinamica, al variare dell'inerzia. Ricreo un software per questo "Anello\_velocita\_vario\_J.m":

```
close all; 
clear all; 
%Parametri 
f_BP_i=400; %frequenza della BP anello di corrente [Hz]
J=[0.02, 0.2, 2]; %inerzia [kg*m/s]
p_i=-2*pi*f_BP_i; %polo dell'anello di corrente
tau i=-1/p i; \frac{1}{2} & costante di tempo dell'anello di corrente
z_c=-2*pi*5; %zero del regolatore di velocita'
%Analisi ad anello chiuso 
Kpw=10;for i=1:3 
num dyn stiff PI(i,:)=[J(i)*tau i, J(i), Kpw, -Kpw*z_c]
den dyn stiff PI(i,:)=[tau i, 1, 0];
  dyn_stiff_PI(i)=tf(num_dyn_stiff_PI(i,:), den_dyn_stiff_PI(i,:)); 
end 
 figure
  bode(dyn_stiff_PI(1),dyn_stiff_PI(2),dyn_stiff_PI(3));
```
che restituisce:

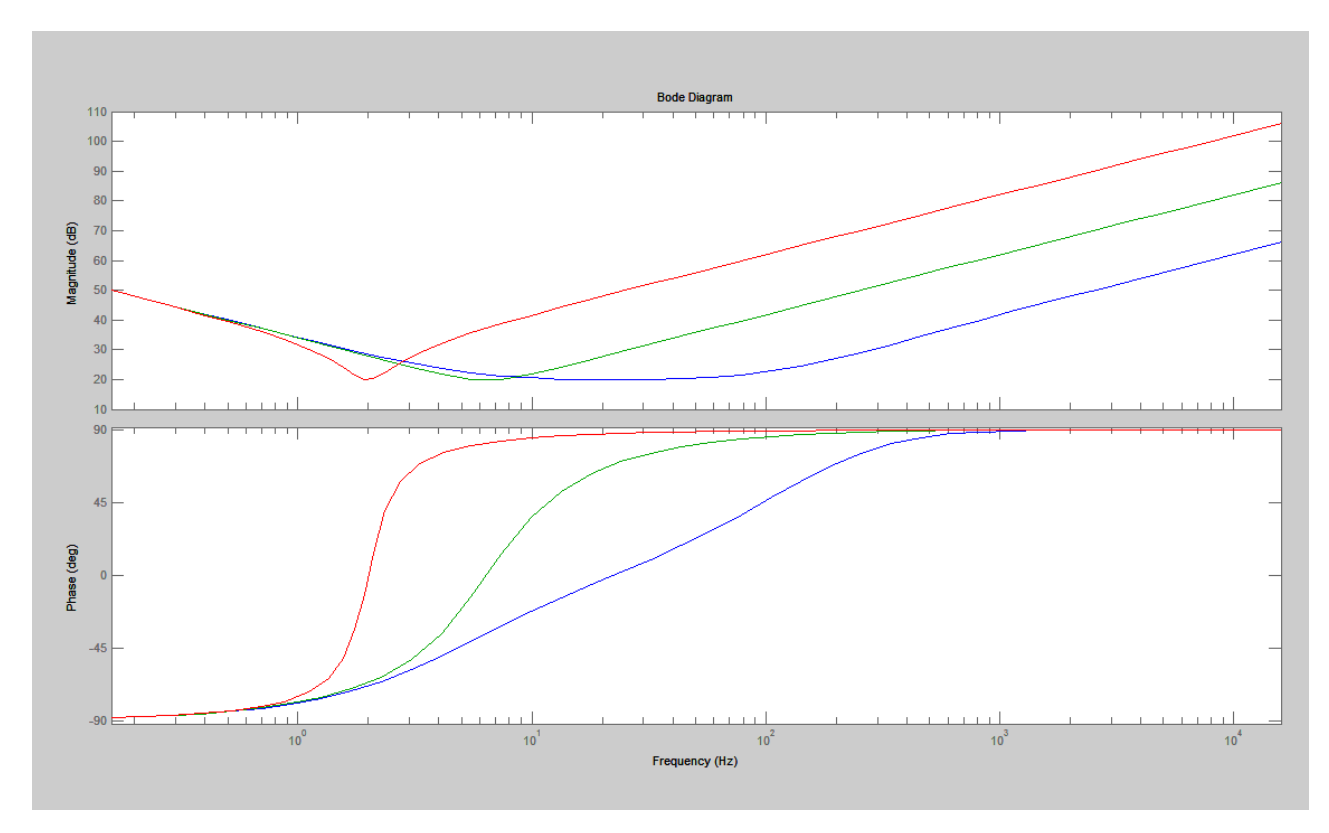

In questo diagramma si può apprezzare la variazione della risposta in frequenza al variare dell'inerzia del sistema (in ordine di inerzia crescente blu-verde-rosso). Utilizzando il valore assoluto invece di dB in ordinate:

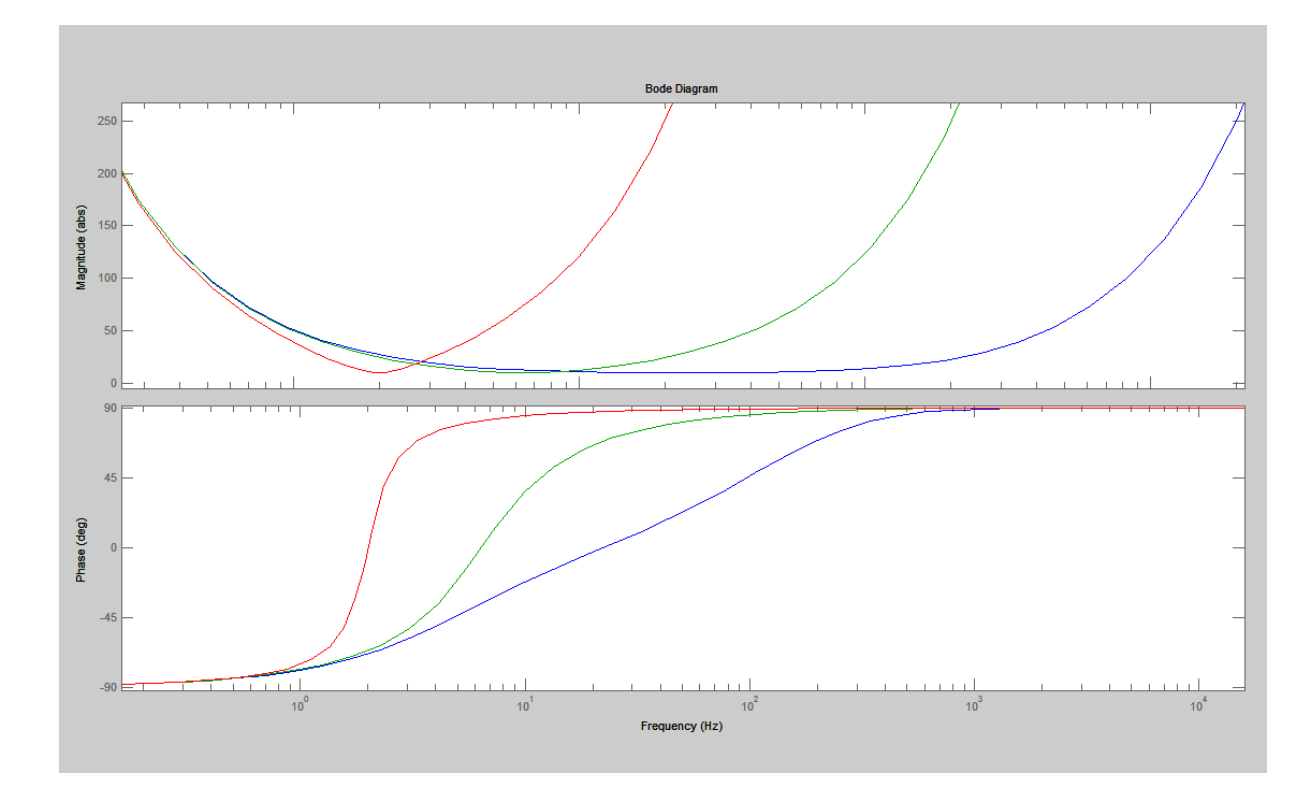

109 Appunti a cura di Emanuele Freddi - http://laeman.altervista.org/Blog/lecture-notes/

A questo punto torniamo al file precedente "Anello\_velocita.m". Vediamo cosa accadrebbe se, inavvertitamente, un progettista non utilizzasse un regolatore PI ma soltanto proporzionale (cadendo in tranello durante l'analisi del luogo delle radici, per annullare il polo con lo zero). La semplificazione in termini di sintesi la si paga in termini di reiezione del disturbo. Aggiungiamo un altro pezzo di codice (prendiamo per buona la funzione di trasferimento con solo P, si può dimostrare ma non c'è tempo e comunque è facile ☺):

```
%Analisi disturbo con controllo proporzionale
```

```
num dist rej P=[tau i, 1];den dist rej P=[J*tau i, J, Kpw];
dist rej P=tf(num dist rej P, den dist rej P);
dyn_stiff_P=tf(den_dist_rej_P, num_dist_rej_P); 
figure
```

```
 bode(dyn_stiff_P, dyn_stiff_PI);
```
Che restituisce un confronto tra il caso con PI e il caso con solo P:

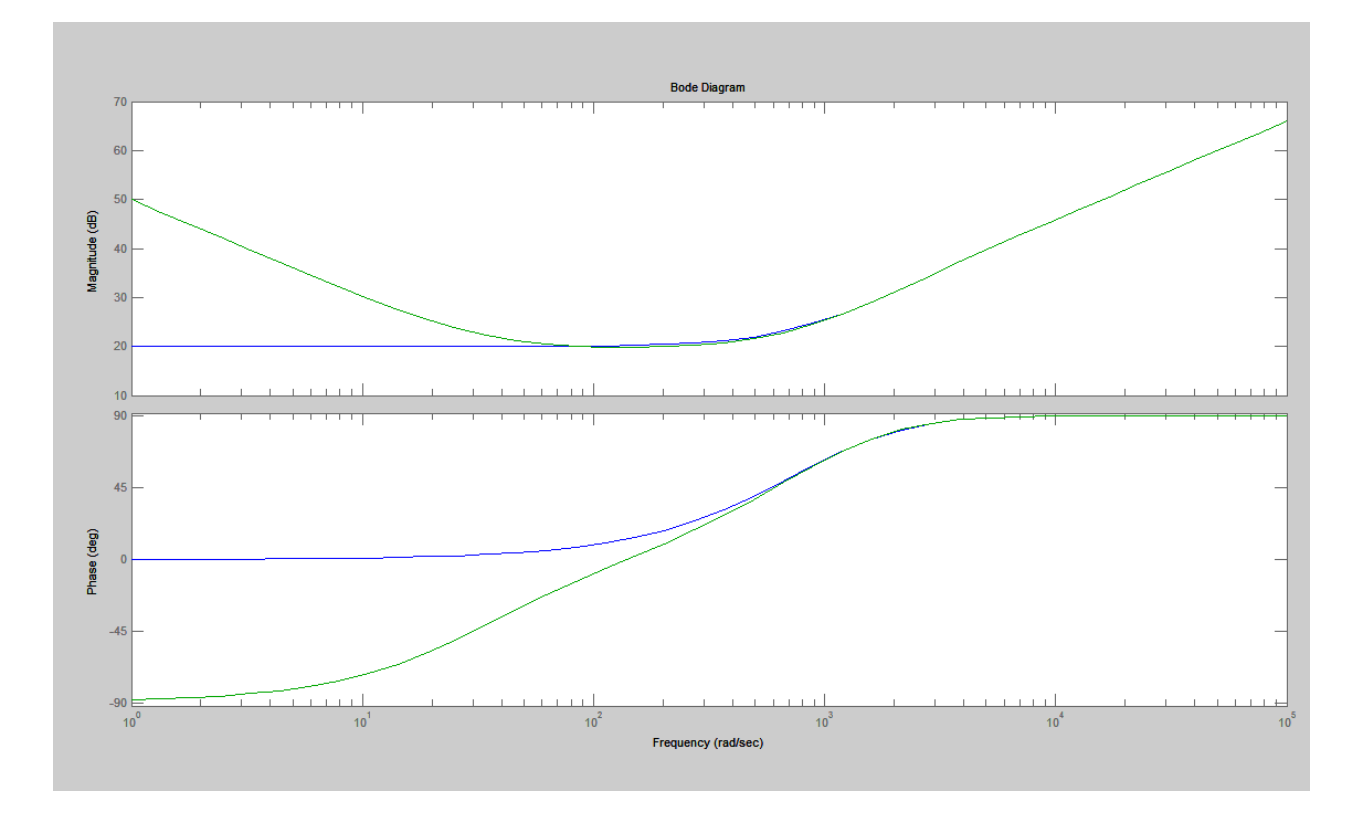

Nel caso ci sia solo regolatore P (linea blu), il sistema è maggiormente instabile alle basse frequenze. Il sistema è sensibile anche a coppie costanti, ossia il sistema NON è in grado di garantire la velocità desiderata anche in presenza di un carico costante. Questo a causa della mancanza dell'integratore. Quindi non si usa MAI un solo regolatore proporzionale per regolare la velocità. È sempre necessaria la presenza di almeno un regolatore integrale.

## **FINE**